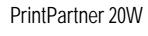

PAGE PRINTER

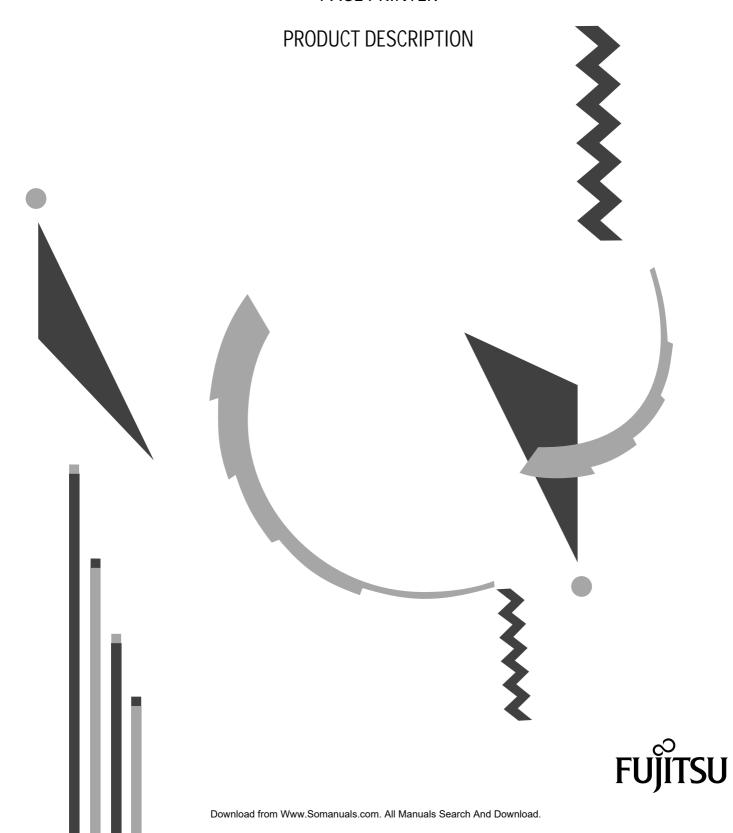

# PrintPartner 20W PAGE PRINTER PRODUCT DESCRIPTION

#### FUJITSU LIMITED

Communications and Electronics

Tokyo, Japan

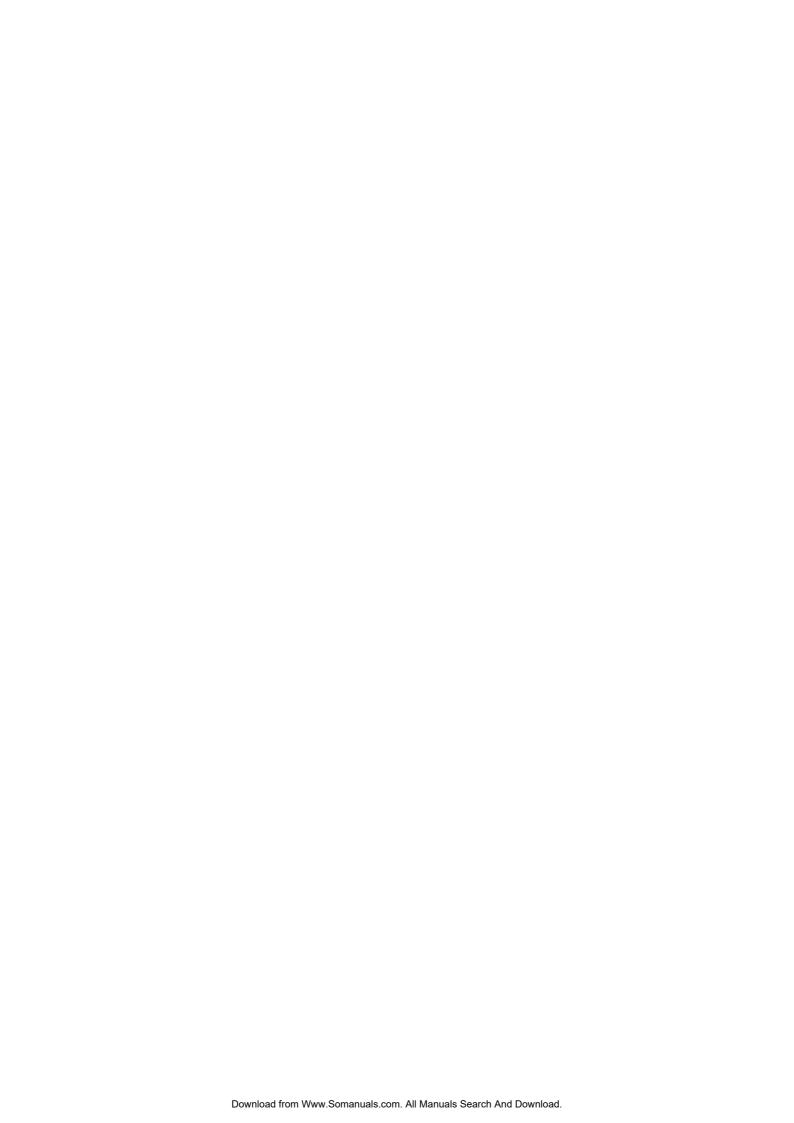

| REVISION RECORD |                                              |              |                  |  |  |  |  |  |  |
|-----------------|----------------------------------------------|--------------|------------------|--|--|--|--|--|--|
| Edition         | Edition Date published Page Revised contents |              |                  |  |  |  |  |  |  |
| 01              | February 1999                                |              | First issue      |  |  |  |  |  |  |
|                 |                                              |              |                  |  |  |  |  |  |  |
|                 |                                              |              |                  |  |  |  |  |  |  |
|                 |                                              |              |                  |  |  |  |  |  |  |
|                 |                                              |              |                  |  |  |  |  |  |  |
|                 |                                              |              |                  |  |  |  |  |  |  |
|                 |                                              |              |                  |  |  |  |  |  |  |
|                 |                                              |              |                  |  |  |  |  |  |  |
|                 |                                              |              |                  |  |  |  |  |  |  |
|                 |                                              |              |                  |  |  |  |  |  |  |
|                 | Spec                                         | ification No | . C145-C037-01EN |  |  |  |  |  |  |

The contents of this manual may be revised without prior notice.

All Rights Reserved, Copyright © 1999 FUJITSU LIMITED. Printed in Japan. No part of this manual may be reproduced in any form without permission.

#### Address your comments and inquiries on this manual to:

FUJITSU COMPUTER PRODUCTS OF

AMERICA, INC.

2904 Orchard Parkway, San Jose

CA 95134-2022, U.S.A. TEL: (1-408) 432-6333 FAX: (1-408) 894-1709

FUJITSU CANADA INC.

2800 Matheson Boulevard East

Mississauga, Ontario L4W 4X5, CANADA

TEL: (1-905) 602-5454 FAX: (1-905) 602-5457

FUJITSU AUSTRALIA LIMITED

475 Victoria Avenue, Chatswood N.S.W., 2067, AUSTRALIA

TEL: (61-2) 410-4555 FAX: (61-2) 411-8603

FUJITSU DEUTSCHLAND GmbH.

Frankfurter Ring 211

80807 München, GERMANY

TEL: (49-89) 32378-0 FAX: (49-89) 32378-100

FUJITSU ESPAÑA, S.A.

Almagro 40, 28009 Madrid, SPAIN

TEL: (34-1) 581-8400 FAX: (34-1) 581-8125

FUJITSU EUROPE LTD.

2 Longwalk Road, Stockly Park, Uxbridge

Middlesex UB11 1AB, ENGLAND

TEL: (44-81) 573-4444 FAX: (44-81) 573-2643

FUJITSU FRANCE S.A.

1, place des Etats-Unis Silic 310 94588 RUNGIS Cedex, FRANCE

TEL: (33-1) 41-80-38-80 FAX: (33-1) 41-80-38-66

FUJITSU HONG KONG LIMITED

Room 2521, Sun Hung Kai Centre 30 Harbour Road, HONG KONG

TEL: (852) 827-5780

FAX: (852) 827-4724

FUJITSU ICIM LTD.

Nagar Road, Pune 411 014, INDIA

TEL: (91-212) 681-528 FAX: (91-212) 680-238 FUJITSU ITALIA S.p.A.

Via Nazario Sauro, 38

20099 Sesto S, Giovanni (MI), ITALY

TEL: (39-2) 26294-1 FAX: (39-2) 26294-201

FUJITSU KOREA LTD.

9th Floor, Korean Reinsurance Bldg. 80, Susong-Dong, Chongro-Gu Seoul Special City, KOREA

TEL: (82-2) 739-3281 FAX: (82-2) 739-3294

FUJITSU NORDIC AB

Kung Hans Väg 12

S-191 76 Sollentuna, SWEDEN

TEL: (46-8) 626-6000 FAX: (46-8) 626-6711

FUJITSU (SINGAPORE) PTE. LTD.

75 Science Park Drive

#02-06 CINTECH II, SINGAPORE 0511

TEL: (65) 777-6577 FAX: (65) 777-8794

FUJITSU SYSTEMS BUSINESS

(MALAYSIA) SDN. BHD.

Fujitsu Plaza, 1A, Jalan Tandang 204 P.O. Box 636 Pejabat Pos Jalan Sultan

46770 Petaling Jaya

Selangor Darul Ehsan, MALAYSIA

TEL: (60-3) 793-3888 FAX: (60-3) 793-0888

FUJITSU SYSTEMS BUSINESS

(THAILAND) LTD.

12th Floor, Olympia Thai Tower 444 Rachadapisek Road, Samsennok Huaykwang, Bangkok 10310, THAILAND

TEL: (662) 512-6066 FAX: (662) 512-6068

FUJITSU TAIWAN LTD.

8th FL., NO. 170, Hung Tai Center Tun Hwa N. RD., Taipei, TAIWAN

TEL: (886-2) 545-7700 FAX: (886-2) 717-4644

FUJITSU LIMITED

Computer Products Business Group Kamikodanaka 4-1-1, Nakahara-ku

Kawasaki-shi 211, JAPAN

TEL: (81-44) 754-8633 FAX: (81-44) 754-8510

#### **PREFACE**

This manual gives the product specifications for the PrintPartner 20W (PP20W) page printers. The manual provides prospective customers with required engineering specifications.

- Chapter 1: Describes the main features.
- Chapter 2: Gives the model configuration and equipment structure.
- Chapter 3: Gives the functional, electrical, environmental, and paper specifications.
- Chapter 4: Describes the control panel (LED indicators, LCD, and push-button switches). It also summarizes control panel's setup functions and the printer utility programs, MarkVision<sup>TM</sup> and PPMENU.
- Chapter 5: Gives information on the interface, its hardware specifications, and software specifications. It also summarizes command sets.
- Chapter 6: Explains maintenance.
- Chapter 7: Lists options and supplies.

Appendixes: Give information on symbol sets, fonts, and nameplate and label locations.

# **CONTENTS**

| CHA  | PTE  | CR 1 FEATURES                                                     | 1-1  |
|------|------|-------------------------------------------------------------------|------|
| 1.1  | Fine | Print Quality                                                     | 1-3  |
| 1.2  | Qui  | et Operation                                                      | 1-3  |
| 1.3  | Eas  | y Paper Handling                                                  | 1-3  |
| 1.4  | Hig  | h Reliability and Easy Maintenance                                | 1-4  |
| 1.5  | Cor  | npact, Lightweight, and Small Footprint Design                    | 1-4  |
| 1.6  | Wic  | le Variety of Interfaces and Emulation                            | 1-5  |
| 1.7  | Env  | ironment Friendly                                                 | 1-5  |
| 1.8  | Use  | r-Friendly Operation                                              | 1-6  |
| 1.9  | Dup  | olex Printing Capability                                          | 1-6  |
| 1.10 | Wic  | le Variety of Media                                               | 1-6  |
| 1.11 | Ext  | endability                                                        | 1-6  |
| CILA | DTI  | ND 2 MODEL CONFICURATION AND FOUNDMENT STRUCTURE                  | 2.1  |
| CHA  |      | CR 2 MODEL CONFIGURATION AND EQUIPMENT STRUCTUREdel Configuration |      |
| 2.1  |      | ē .                                                               |      |
| 2.2  |      | ck Diagram                                                        |      |
| 2.3  | Stru | cture                                                             | 2-4  |
| CHA  | PTE  | CR 3 SPECIFICATIONS                                               | 3-1  |
| 3.1  | Ger  | eral Specifications                                               | 3-1  |
| 3.2  | Pap  | er Specifications                                                 | 3-11 |
| 3.   | 2.1  | Type, size, and thickness                                         | 3-11 |
| 3.   | 2.2  | Printing area                                                     | 3-12 |
| 3.   | 2.3  | Other precautions                                                 | 3-13 |
| 3.   | 2.4  | Paper storage                                                     | 3-13 |
|      |      |                                                                   |      |
| CHA  | PTF  | CR 4 CONTROL PANEL AND PRINTER SOFTWARE                           | 4-1  |
| 4.1  | Cor  | trol Panel                                                        | 4-1  |
| 4.   | 1.1  | Indicators                                                        | 4-1  |
| 4.   | 1.2  | LCD                                                               | 4-2  |
| 4.   | 1.3  | Buttons                                                           | 4-2  |
| 4.   | 1.4  | Menu modes                                                        | 4-2  |
| 4.2  | Prir | ter Utility Programs                                              | 4-4  |
| 4.   | 2.1  | MarkVision <sup>TM</sup>                                          | 4-4  |
| 4.   | 2.2  | PPMENU                                                            | 4-6  |
| 4.3  | Prir | ter Drivers                                                       | 4-8  |
| 4.   | 3.1  | Standard printer drivers for Windows 95/98 and NT 4.0             | 4-9  |
| 4.   | 3.2  | Standard printer drivers for Windows NT 3.51                      | 4-10 |
| 4.   | 3.3  | FPS printer drivers for Windows 95/98                             | 4-11 |
| 4.   | 3.4  | FPS printer drivers for Windows NT 4.0                            | 4-13 |

| CHAPTER 5 INTERFACE INFORMATION                | 5-1  |
|------------------------------------------------|------|
| 5.1 Overview                                   | 5-1  |
| 5.2 Parallel Interface (IEEE 1284-B Connector) | 5-1  |
| 5.2.1 Hardware requirements                    | 5-1  |
| 5.2.2 Connector pin assignment                 | 5-2  |
| 5.2.3 Data transmission timing                 | 5-5  |
| 5.3 Parallel Interface (IEEE 1284-C Connector) | 5-7  |
| 5.3.1 Hardware requirements                    | 5-7  |
| 5.3.2 Connector pin assignment                 | 5-8  |
| 5.3.3 Data transmission timing                 | 5-11 |
| 5.4 RS-232C Serial Interface                   | 5-13 |
| 5.4.1 Hardware requirements                    | 5-13 |
| 5.4.2 Connector pin assignment                 | 5-14 |
| 5.4.3 Serial data format                       | 5-15 |
| 5.4.4 Cable connection diagrams                | 5-15 |
| 5.4.5 Data protocols                           | 5-16 |
| 5.5 Command Sets                               | 5-18 |
| 5.5.1 Printer emulation                        | 5-18 |
| 5.5.2 HP LaserJet 5 command set summary        | 5-19 |
| 5.5.2.1 HP LaserJet 5 PCL mode                 | 5-19 |
| 5.5.2.2 HP LaserJet 5 HP-GL/2 mode             | 5-25 |
| 5.5.2.3 HP LaserJet 5 PJL mode                 | 5-28 |
| 5.5.3 PostScript Operators (Commands)          | 5-30 |
| CHAPTER 6 MAINTENANCE                          | 6-1  |
| 6.1 Overview                                   | 6-1  |
| 6.2 Preventive Maintenance                     | 6-1  |
| 6.3 Maintenance Philosophy                     | 6-1  |
| 6.4 Diagnostics                                | 6-1  |
| 6.4.1 ROM/RAM check                            | 6-1  |
| 6.4.2 Error display                            | 6-1  |
| 6.5 Maintenance Tool                           | 6-2  |
| 6.5.1 Self test printing                       | 6-2  |
| 6.6 Recommended Spare Parts                    | 6-2  |
| CHAPTER 7 OPTIONS AND SUPPLIES                 | 7-1  |
| 7.1 Options                                    | 7-1  |
| 7.2 Consumables                                |      |
| 7.3 Periodic Replacement Parts                 |      |
| 7.4 Documentation                              | 7-2  |

| APPE  | NDIX A     | SYMBOL SETS             | <b>A-1</b> |
|-------|------------|-------------------------|------------|
| APPE  | NDIX B     | RESIDENT FONTS          | B-1        |
| B.1 I | HP LaserJe | et 5 Emulation          | B-1        |
| B.2 F | PostScript | Level 2 Emulation       | B-4        |
| A DDE | NIDIY C    | DDINTED LOCO AND LABELS | C 1        |
| APPE  | NDIX C     | PRINTER LOGO AND LABELS | C-1        |

# ILLUSTRATIONS AND TABLES

| Figure 1.1 PrintPartner 20W printer                                              | 1-2  |
|----------------------------------------------------------------------------------|------|
| Figure 1.2 Printer dimensions                                                    | 1-4  |
| Figure 1.3 Optional interface and emulation                                      | 1-5  |
| Figure 2.1 Printer block diagram                                                 | 2-2  |
| Figure 2.2 Structure (with duplex unit + paper trays 1 to 3)                     | 2-4  |
| Figure 3.1 Printing area                                                         | 3-12 |
| Figure 4.1 Control panel                                                         | 4-1  |
| Figure 4.2 Printer utility programs                                              | 4-4  |
| Figure 5.1 Parallel interface input circuit                                      | 5-1  |
| Figure 5.2 Parallel interface output circuit                                     | 5-2  |
| Figure 5.3 Parallel interface connector (IEEE1284-B)                             | 5-2  |
| Figure 5.4a Data transmission timing (compatible mode)                           | 5-5  |
| Figure 5.4b Data transmission timing (nibble mode)                               | 5-6  |
| Figure 5.5 Parallel interface input circuit                                      | 5-7  |
| Figure 5.6 Parallel interface output circuit                                     | 5-7  |
| Figure 5.7 Parallel interface connector (IEEE1284-C)                             | 5-8  |
| Figure 5.8a Data transmission timing (compatible mode)                           | 5-11 |
| Figure 5.8b Data transmission timing (nibble mode)                               | 5-12 |
| Figure 5.9 RS-232C interface input circuit                                       | 5-13 |
| Figure 5.10 RS-232C interface output circuit                                     | 5-13 |
| Figure 5.11 Serial interface connector                                           | 5-14 |
| Figure 5.12 RS-232C data format                                                  | 5-15 |
| Figure 5.13a Example of RS-232C cable wiring (25-pin connector at computer side) | 5-15 |
| Figure 5.13b Example of RS-232C cable wiring (9-pin connector at computer side)  | 5-16 |
| Table 5.1 Parallel interface signals                                             | 5-2  |
| Table 5.2 Parallel interface signals                                             | 5-8  |
| Table 5.3 RS-232C interface signals                                              | 5-14 |

# **CHAPTER 1 FEATURES**

The PrintPartner 20W is an electrophotographic, semiconductor laser, desktop, cut-sheet, page printer suitable for a wide range of applications. With a minimum of modifications, it can be used for OEM applications.

The PrintPartner 20W emulates the HP LaserJet 5 page printers (PCL6 including PCL5e) and the PostScript level 2 printers (PSL2).

Its resolution (print density) is  $600 \times 600$  dpi in PCL5e or PSL2 emulation or  $1200 \times 1200$  dpi in PCL6 emulation. With its smoothing function, the resolution is improved to  $2400 \times 600$  dpi.

Its printing speed in simplex printing is 20 pages per minute at maximum when continuously printing A4-size sheets at 600 dpi in the landsacape orientation. With its optional duplex unit installed, the printing speed in duplex continuous printing is 16 pages (8 sheets) per minute at 600 dpi or 8 pages (4 sheets) per minute or more at 1200 dpi.

The PrintPartner 20W comes standard with a bit-map font and 114 scalable fonts available in HP LaserJet 5 emulation, and 35 scalable fonts available in PostScript level 2 emulation.

Besides standard 8M bytes of memory, up to 64M bytes can be added to download commercial fonts (valid in HP LaserJet 5 emulation) or to print a large amount of graphic data.

The PrintPartner 20W also comes with a built-in multi-function feeder (MFF) which facilitates handling of envelopes, labels, and transparencies. In simplex configuration, up to three optional paper trays can be installed.

This chapter describes the following features:

- Fine print quality
- · Quiet operation
- · Easy paper handling
- · High reliability and easy maintenance
- · Compact, lightweight, and small footprint design
- · Wide variety of interfaces and emulations
- · Environment friendly
- User-friendly operation
- · Duplex printing capability
- · Wide variety of media
- · Extendability

Figure 1.1 shows the overall view.

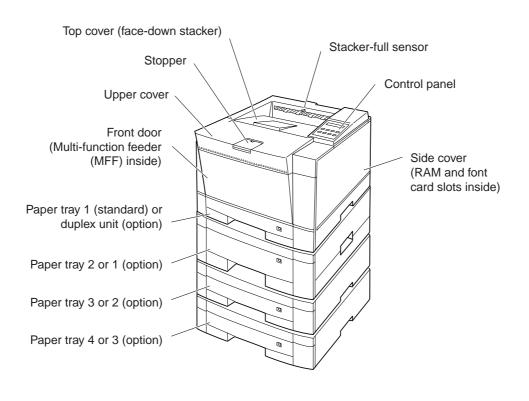

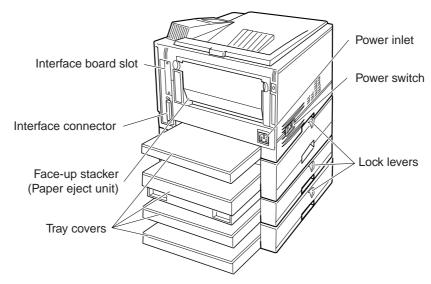

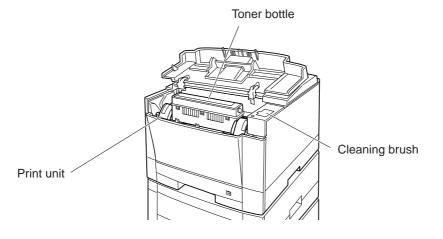

Figure 1.1 PrintPartner 20W printer

# 1.1 Fine Print Quality

The PrintPartner 20W uses electrophotography and a semiconductor laser unit that is compact, easy to control, and consumes very little power.

The print resolution is  $600 \times 600$  dpi (23.6 lines/mm). It is  $1200 \times 1200$  dpi (47.2 lines/mm) at the half speed. Natural curves and very fine lines are printed clearly.

With the smoothing function enabled, the print resolution is equivalent to  $2400 \times 600$  dpi (horizontally 94.5 lines/mm and vertically 23.6 lines/mm). Graphic and curve are printed quite smoothly. The smoothing function is valid in 600 dpi mode.

See Appendix B about font samples.

## 1.2 Quiet Operation

The PrintPartner 20W generates about 50 dBA of sound level (ISO standard) while printing with the standard paper tray (54 dBA while duplex printing with the optional fourth paper tray). The sound level is 40 dBA in standby state. It is quiet enough for an office environment.

# 1.3 Easy Paper Handling

The PrintPartner 20W uses a 250-sheet universal-size paper tray (tray 1). An additional 250- or 500-sheet universal-size paper tray is offered with an optional paper feeder (trays 2 to 4).

Paper is loaded automatically from the paper tray and ejected to the top cover (250-sheet stacker) face-down in the correct order.

A 100-sheet multi-function feeder (MFF) is provided for printing on the media shown below. It can be used for printing by manual insertion of a sheet. A 20-sheet rear stacker (face-up) is also provided for printing these media.

- Envelopes
- · Adhesive labels
- · Transparencies
- · Heavy or special paper

# 1.4 High Reliability and Easy Maintenance

The PrintPartner 20W design has been simplified. The print unit and the toner bottle can be removed and replaced easily without getting hands dirty.

A variety of functions are integrated onto a single printed circuit board (main controller). A mechanism controller board including driver circuits is provided separately from the main controller.

The self-diagnostics function checks printer hardware.

Almost all printer operations and regular maintenance procedures (handlimg paper and replacing consumables) are performed from the front, right side, and rear of the printer. The side cover is removable.

The above items have improved reliability and made maintenance easier, both for general users and service technicians.

# 1.5 Compact, Lightweight, and Small Footprint Design

The PrintPartner 20W has such a small footprint that it can be installed in a small space in an office. It can be set up immediately thanks to its lightweight and compact design.

Figure 1.2 shows the printer's dimensions.

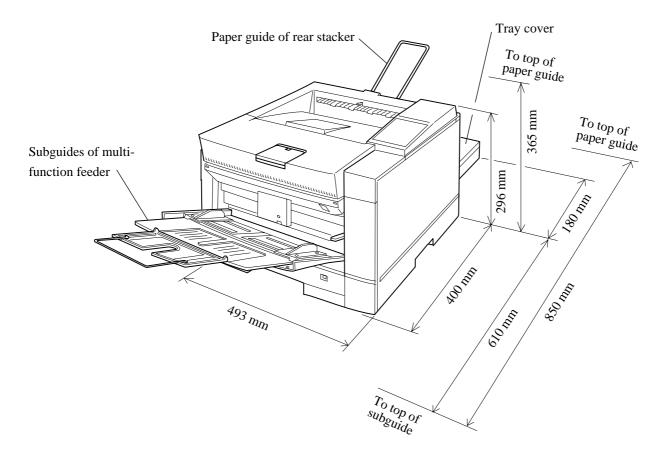

Figure 1.2 Printer dimensions

# 1.6 Wide Variety of Interfaces and Emulations

The PrintPartner 20W comes standard with two bidirectional Centronics parallel interfaces (IEEE1284 TYPE-B and TYPE-C connectors) and an RS-232C serial interface (D-SUB 9-pin connector). Three optional interface boards, LocalTalk (AppleTalk compatible), Ethernet (TCP/IP, IPX/SPX, and EtherTalk corresponding), and IrDA (infrared adapter), are offered.

The PrintPartner 20W comes standard with the HP LaserJet 5 emulation and the PostScript level 2 compatible emulation.

An interface board slot and an emulation card connector are provided. Figure 1.3 shows installation of an interface board and an emulation card. No emulation card is planned presently.

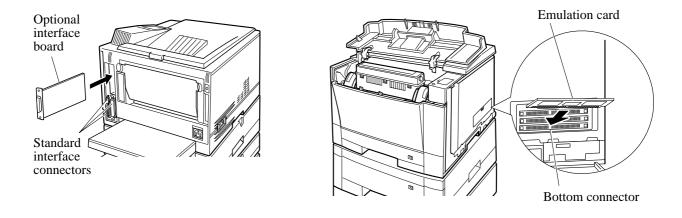

Figure 1.3 Optional interface and emulation

# 1.7 Environment Friendly

The PrintPartner 20W uses a toner recycle mechanism that does not generate toner waste. This means that the printer uses toner effectively and the operator does not need to deal with wasted toner.

The power-saving design (intelligent heater on/off sensing) reduces power consumption.

Ozone emission is low.

Plastic parts are marked with the plastic content for ease of product recycling.

The user-selectable economy mode extends the lifetime of the toner bottle.

# 1.8 User-Friendly Operation

The control panel consists of eight push-button switches, four LED indicators, and an LCD (two lines by sixteen characters).

The LED indicators provide printer's basic status information and the LCD provides status and error messages by language.

Print menu, such as a message language, paper size, and line spacing, can be set easily using the control panel or remotely using the utility programs, MarkVision<sup>TM</sup> and PPMENU.

# 1.9 Duplex Printing Capability

An optional duplex unit is provided for double-sided printing. It can be installed into the slot where the standard paper tray is originally installed. In this case, an optional feeder unit must be added and the standard paper tray must installed into the slot of the optional feeder unit.

## 1.10 Wide Variety of Media

The PrintPartner 20W can handle the following wide variety of media.

- Copy paper including recycled paper
- · Heavy or special paper
- Envelopes
- Adhesive labels
- · Transparencies

It also can handle the following wide variety of sizes.

- A5, A4, A3
- JIS B5, JIS B4
- Executive, Letter, Legal, Ledger
- COM10, Monarch, C5, DL, B5 (envelopes)
- · Custom-sized paper

# 1.11 Extendability

Optional 250- or 500-sheet second, third, and fourth paper trays can be easily installed by users at the field. The fourth paper tray is available in simplex configuration. Including 250 sheets of the standard paper tray and 100 sheets of the built-in multi-function feeder, the printer can load with 1,850 sheets at the maximum.

An optional duplex unit can be simply installed by users at the field, easily enabling automatic double-sided printing.

# CHAPTER 2 MODEL CONFIGURATION AND EQUIPMENT STRUCTURE

This chapter gives the model configuration and equipment structure. Printer specifications differ between the 110–120V version printers and the 220–240 V version printers.

# 2.1 Model Configuration

#### PrintPartner 20W page printer

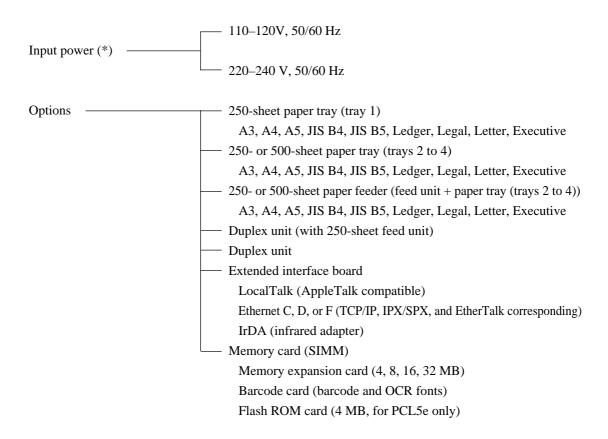

This printer is shipped with a 250-sheet paper tray (universal paper size).

The resident emulations are the HP LaserJet 5 (PCL6 including PCL5e) and the PostScript level 2.

The standard interfaces are two Centronics parallel (bi-directional) and an RS-232C serial.

\* The rated voltage of input power differs with countries of destination and their regulations. See Item no. 28 in Chapter 3.

# 2.2 Block Diagram

Figure 2.1 shows a block diagram of the PrintPartner 20W printers.

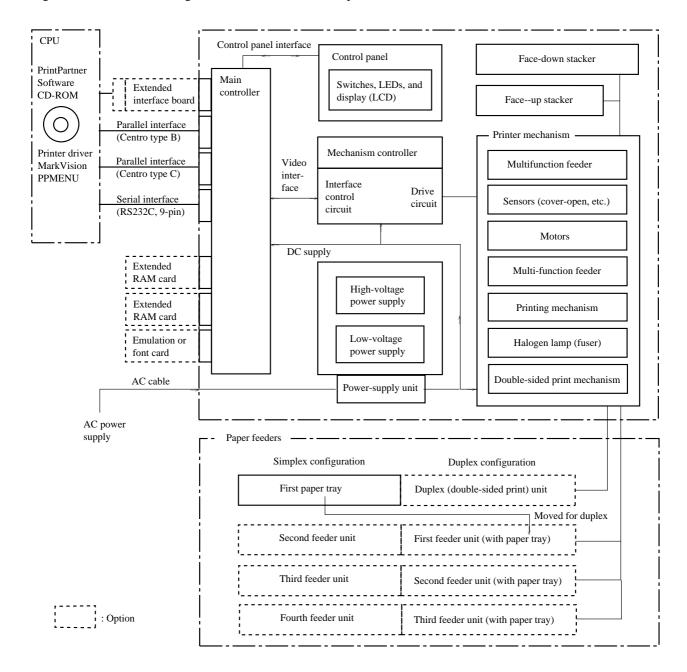

Figure 2.1 Printer block diagram

#### (1) Printer

The printer consists of a main controller, a control panel, a printer mechanism, a mechanism controller, paper feeding mechanisms including paper feeders, a power supply, and covers.

The printing mechanism consists of a laser unit, a print unit (photoconductive drum, developing magnet roller, precharger), a toner bottle, a transfer charger, and a fuser unit.

Images are printed using an electrographic process:

The laser unit, modulated by video signals, sends light to the photoconductive drum and generates a latent electrostatic image that is converted to a toner image in the print unit. The paper attracts the toner image from the photoconductive drum, and the image is transferred to the paper.

Heat generated by the heat roller fuses the transferred toner image to the paper, and the paper is ejected to the stacker.

The photoconductive drum is then cleaned for the next printing.

The above operations are continuous and enables uninterrupted quality printing.

#### (2) Controller

The controller controls the interfaces to the computer, mechanism controller, and control panel.

#### (3) Control panel and MarkVision/PPMENU

The control panel has LED indicators, LCD, and push-button switches. The LED indicators display basic printer status, for example, whether the printer is online, whether the power supply is on, and whether an error has occurred. The LCD shows status or error messages by characters. The push-button switches control printer operation, for example, resetting the printer and printing a status report.

The printer setup can be changed using the control panel (in menu mode). It can also be changed remotely using the printer utility programs, MarkVision<sup>TM</sup> and PPMENU.

See Chapter 4 for details on control panel operation and MarkVision/PPMENU.

#### (4) Interfaces

Two bi-directional Centronics parallel interfaces and an RS-232C serial interface are standard. Other interfaces are available as an accessory. See Chapter 5 for details.

#### (5) Memory Expansion cards

The RAM card is used to expand the resident RAM memory (8 MB) to download soft fonts or to process more data.

The RAM card is a SIMM type board and its memory capacity is 4M, 8M, 16M, or 32M bytes. RAM cards are installed to the top and middle SIMM connectors on the controller board. So, up to 64 MB can be added.

#### (6) Emulation card (not available currently)

The emulation card is used to add a printer emulation.

The emulation card is a SIMM type board and is installed to the bottom SIMM connector on the controller board.

# 2.3 Structure

The standard printer without options has the following structure, shown in Figure 2.2. The main power supply and fuser unit differ with AC input voltage (120 or 230 VAC).

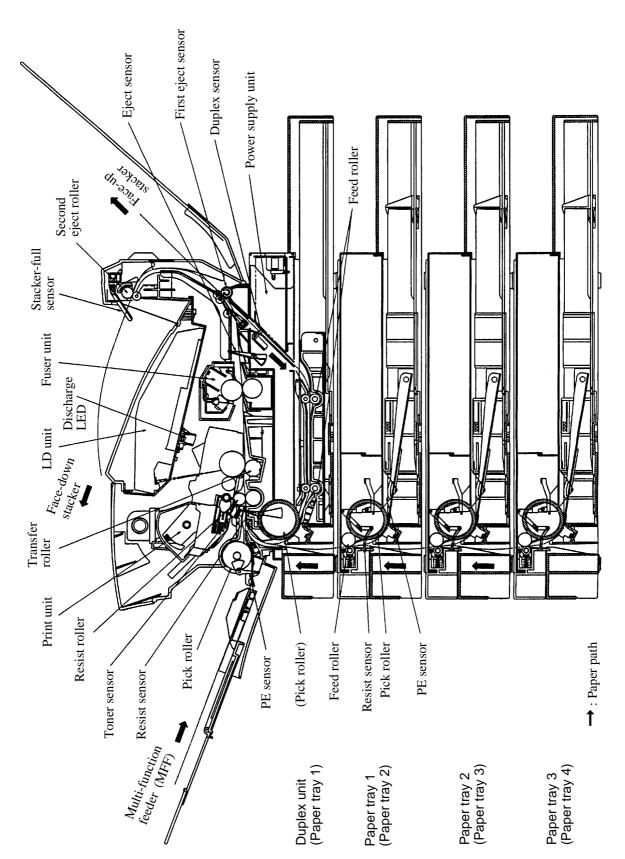

Figure 2.2 Structure (with duplex unit + paper trays 1 to 3)

# **CHAPTER 3 SPECIFICATIONS**

This chapter gives detailed specifications of the PrintPartner 20W, starting with general specifications like printer mechanism specifications and going on to electrical specifications such as input voltage and power consumption, environmental specifications, and paper specifications.

# 3.1 General Specifications

| No. | Item                                                        |        |                                                     | Specification                                       |                   |              |                   |  |
|-----|-------------------------------------------------------------|--------|-----------------------------------------------------|-----------------------------------------------------|-------------------|--------------|-------------------|--|
| 1   | Printing tech                                               | nology | /                                                   | Semiconductor laser and electrophotographic process |                   |              |                   |  |
| 2   | Development                                                 | t      |                                                     | Contact developmen                                  | t using magne     | etic toner a | nd carrier        |  |
| 3   | Fusing                                                      |        |                                                     | Heat roller (*1)                                    |                   |              |                   |  |
| 4   | Dot density (                                               | resolu | tion)                                               | 600 × 600 dpi, 1200                                 | × 1200 dpi        |              |                   |  |
| 5   | Printing spee                                               | d (ave | rage)                                               | Pages per minute, co                                | ntinuous prin     | ting         |                   |  |
|     |                                                             | 600    | dpi                                                 | Paper size                                          | Pape              | r tray       | Multi-function    |  |
|     |                                                             |        |                                                     | (paper orientation)                                 | 1st to 3rd        | 4th          | feeder (MFF) (*2) |  |
|     |                                                             |        | Single-sided                                        | A4 (Landscape)<br>Letter (Landscape)                | 20.0 (*3)<br>19.0 | 14.4<br>14.4 | 20.0              |  |
|     |                                                             |        | printing                                            | A3 (Portrait)                                       | 10.5              | 9.0          | 10.5              |  |
|     |                                                             |        | Double-sided                                        | A4 (Landscape)                                      | 16.0<br>15.2      | 13.3         | 9.8               |  |
|     |                                                             |        | printing                                            | Letter (Landscape)<br>A3 (Portrait)                 | 7.2               | 13.1<br>6.5  | 9.6<br>6.8        |  |
|     |                                                             | 1200   | O dpi                                               | Paper size                                          | Pape              | r tray       | Multi-function    |  |
|     |                                                             |        |                                                     | (paper orientation)                                 | 1st to 3rd        | 4th          | feeder (MFF) (*2) |  |
|     |                                                             |        | Single-sided                                        | A4 (Landscape)                                      | 10.0              | 9.4          | 10.0              |  |
|     |                                                             |        | printing                                            | Letter (Landscape)                                  | 9.7               | 9.2          | 9.7               |  |
|     |                                                             |        |                                                     | A3 (Portrait)                                       | 5.4               | 5.1          | 5.4               |  |
|     |                                                             |        | Double-sided                                        | A4 (Landscape)                                      | 8.5               | 8.5          | 5.9               |  |
|     |                                                             |        | printing                                            | Letter (Landscape)                                  | 8.4               | 8.4          | 5.8               |  |
|     |                                                             |        |                                                     | A3 (Portrait)                                       | 3.9               | 3.8          | 3.9               |  |
| 6   | Warm-up time (*4)                                           |        | 80 s or less (23°C)                                 |                                                     |                   |              |                   |  |
| 7   | First print time (A4-landscape, single-sided printing) (*5) |        | 16 s or less at 600 dpi<br>26 s or less at 1200 dpi |                                                     |                   |              |                   |  |
| 7a  | Сору                                                        |        |                                                     | Up to 999 copies                                    |                   |              |                   |  |

| No. | Item                                 |                    | Specification                                                                                                    |                      |                                            |  |  |
|-----|--------------------------------------|--------------------|----------------------------------------------------------------------------------------------------|----------------------|--------------------------------------------|--|--|
| 8   | Paper size, feed                     | Paper tray         | Size                                                                                                    | Portrait             | Landscape                                  |  |  |
|     | direction, and weight (*6)           |                    | A3, A5, Ledger, Legal, JIS-B4<br>A4, Letter, Executive, JIS-B5                                                                                                    | OK<br>No             | No<br>OK                                   |  |  |
|     |                                      |                    | Size of paper loaded can be set by the                                                                                                    | paper size dia       | ⊥ — — — –<br>ւl.                           |  |  |
|     |                                      |                    | Ream weight: 64 to 90 g/m <sup>2</sup>                                                                                                    |                      |                                            |  |  |
|     |                                      | MFF (*7)           | Size                                                                                                    | Portrait             | Landscape                                  |  |  |
|     |                                      |                    | A3, A5, Ledger, Legal, JIS-B4 A4, Letter, Executive, JIS-B5 User-defined Envelopes (*8) (COM10, Monarch, C5, DL, B5)                                                              | OK<br>No<br>OK<br>OK | No<br>OK<br>No<br>No                       |  |  |
|     |                                      |                    | Single-sided printing Size: 148.5 to 431.8 (H) × 100 to 29 Ream weight: 64 to 128 g/m² (*9)  Double-sided printing Size: 182 to 431.8 (H) × 100 to 297 Ream weight: 64 to 90 g/m² |                      |                                            |  |  |
| 9   | Paper feed capacity (64 paper) (*10) | 1 g/m <sup>2</sup> | First paper tray 2nd to 4th paper tray (option) Multi-function feeder                                                                                                    | 250/500 sh           | 250 sheets<br>250/500 sheets<br>100 sheets |  |  |
| 10  | Stacker capacity (64 g/ (*11)        | m² paper)          | Single-sided: 250 sheets (face-down) + 20 (face-up)<br>Double-sided: 250 sheets (face-down)                                                                                       |                      |                                            |  |  |
| 11  | Print area                           |                    | Common, irrespective of paper type                                                                                                    |                      |                                            |  |  |
|     |                                      |                    | Print are (Print qua guarantee                                                                                                    | lity                 | 5 Unit: mm                                 |  |  |
| 12  | Dimensions (standard i               | model)             | 493 (W) × 423 (D) × 296 (H) mm<br>(19.4 in) (16.7 in) (11.2 in)                                                                                                    |                      |                                            |  |  |
| 10  | <br>                                 |                    | (595 (D) mm with tray cover)                                                                                                    |                      |                                            |  |  |
| 13  | Weight                               |                    | About 25 kg (55.1 pounds) (including print unit and toner bottle)                                                                                                    |                      |                                            |  |  |
| 13a | Color of printer enclos              | ures               | Light gray (Munsell No. 2.5Y 7.2/0.4                                                                                                    | )                    |                                            |  |  |

- \*1 When no print data is not received for 15 minutes (default) after the last printing or warming-up, the printer turns off the fuser's heater and enters sleep mode. The control panel can inhibit the printer from entering sleep mode.
- \*2 Print speed when paper size is specified.
- \*3 Print speed is 19.2 s when the 3rd paper tray is of 500 sheets.
- \*4 The warm-up time begins when the power switch is turned on until the printer becomes ready for printing ("READY" displayed). Before, measuring, the printer must be left for a period long enough at 23°C. The warm-up time may increase if the toner is low, the toner bottle has just been replaced, the print density is changed, or installation of options such as memory is changed.
- \*5 The first printing time begins when a print start signal is sent to the printer in the ready state until the first printed sheet (A4, landscape) is completely ejected to the face-down stacker. The first printing time may be about one minute after the paper size has just been changed. It may take more time if the printer starts from sleep mode (see \*1) or after changing the print density.
- \*6 Paper feed direction is portrait only for A5, A3, JIS B4, Legal, and Ledger sizes. Paper feed direction is landscape only for A4, JIS B5, Letter, and Executivesizes.
- \*7 When printing using the MFF, specifying the size of paper used is recommended. If the size is not specified, the in-page cumulative print position accuracy in the paper feed direction slightly gets lower as compared with printing using a paper tray.
- \*8 Envelopes and OHP transparencies are for single-sided printing only. Do not print on both sides.
- \*9 For printing sheets of paper whose weights are 90 to 128 g/m² or printing envelopes or OHP transparencies, the face-up stacker must be used.
- \*10 The paper feed capacity may vary depending on paper types and environmental conditions.
- \*11 The stacker capacity is for the recommended paper and may vary depending on paper types and environmental conditions.

| No. | Item                                                                                                    | Specification                                                                                                    |          |                                                                           |                                 |                               |                   |                                  |
|-----|----------------------------------------------------------------------------------------------------|----------------------------------------------------------------------------------------------------|----------|---------------------------------------------------------------------------|---------------------------------|-------------------------------|-------------------|----------------------------------|
| 14  | Noise (ISO 7779)                                                                                                    | Printing                                                                                                    | with     | 1st paper                                                                 | tray                            |                               |                   | 50 dBA or less                   |
|     |                                                                                                    |                                                                                                    | with     | th 2nd/3rd paper tray (incl duplex print)                                 |                                 |                               | 52 dBA or less    |                                  |
|     |                                                                                                    |                                                                                                    | with     | 4th paper                                                                 | tray (                          | incl duplex                   | print)            | 54 dBA or less                   |
|     |                                                                                                    |                                                                                                    | Refe     | erence: wit                                                               | th mu                           | lti-function                  | feeder            | 53 dBA or less                   |
|     |                                                                                                    | Standby                                                                                                    | mode     |                                                                           |                                 |                               |                   | 40 dBA or less                   |
| 15  | Ozone emission                                                                                                    | printing,                                                                                                    | 25°C     |                                                                           |                                 |                               |                   | ment, 6 hours                    |
| 16  | Print quality                                                                                                    | Density                                                                                                    |          | Screen                                                                    | Lev                             | /el                           | OD ratio:         | 0.9 or more                      |
|     | Nation                                                                                                    |                                                                                                    |          |                                                                           | Dif                             | ference                       | ΔOD ratio         | o: 0.3 or less                   |
|     | Notes: 1) This specification applies to the recommended paper. 2) The print area is as specified in No. 11.                                | Resolution                                                                                                    |          | discernib<br>600 dpi:<br>1200 dpi                                         | ole.<br>2-dot<br>: 4-do         | line/3-dot<br>ot line/5-do    | space<br>ot space | ontal line are                   |
|     | 3) The environmental conditions are: 10 to 32.5°C, 20 to 80% RH.(max wet-bulb 29°C)                                                        | Fusibility                                                                                                    | <b>y</b> | sheet, roo                                                                | om ter                          |                               | and humidit       | OD ratios per<br>y, tape peeling |
| 17  | Print precision                                                                                                    | Dot pitch                                                                                                    | I        |                                                                           |                                 |                               | direction:        |                                  |
|     | Notes:                                                                                                    | Single line pitch                                                                                                    |          |                                                                           | 0.6 mm or less at 1/6-inch pich |                               |                   |                                  |
|     | 1) This specification applies to the recommended paper.                                                                                    | Cumulative line pitch (Note 4)                                                                                                    |          | ±0.8% or less at over 1/6-inch pitch                                      |                                 |                               |                   |                                  |
|     | 2) The print area is as specified in No. 11.  3) The environmental conditions are: 10 to 32.5°C, 20 to 80% RH.  4) At room temperature and | Linearity                                                                                                    |          |                                                                           | 0.6 mm/200 mm                   |                               |                   |                                  |
|     |                                                                                                    | Parallelism                                                                                                    |          |                                                                           | 1.0 mm/200 mm                   |                               |                   |                                  |
|     |                                                                                                    | Perpendicularity                                                                                                    |          |                                                                           |                                 | 1.2 mm/20                     | 00 mm             |                                  |
|     |                                                                                                    | Registration                                                                                                    |          | Left side: $5 \pm 2.5$ mm<br>Top: $5 \pm 2.0$ mm (at the width center)    |                                 |                               |                   |                                  |
|     | humidity                                                                                                    | Skew                                                                                                    |          |                                                                           |                                 | 0.5° or less (2.53 mm/290 mm) |                   |                                  |
| 18  | Printing defects (*12, *13)                                                                                                    | Smearing ΔOD ratio: 0.02 or less                                                                                                    |          |                                                                           |                                 |                               |                   |                                  |
|     | Notes:                                                                                                    | Black do                                                                                                    | t        | 0.3 to 1.0 mm: 8 max. per drum cycle and 0.6 to 1.0 mm: 1/drum cycle max. |                                 |                               | le and            |                                  |
|     | 1) This specification applies to the recommended paper. 2) The environmental condidtons are: 10 to 32.5°C, 20 to 80% RH.                   | White do                                                                                                    | ot       | 0.3 to 1.2 mm: 8 max, per drum cycle and 0.8 to 1.2 mm: 1/drum cycle max. |                                 |                               | le and            |                                  |
| 19  | Paper transport stability (*13)                                                                                                    |                                                                                                    | _        | g pick error): single-sided; 1/3,000 sheets double-sided; 1/1,500 sheets  |                                 |                               |                   |                                  |
|     | Notes: 1) This specification applies to the recommended paper. 2) No options  To be continued to the next page                             | <ul> <li>Double feed: 1/2,000 sheets</li> <li>Conditions and environment</li> <li>Loading errors are to be excluded. (The loading procedure is as specified in the user's manual.)</li> <li>The uppermost and lowermost sheets of paper in a package are to be removed.</li> <li>Paper feeding errors due to sheets at the boundary between old stack of paper and new stack of paper are to be excluded.</li> <li>The maximum number (250/500) of sheets of paper are to be loaded on the paper tray at a time.</li> <li>23°C and 50% RH</li> <li>Recommended paper</li> <li>Size: A5, A4, A3, Letter, Legal, Executive, Ledger, JIS-B4, JIS-B5</li> </ul> |          |                                                                           |                                 |                               |                   |                                  |

| No.    | Item                                                                                                    | Specification                                                                                                    |                                                                                                    |                                                                           |  |
|--------|----------------------------------------------------------------------------------------------------|----------------------------------------------------------------------------------------------------|----------------------------------------------------------------------------------------------------|---------------------------------------------------------------------------|--|
| No. 19 | Paper transport stability (*13)  Notes: 1) This specification applies to the recommended paper. 2) No options                | Paper crease: s  Conditions and Printing ratio: 23°C, 50% RI Recommende  Notes: 1) Paper feeding depending of 2) Light crease should not be  Paper curl: 3  Conditions and | E: 5% H Ed paper  g with the MFF may crease a sheet of paper in loading conditions. having no practical problem (no affect to legibility) e counted.  30 mm or less H environment |                                                                           |  |
|        |                                                                                                    | <ul> <li>Printing ratio: 5%</li> <li>23°C, 50% RH</li> <li>Recommended paper</li> </ul>                                                                                    |                                                                                                    |                                                                           |  |
| 20     | Electrical                                                                                                    | Input voltage (*14)                                                                                                    |                                                                                                    | AC +6%/-10%, 50/60 Hz +2%/-4%<br>AC +6%/-10%, 50/60 Hz +2%/-4%            |  |
|        | Notes:  1) Momentary power failure, AC                                                                                       | Input current                                                                                                    | 9 A or less (12<br>4.5 A or less (                                                                                                    | 20 VAC)                                                                   |  |
|        | line noise, pulse noise,<br>momentary variation of supply<br>voltage, antistaic strength,<br>EMC, lightning surge are tested | Power consump<br>Maximum                                                                                                    | tion 700W (at 120 VAC or 230 VAC, excluding inrush current)                                                                                                    |                                                                           |  |
|        | by the test printing function built in the engine.                                                                           | Average during printing                                                                                                    | 450 Wh or less (at 120 VAC or 230 VAC)                                                                                                    |                                                                           |  |
|        | 2) SG and FG are always connected.                                                                                           | Sleep mode                                                                                                    | 45 Wh or less                                                                                                    | (at 120 VAC or 230 VAC)                                                   |  |
|        | Connected.                                                                                                    | Insulation resist (primary-ground                                                                                                    |                                                                                                    | $10~\text{M}\Omega$ or more with 500 V megger                             |  |
|        |                                                                                                    | Dielectric strength, one minute (primary-ground)                                                                                                    |                                                                                                    | 1,000 VAC (120 VAC)<br>1,500 VAC (230 VAC)                                |  |
|        |                                                                                                    | Leakage current                                                                                                    |                                                                                                    | s (at 120 VAC and 60 Hz)<br>s (at 230 VAC and 60 Hz)                      |  |
|        |                                                                                                    | Inrush current (for cold start)                                                                                                    | Applied to firs                                                                                                    | at 120 VAC or 230 VAC and 60 Hz)                                          |  |
|        |                                                                                                    |                                                                                                    | turned off mo                                                                                                    | re than 12 minutes.                                                       |  |
|        |                                                                                                    | Momentary power failure                                                                                                    | 0.5-cycle 100% dip at 120 VAC or 230 VAC (50/60 Hz)                                                                                                    |                                                                           |  |
|        |                                                                                                    | AC line noise                                                                                                    | 1 kV or more,                                                                                                    | pulse width 100 to 800 ns                                                 |  |
|        |                                                                                                    | Electrostatic str<br>(conforming to                                                                                                    | •                                                                                                    | 9 kV or more<br>150 $\Omega$ , 150 pF<br>(no mismovement, no misprinting) |  |
|        |                                                                                                    | Surge voltage (l                                                                                                    | ightning)                                                                                                    | 1.2 kV, pulse width: $40 \pm 8 \mu s$                                     |  |

<sup>\*12</sup> Do not print on the blank side of used media. It may cause stains on paper and/or decrease of printing capability.

<sup>\*13</sup> Moistened media may lower toner transferring conditions and paper feeding capability.

<sup>\*14</sup> The rated voltage of input power differs with countries of destination and their regulations. See Item no. 28.

| No. | Item                                                                                                    | Specification                       |                                                                                                    |                  |                                                                                     |                      |  |
|-----|----------------------------------------------------------------------------------------------------|-------------------------------------|----------------------------------------------------------------------------------------------------|------------------|-------------------------------------------------------------------------------------|----------------------|--|
| 21  | Environmental conditions                                                                                                    | Condition                           | Operating                                                                                                    | Not<br>operating | Transportration or storage (standard package) • Printer • Print unit • Toner bottle |                      |  |
|     |                                                                                                    |                                     |                                                                                                    |                  | Normal                                                                              | Extreme (0.05 year)  |  |
|     |                                                                                                    | Temperature (°C)                    | 10 to 32.5                                                                                                    | 0 to 40          | 0 to 40                                                                             | -20 to 0<br>40 to 45 |  |
|     |                                                                                                    | Humidity (%RH)<br>(no condensation) | 20 to 80                                                                                                    | 20 to 80         | 20 to 80                                                                            | 10 to 20<br>80 to 90 |  |
|     |                                                                                                    | Maximum wet-<br>bulb temperature    | 29°C                                                                                                    | 29°C             | -                                                                                   | -                    |  |
|     |                                                                                                    | Atmospheric pressure                | -                                                                                                    | -                | 0.25<br>(altitude: 1                                                                | 0,300 m)             |  |
|     |                                                                                                    | Vibration resistance                | 0.2 G                                                                                                    | 0.5 G            | Vertical: 1<br>Horizontal                                                           |                      |  |
|     |                                                                                                    |                                     | Print quality excluded. Resonance frequency excluded. Vibration: Sine wave, 5 Hz to 55 Hz, repetition of changing frequency: 2 minutes per cycle Direction: Back, forth, left, right, up, and down. each 30 minutes. |                  | 5 to 55 Hz,<br>13.8 minutes/cycle<br>60 minutes                                     |                      |  |
|     |                                                                                                    | Shock resistance                    | Single-side drop of 3 cm during operation (excluding print quality)                                                                                                    |                  |                                                                                     |                      |  |
|     |                                                                                                    | Incline                             | 2° (with flat surface)                                                                                                    |                  |                                                                                     |                      |  |
|     |                                                                                                    | Dust and corrosion                  | Ordinary office levels (stearic acid: 0.15 mg/m³ or less)                                                                                                    |                  |                                                                                     |                      |  |
| 22  | Package                                                                                                    | Drop height                         |                                                                                                    | ed when dro      | s, and six sid<br>opped from 4                                                      |                      |  |
|     |                                                                                                    |                                     | Note: This value conforms to JIS Z 0200-1987. (Total weight: 20 to 30 kg)                                                                                                    |                  |                                                                                     |                      |  |
| 23  | Reliability Printing conditions:                                                                                                    | MTBF<br>MTTR                        | 4,000 H<br>0.5 H                                                                                                    |                  |                                                                                     |                      |  |
|     | <ul> <li>A4 landscape</li> <li>24,000 pages/month or 1,200 pages/day (recommended) 65,000 pages/month (maximum)</li> <li>Printing mode: 4pages/job</li> <li>Powering: 8 hours/day</li> <li>Actual operating: 1 hours/day or 20 days/month</li> </ul> | Life                                | 600,000 pages or five years, whichever occurs first, at room temperature and humidity, with preventive maintenance of the fuser unit, etc. at the time that the printer informs of it to the user.                   |                  |                                                                                     |                      |  |

| No. | Item              |                                               | Specification                                                                                                    |                                        |                                        |  |  |
|-----|-------------------|-----------------------------------------------|----------------------------------------------------------------------------------------------------|----------------------------------------|----------------------------------------|--|--|
| 24  | Consumables       | Print unit                                    | The average life is determined by the total drive time under the following conditions. The table below lists the number of prints.                                                                                                    |                                        |                                        |  |  |
|     |                   |                                               | Conditions 1 Printing mode: 2 sheets/job Pre-pick: Off Paper: A4, landscape Environment: 17.5 to 25°C, 30% to 70% RH                                                                                                    |                                        |                                        |  |  |
|     |                   |                                               | Single-sided printi                                                                                                    | ing (sheets)                           | Life (sheets)                          |  |  |
|     |                   |                                               | 2/job, average<br>1/job - continuous                                                                                                    |                                        | 34,000<br>10,000 to 40,000 (reference) |  |  |
|     |                   |                                               | Conditions 2 Printing mode: 4 pages/job (high-speed duplex printing) Pre-pick: Off Paper: A4 landscape Environment: 17.5 to 25°C, 30% to 70% RH                                                                                                    |                                        |                                        |  |  |
|     |                   |                                               | Double-sided print                                                                                                    | ting (pages)                           | Life (pages)                           |  |  |
|     |                   |                                               | 4/job, average<br>2/job - continuous                                                                                                    |                                        | 30,000<br>10,000 to 40,000 (reference) |  |  |
|     |                   |                                               | Notes: 1) Frequently turning power on/off decreases the number of prints (number of sheets or pages). 2) If "pre-pick" is On, the number of sheets or pages decrease.                                                                                                    |                                        |                                        |  |  |
|     |                   | Toner unit (three toner bottles/unit)         | The bottle life is indicated by the average number of prints made under the following conditions (until the toner empty is indicated).  Conditions Single-sided printing Black-to-white ratio: 5% Printing mode: 2 pages/job Paper: A4, landscape Environment: 17.5 to 25°C, 30% to 70% RH |                                        |                                        |  |  |
|     |                   | * Life varies according to the printing mode. |                                                                                                    |                                        |                                        |  |  |
|     |                   |                                               |                                                                                                    |                                        |                                        |  |  |
|     |                   |                                               | Single-sided printi                                                                                                    | ing (pages)                            | Life (pages)                           |  |  |
|     |                   |                                               | Average life Unit life (three bot First toner bottle li                                                                                                    |                                        | 4,500 to 5,500<br>15,000<br>2,500      |  |  |
| 25  | Regular maintenar | nce parts and                                 | Fuser unit                                                                                                    | Avarage: 10                            | 00,000 pages (A4, landscape)           |  |  |
|     | life time         |                                               | Transfer unit                                                                                                    | Avarage: 10                            | 00,000 pages (A4, landscape)           |  |  |
|     |                   |                                               | Separator pad                                                                                                    | Average: 200,000 pages (A4, landscape) |                                        |  |  |
|     |                   |                                               | Power supply LV                                                                                                    | 10,000 hour                            | s or more                              |  |  |
|     |                   |                                               | Optical unit                                                                                                    | 2,000 hours                            | or more (printing time)                |  |  |
|     |                   |                                               | DC fan                                                                                                    | 30,000 hour                            |                                        |  |  |
|     |                   |                                               |                                                                                                    | parts except t<br>Spare Parts L        | he above parts are stated in the ist.  |  |  |

| No. | Item       |                          | Specification                                                                                                    |                                                                                                    |                                    |  |  |  |
|-----|------------|--------------------------|----------------------------------------------------------------------------------------------------|----------------------------------------------------------------------------------------------------|------------------------------------|--|--|--|
| 26  | Controller | Emulation                | Standard: HP LaserJet 5 ( PCL6 or PCL5e) PostScript level 2 (PSL2)                                                                                                    |                                                                                                    |                                    |  |  |  |
|     |            |                          | Optional: A SIMM con (not available currently)                                                                                                    |                                                                                                    | provided for an optional emulation |  |  |  |
|     |            |                          | This SIMM connector is also used for an optional printing feature.                                                                                                    |                                                                                                    |                                    |  |  |  |
|     |            | Emulation and            | PCL (HP LaserJet 5)                                                                                                    | PCL5e                                                                                                    | 600/300 dpi                        |  |  |  |
|     |            | resolution               |                                                                                                    | PCL6                                                                                                    | 1200/600/300 dpi                   |  |  |  |
|     |            |                          | PSL2 (PostScript level 2                                                                                                    | 2)                                                                                                    | 600/300 dpi                        |  |  |  |
|     |            |                          | Optional: A SIMM con or printing feature.                                                                                                    | nector is                                                                                                    | provided for an optional emulation |  |  |  |
|     |            | Interface                | <ul> <li>Bidirectional parallel (Centronics, IEEE1284 TYPE-B, Nibble and ECP mode corresponding)</li> <li>Bidirectional parallel (Centronics, IEEE1284 TYPE-C, Nibble and ECP mode corresponding)</li> <li>Serial (RS-232C, D-SUB 9-PIN, Max 57.6K bps, Xon/Xoff and DTR protocol corresponding)</li> </ul>                                                                                                    |                                                                                                    |                                    |  |  |  |
|     |            | Font                     | An interface board slot is provided for an optional interface.  PCL: 1 bitmap + 114 scalable  • 1 bitmap LinePrinter  • 114 scalable Antique, Aries, Leos, Libra, EF Bodoni, Bodoni, EF Clarendon, Cooper,Courier, Century Schoolbook, URW Clarendon, Coronet, Saturn, Dorado, Goudy Old Style, Garamond No. 8, EFGrandera, Letter Gothic 75, Mauritius, Nimbus Sans, Nimbus Sans Condensed, Nimbus Roman, Taurus, Gemini, EFRivero, Morrison, Lyra, Cassiopeia, Symbol, Sorts, Saturn Monospaced PSL2: 35 scalable fonts Courier, Helvetica, Helvetica Narrow, Times, Symbol, Palatino, New Century Schoolbook, Avant Garde, Bookman, Zapf Chancery, Zapf Dingbats |                                                                                                    |                                    |  |  |  |
|     |            | Symbol sets (PCL)        | extensions (ISO IRV, IS<br>Portuguese, ISO Norwe<br>International symbol set                                                                                                    | Roman-8, and the Roman<br>, ISO Swedish, ISO Spanish, ISO<br>can English, British English,<br>, Spanish, Portuguese, Norwegian, |                                    |  |  |  |
|     |            | Engine                   | Engine resolution                                                                                                    | Smooth                                                                                                    | ing function                       |  |  |  |
|     |            | resolution and           | 600 dpi                                                                                                    | Valid (d                                                                                                    | on or off)                         |  |  |  |
|     |            | smoothing                | 1200 dpi                                                                                                    | Invalid                                                                                                    | (off)                              |  |  |  |
|     |            | MarkVision <sup>TM</sup> | Valid with  • Centronics interface (types B and C) under Windows 95/98  • Ethernet C, D, or F interface under Windows 95/98 or NT 4.0                                                                                                    |                                                                                                    |                                    |  |  |  |
|     |            | Driver                   | Provided for • PCL under Windows 3.X, 95/98, NT 4.0, or NT 3.51 • PSL2 under Windows 95/98 or NT 4.0, or PPD (Macintosh)                                                                                                    |                                                                                                    |                                    |  |  |  |
|     |            | CPU                      | NR4645, internal clock                                                                                                    | 150 MHz                                                                                                    |                                    |  |  |  |
|     |            | Memory                   | Standard: 8MB (EDO RAM) Optional: 2 SIMM connectors, Max. 64 MB                                                                                                    |                                                                                                    |                                    |  |  |  |
|     |            | Firmware ROM             | Flash ROM or mask RO                                                                                                    | OM on the                                                                                                    | controller board                   |  |  |  |

| No. | Item                           | Specification                                                                                                    |                   |  |  |  |  |  |
|-----|--------------------------------|----------------------------------------------------------------------------------------------------|-------------------|--|--|--|--|--|
| 27  | Protection and limits          | <ul> <li>High temperature of the fuser unit (overheating or malfunction)</li> <li>Short-circuit or cut-off of the fuser unit's thermal sensor</li> <li>Short-circuit of a motor driver</li> <li>Fire alarm check of a motor</li> </ul>                                                                                                    |                   |  |  |  |  |  |
| 28  | Other standards or regulations | • EnergyStar                                                                                                    |                   |  |  |  |  |  |
|     |                                | • Safety: Input power                                                                                                    |                   |  |  |  |  |  |
|     |                                | UL 1950<br>FDA 21 CFR Chapter 1, Subchapter J Class I<br>CNA/CSA-C22.2 No. 950                                                                                                    | 120 VAC, 50/60 Hz |  |  |  |  |  |
|     |                                | EN60 950<br>EN60 825 Class 1                                                                                                    | 230 VAC, 50/60 Hz |  |  |  |  |  |
|     |                                | • EMC:                                                                                                    | Input power       |  |  |  |  |  |
|     |                                | FCC Part 15B Class B<br>ICES-003 class B                                                                                                    | 120 VAC, 60 Hz    |  |  |  |  |  |
|     |                                | CNS 13438 class B                                                                                                    | 110 VAC, 60 Hz    |  |  |  |  |  |
|     |                                | EN55022 Class B, EN50082-1,<br>EN61000-3-2, -3                                                                                                    | 230 VAC, 50 Hz    |  |  |  |  |  |
|     |                                | AS/NZS 3548 class B                                                                                                    | 240 VAC, 50 Hz    |  |  |  |  |  |
|     |                                |                                                                                                    |                   |  |  |  |  |  |
| 29  | Options                        | AS/NZS 3548 class B   240 VAC, 50 Hz     (Complies with Class A when the Ethernet interface board is used.)   • 250 sheets feeder unit (for 2nd, 3rd, or 4th paper tray)   • 500 sheets feeder unit (for 2nd, 3rd, or 4th paper tray)   • 250 sheets paper tray (for 250-sheet feeder unit)   • 500 sheets paper tray (for 500-sheet feeder unit)   • Duplex unit     • Extended RAM cards:   • 4/8/16/32/64MB (EDO SIMM)   • Extended interface boards:   • Ethernet C (10BASE-2/T, TCP/IP, IPX/SPX, EtherTalk corresponding)   • Ethernet D (10BASE-T, TCP/IP, IPX/SPX, EtherTalk corresponding)   • Ethernet F (10BASE-T/100BASE-TX, TCP/IP, IPX/SPX, EtherTalk corresponding)   • LocalTalk (AppleTalk compatible, FPS card required)   • IrDA kit (infrared interface adapter with the following specs.)   * 1.5 m cable, infrared receiver movable to up/down/left/right, power supplied from printer   * IrDA 1.0 SIR and 9600 to 115,200 bps   * Windows 95 IR driver 2.0   • Barcode SIMM (for barcode printing)   * Scalable barcode (PCL5e only)   * Scalable barcode (PCL5e only)   * Scalable OCR-A/OCR-B fonts   * HP Jet CAPs commands compatible   • Flash ROM SIMM (for overlay printing)   * 4MB capacity   * Able to store overlay data permanently (Printer driver has an overlay manager.)   * Transmission time saved   * For PCL5e only   Size and weight   • 250 sheets feeder unit   488 (W) x 580 (D) x 103 (H), about 6.5 k   488 (W) x 580 (D) x 562 (D) x 60 (H), about 2 kg   500 sheets paper tray   392 (W) x 562 (D) x 60 (H), about 3 kg   500 sheets paper tray   392 (W) x 562 (D) x 112 (H), about 3 kg   500 sheets paper tray   392 (W) x 562 (D) x 112 (H), about 3 kg   500 sheets paper tray   392 (W) x 562 (D) x 112 (H), about 3 kg   500 sheets paper tray   392 (W) x 562 (D) x 112 (H), about 3 kg   500 sheets paper tray   392 (W) x 562 (D) x 112 (H), about 3 kg   500 sheets paper tray   392 (W) x 562 (D) x 112 (H), about 3 kg   500 sheets paper tray   392 (W) x 562 (D) x 112 (H), about 3 kg   500 sheets paper tray   500 sheets paper tray   500 sheets paper |                   |  |  |  |  |  |

| No. | Item                                                 | Specification                                                                                                    |
|-----|------------------------------------------------------|----------------------------------------------------------------------------------------------------|
| 30  | Accessories and components packaged with the printer | <ul> <li>Print unit (mounted in the printer) x 1</li> <li>Toner bottle x 1</li> <li>250-sheet paper tray x 1</li> <li>Tray cover x 1</li> <li>Power cord x 1</li> <li>Cleaning sheets x 1 set</li> <li>Cleaning brush (mounted in the printer) x 1</li> <li>Paper guide x 1</li> <li>Software set x 1 set (CD-ROM and 3.5" floppy disk) containing printer drivers and MarkVision<sup>TM</sup></li> </ul> |

### 3.2 Paper Specifications

The PrintPartner 20W prints on a variety of types and sizes of paper, so long as they meet the requirements shown below. Pretest unspecified or unusual printing materials to ensure that they do not cause a problem in charging, heating, or paper feeding.

#### 3.2.1 Type, size, and thickness

Type

Paper tray: Plain cut-sheet photocopy paper (equivalent to Xerox 4024) and bond

paper

MFF: In addition to the above, overhead projector transparencies (equivalent

to 3M 731), envelopes (COM-10, Monarch, C5, DL, and B5), and

labels

Size

Paper tray: A3 (portrait)  $297 \text{ mm} \times 420 \text{ mm} (11.7 \times 16.5 \text{ in})$ 

JIS B4 (portrait)

A4 (landscape)  $210 \text{ mm} \times 297 \text{ mm} (8.3 \times 11.7 \text{ in})$ 

A5 (portrait)  $148 \text{ mm} \times 210 \text{ mm} (5.8 \times 8.3 \text{ in})$ 

JIS B5 (landscape)  $182 \text{ mm} \times 257 \text{ mm} (7.2 \times 10.1 \text{ in})$ 

Ledger (portrait)  $279.4 \text{ mm} \times 431.8 \text{ mm} (11 \times 17 \text{ in})$ 

Legal (portrait)  $215.9 \text{ mm} \times 355.6 \text{ mm} (8.5 \times 14 \text{ in})$ 

Letter (landscape)  $215.9 \text{ mm} \times 279.4 \text{ mm} (8.5 \times 11 \text{ in})$ 

Executive (landscape)  $184.2 \text{ mm} \times 266.7 \text{ mm} (7.25 \times 10.5 \text{ in})$ 

MFF: A3, A4, A5, B4, B5, Ledger, Letter, Legal, and Executive

COM-10, Monarch, C5, DL, and B5 (envelopes)

Simplex Min. 100 mm wide  $\times$  148 mm long (3.94  $\times$  5.81 in)

Max. 297 mm wide  $\times$  431.8 mm long (11.7  $\times$  17 in)

 $257 \text{ mm} \times 364 \text{ mm} (10.1 \times 14.3 \text{ in})$ 

Duplex Min. 100 mm wide  $\times$  182 mm long (3.94  $\times$  7.17 in)

Max. 297 mm wide  $\times$  431.8 mm long (11.7  $\times$  17 in)

Thickness (weight) Practical values depend on paper quality.

Paper tray:  $64 \text{ to } 90 \text{ g/m}^2 \text{ (55 to } 78 \text{ kg or } 17 \text{ to } 24 \text{ lb. bond)}$ 

MFF: Simplex 64 to 128 g/m<sup>2</sup> (55 to 110 kg or 17 to 34 lb. bond)

Duplex 64 to 90 g/m<sup>2</sup> (55 to 78 kg or 17 to 24 lb. bond)

Special paper (transparency films, envelopes, adhesive labels)

Note:

The ream weight is given in parentheses: kilogram weight of 1000 sheets of 788 mm  $\times$  1091 mm paper (1.16 g/m<sup>2</sup>) or pound weight of 500 sheets of 17 inch  $\times$  22 inch paper (3.76 g/m<sup>2</sup>)

# 3.2.2 Printing area

No characters can be printed outside the bold line in Figure 3.1 because of the physical restrictions of the printing mechanism.

Unit: mm

| Printing area       | С | C' | D | D' | E | E' | F | F' |
|---------------------|---|----|---|----|---|----|---|----|
| Unprintable area    |   |    | 4 |    | 4 |    | 4 |    |
| Not guaranteed area |   | 1  |   | 1  |   | 1  |   | 1  |

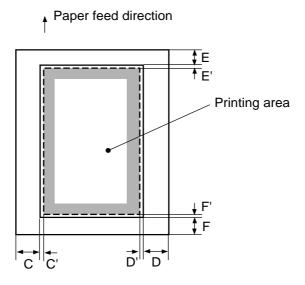

Figure 3.1 Printing area

#### 3.2.3 Other precautions

- Use good-quality paper.
- Ensure that paper is not wrinkled or curled.
- Handle and store paper carefully to make sure they are not warped or damaged.
- Do not use stapled paper or paper having metal parts. They will seriously damage the photoconductive drum.
- Select envelopes from the following five types: COM-10, Monarch, C5, DL, and B5.
- Do not use "Unacceptable" envelopes and labels illustrated below.

Envelopes:

Labels:

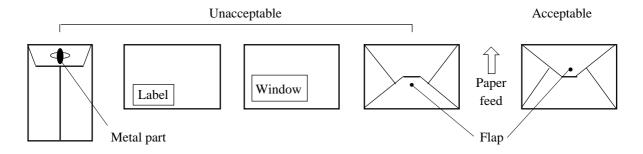

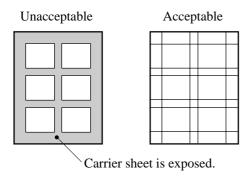

#### 3.2.4 Paper storage

To avoid problems with print quality and jams, store paper as follows:

- Do not expose paper to moisture or direct sunlight. Overly damp paper may cause electrostatic charge to be lost. Excessively dry paper may cause undesired electrostatic charge. Both cause poor print quality.
- Store remaining paper in tits original package, if possible. Otherwise, repackage them.
- Storing paper vertically may cause paper to curl, and cause jams.

# CHAPTER 4 CONTROL PANEL AND PRINTER SOFTWARE

#### 4.1 Control Panel

The control panel consists of four LED indicators, an LCD (two lines by sixteen characters), and eight push-button switches.

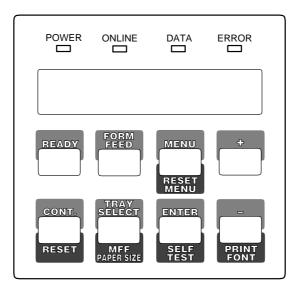

Figure 4.1 Control panel

#### 4.1.1 Indicators

The indicators show the printer's status, as follows:

Main meaning

**POWER** Indicates printer power is on.

**ONLINE:** Indicates the printer is online and ready to print.

**DATA:** Flashes when data is being sent from the computer. Lights steadily when the printer buffer contains unprocessed data.

**ERROR** Indicates an error has occurred. Details are indicated by the message displayed in the LCD.

#### 4.1.2 LCD

The liquid-crystal display (LCD) shows status and error messages with two lines by sixteen characters.

- Error message informs the user of a condition requiring an action, such as TRAY*n* PAPER OUT, COVER OPEN*n*, or PAPER JAM*n*
- Status message informs the user of a condition requiring no action, such as WARMING UP or SELF TEST
- A certain status message informs the user of a condition requiring an action, such as TONER LOW or REPLACE PARTS

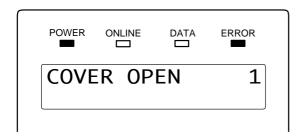

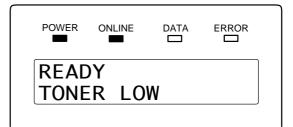

#### 4.1.3 Buttons

One or two functions are assigned to a button. To use the functions represented by the top labels, simply press the button. To use the functions represented by the bottom labels, press and hold down the button for five or more seconds.

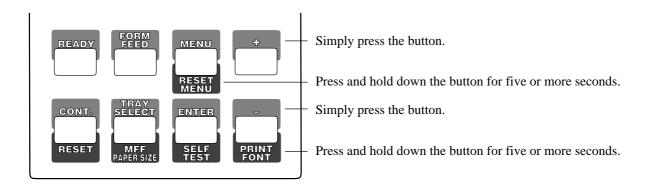

#### 4.1.4 Menu mode

The menu mode allows the user to change the printer's defaults using the four buttons on the control panel. The control panel has the menu mode to configure the printer to suit the requirements of user's computer, software, and documents. The menu mode is structured as a tree consisting of submenus, items, and options as shown in the next page.

The following shows the structure of the menus in menu mode. An asterisk (\*) indicates a default option.

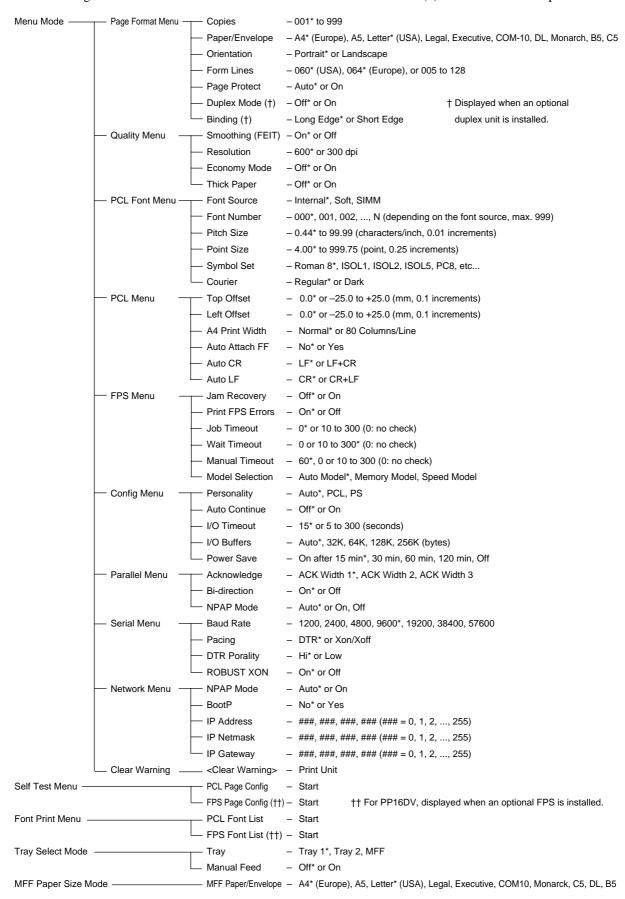

# 4.2 Printer Utility Programs

The PrintPartner 20W is equipped with the three printer utility programs: Printer Management Utility Program, MarkVision<sup>TM</sup>; Printer Remote Setup Utility Program, PPMENU; and Remote Printer Utility Program. This section describes MarkVision<sup>TM</sup> and PPMENU, standard for the PrintPartner 20W.

These utility programs can be used in the environments shown below:

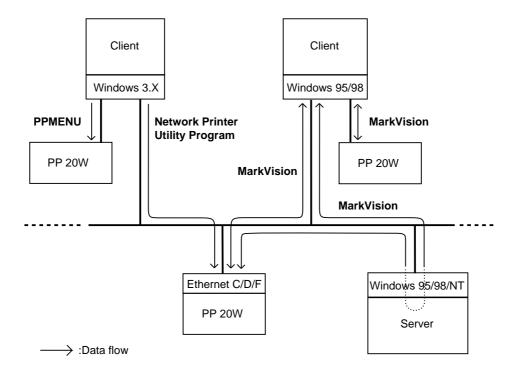

Figure 4.2 Printer utility programs

### 4.2.1 MarkVision<sup>TM</sup>

MarkVision™ by Lexmark is an integrated software for managing printers, stored in the "PrintPartner Software CD-ROM" which comes with the printer. It has the following main functions:

- Monitoring the printer
- Displaying the printer status and features (including options) and statistics
- Providing the printer control panel on the computer's screen (remote control panel)

These functions are most effective and valuable for remote printers in network environments.

MarkVision<sup>TM</sup> is automatically activated when an abnormal condition occurs in the printer. It operates in Windows 95 environments only.

The remote control panel is quite a nice function that enables the user to easily and remotely operate the printer even if the printer is set up remotely. MarkVision<sup>TM</sup> displays the printer control panel on the computer's screen and gives the user the exactly same functions as available with the control panel of the printer. The user can perform a function by clicking a button on the computer's screen without pushing a button of the printer's control panel.

To use MarkVision<sup>TM</sup>, the computer and its operating environments must be as follows:

- IBM PC/AT or compatible or PS/2
- Microsoft Windows 95/98 or NT 4.0 (not Windows 3.X)
- VGA (640 x 400) or higher display
- Hard disk drive installed (9 MB essential for MarkVision<sup>TM</sup>)
- · CD-ROM drive

#### Menu Bar Functions

The top menu bar offers three functions. The screen displays information and a graphic of the printer corresponding to the function selected. The bottom line displays printer status. Help is available from each screen.

The three functions of the top menu bar are as follows:

**Status:** Shows a printer status message which is identical to the message appearing on the printer control panel. The status is also indicated graphically. The user can determine what the printer is doing and what the printer needs to complete the task. It also includes information about the printer's features including options which are installed on the printer.

With an optional setting, the MarkVision<sup>TM</sup> icon flashes to let the user know there is a problem with the printer even if the icon is minimized on the monitor.

**Control Panel:** Allows the user to remotely operate the printer. It displays an exact replica of the physical control panel on the printer, on the monitor. The user can click the appropriate button on the screen by the mouse as if he is pressing the real button on the printer control panel by a finger. Both panels have exactly the same functions.

**Statistics:** Summarizes details about jobs such as the total number of jobs printed, total pages, and average print time.

### **4.2.2 PPMENU**

PPMENU, stored in the "PrintPartner Software CD-ROM" which comes with the printer, allows the user to change printer's features directly from the computer display and keyboard. Operations are easy enough that the user's manual need not be referenced once the user is familiar with the printer.

PPMENU is useful to configure the printer to suit the requirements of user's computer, software, and documents to be printed.

The parameters changed using PPMENU affect page layout, font, and printer control. If software programs have printer drivers, the printer drivers control these parameters for the user. The user may never need to change the settings manually using PPMENU.

To use PPMENU, the computer and its operating environments must be as follows:

- IBM PC/AT or compatible or PS/2
- PC DOS 5.02, MS-DOS 3.3, or higher or Windows 3.X or Windows 95 in DOS full screen mode
- VGA (640 x 480 dots) or higher display
- Hard disk drive installed (1 MB essential for PPMENU)
- · CD-ROM drive

#### Main Menu and Menu Bar Functions

The PPMENU's main menu offers functions to select print options for user documents. It also offers an operation guide of some keys and a help message line. If the printer is not ready or has an error, a status message is displayed.

The top menu bar offers the three pull-down menus: library, special, and options. The user can select parameter options or perform a function by using the main menu and top menu bar accessed through the mouse or keyboard.

One of the six languages is selectable for messages when installing PPMENU.

The following shows the structure of the menus in PPMENU. An asterisk (\*) indicates a default option.

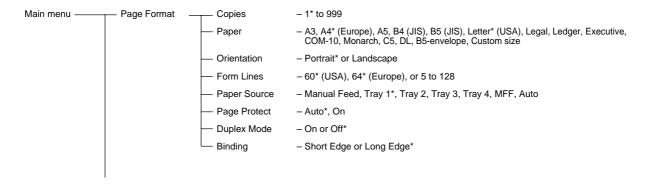

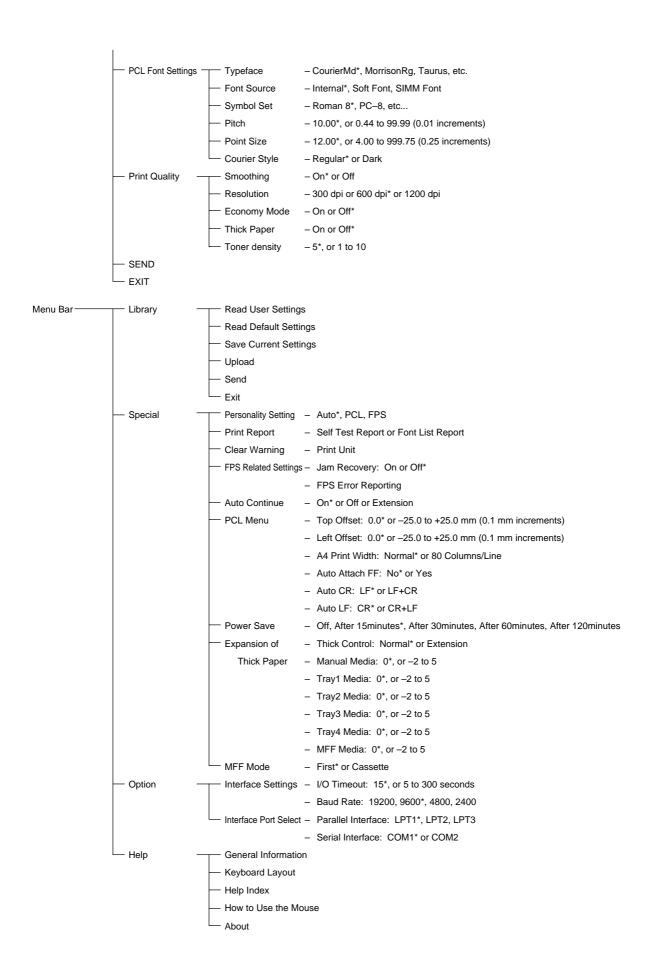

### 4.3 Printer Drivers

Printer driver is a software acting under MS-Windows 3.X, 95/98, NT 3.51, or NT 4.0 and provides the printer with the information which can be read by the printer. Internal values of printer environments can be specified by the printer driver, and the user can specify paper size, resolution and/or other selectable values.

To use the printer driver, the computer and its operating environments must be as follows:

- IBM PC/AT or compatible
- Microsoft Windows 3.X, 95/98, NT 3.51, or NT 4.0
- VGA (640 x 400) or higher display
- Hard disk drive installed (2 MB essential for a printer driver)
- 3.5" double-sided high density (2HD) floppy disk drive or CD-ROM drive

The PrintPartner 20W comes with the following printer drivers:

- Standard drivers for Windows 3.X
- Standard drivers for Windows 95/98
- Standard drivers for Windows NT 3.51
- Standard drivers for Windows NT 4.0

In addition, the PrintPartner 20W comes with the following printer drivers:

- FPS drivers for Windows 95/98
- FPS drivers for Windows NT 4.0

This section shows the settings of each driver, excluding the standard drivers for Windows 3.X. (The settings of the standard driver for Windows 3.X are simpler than those of the standard drivers for Windows 95/98, the successor of Windows 3.X.)

An asterisk (\*) indicates a default option.

### 4.3.1 Standard printer drivers for Windows 95/98 and NT 4.0

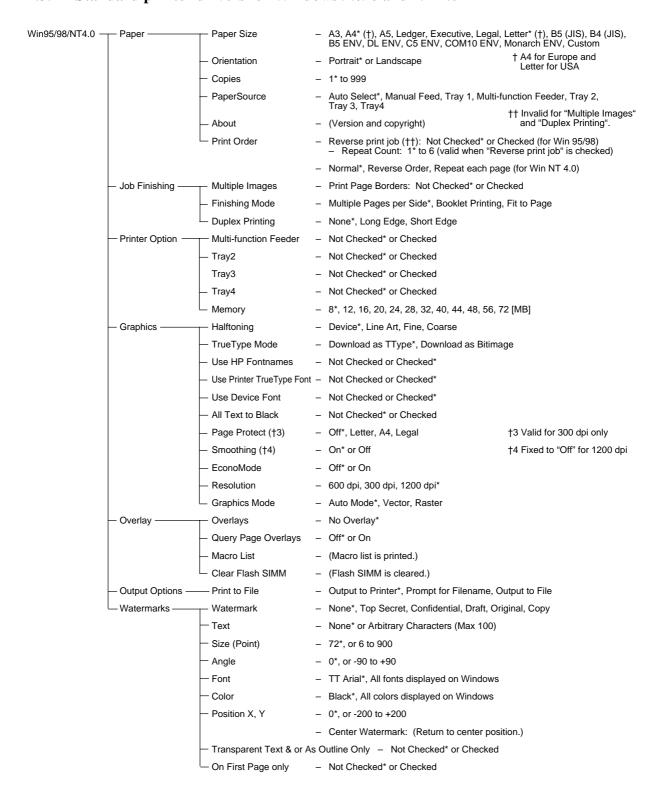

# 4.3.2 Standard printer drivers for Windows NT 3.51

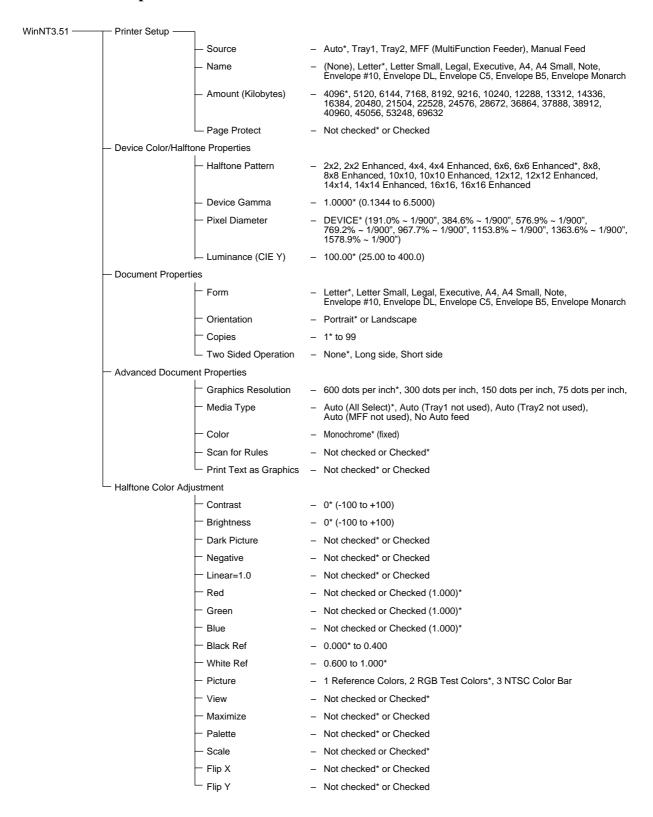

### 4.3.3 FPS printer drivers for Windows 95/98

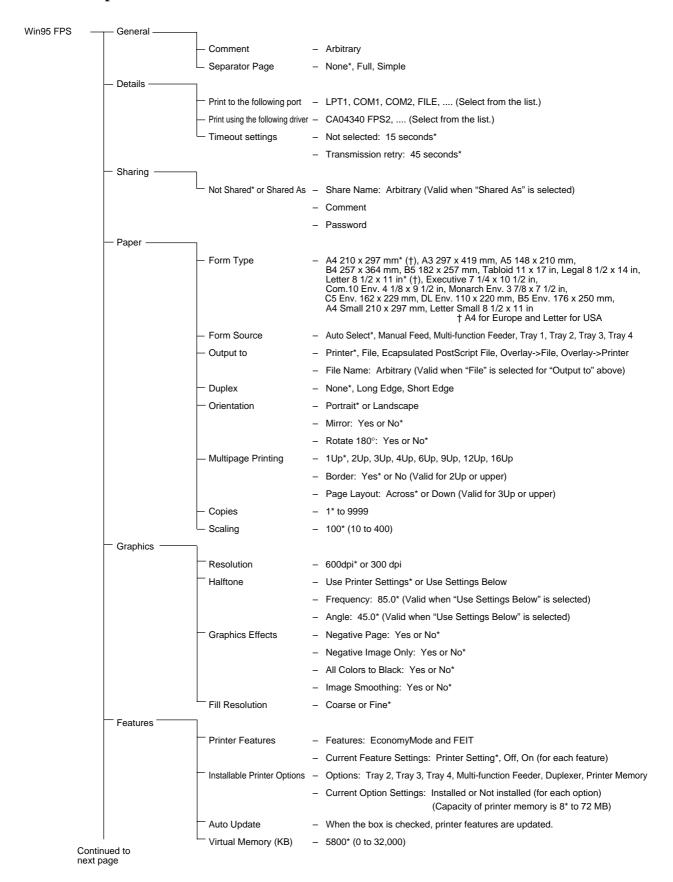

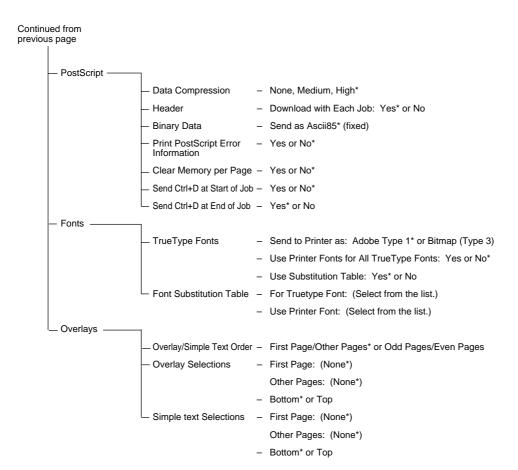

# 4.3.4 FPS printer drivers for Windows NT 4.0

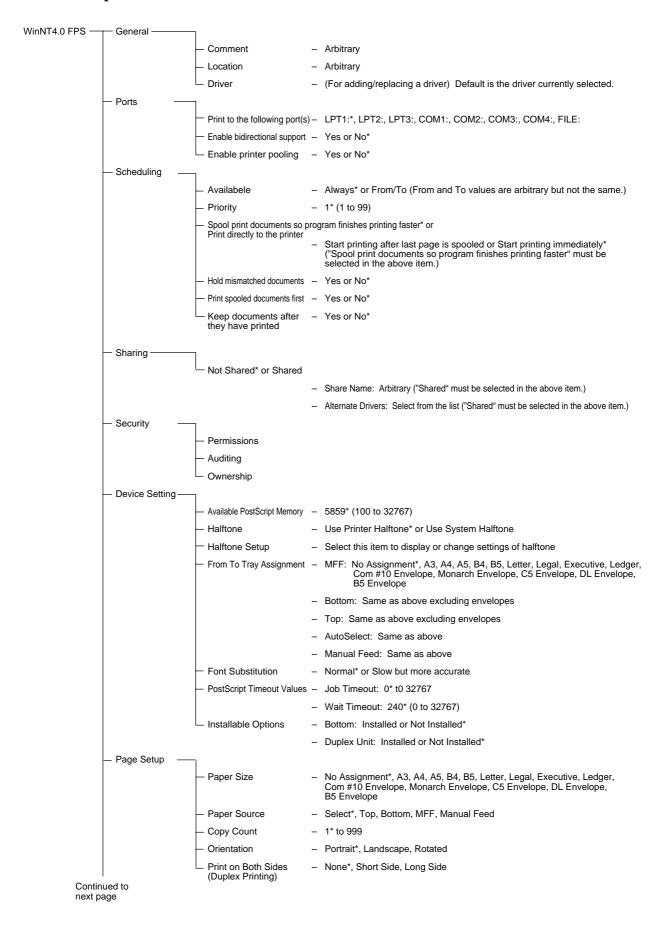

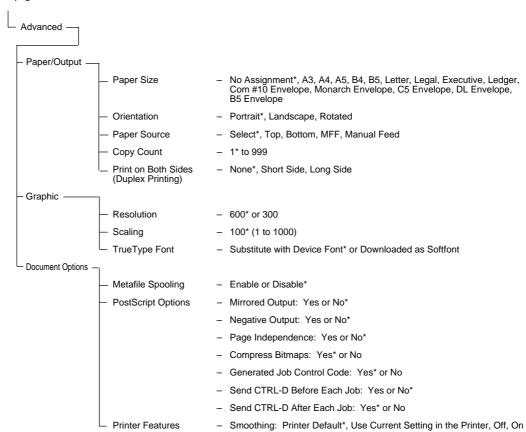

# **CHAPTER 5 INTERFACE INFORMATION**

# 5.1 Overview

The PrintPartner 20W printer communicates with the host through two parallel interfaces and a serial interface or an optional interface. The printer automatically selects the interface proper to the occasion. This chapter describes the parallel and serial interfaces. For locations of the parallel and serial interface connectors and the optional interface's slot, see Figure 1.3.

# 5.2 Parallel Interface (IEEE 1284-B Connector)

The parallel interface is a bidirectional Centronics interface (nibble mode of the IEEE 1284 standard is supported).

# 5.2.1 Hardware requirements

Signal levels: TTL-compatible 0.0 to +0.4 V for low-level +2.4 to +5.0 V for high-level

Input circuit: SN74LS14 or equivalent

Figure 5.1 shows the parallel interface input circuit.

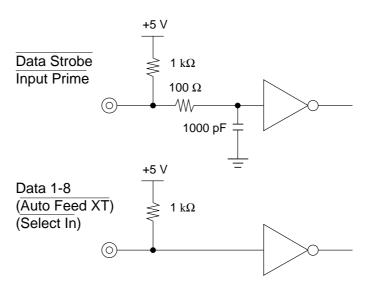

Figure 5.1 Parallel interface input circuit

Output circuit: SN74LS06 or equivalent

Figure 5.2 shows the parallel interface output circuit.

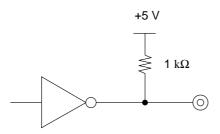

Figure 5.2 Parallel interface output circuit

# 5.2.2 Connector pin assignment

Connector (cable side): Shielded plug

Amphenol DDK57FE-30360 or equivalent

Figure 5.3 shows the parallel interface connector.

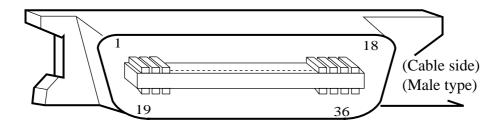

Figure 5.3 Parallel interface connector (IEEE1284-B)

Signal definition:

Table 5.1 lists parallel interface signals and their functions.

**Table 5.1 Parallel interface signals** 

| Connector<br>pin<br>number | Return<br>line pin<br>number | Signal<br>Compati mode<br>Nibble mode | Direction | Description                                                                                                    |
|----------------------------|------------------------------|---------------------------------------|-----------|----------------------------------------------------------------------------------------------------|
| 1                          | 19                           | Data Strobe (DSTB)                    | Input     | <ul> <li>Strobe pulse for reading data (Data 1 to Data 8). The printer reads data when this signal is low.</li> <li>The pulse width must be 0.5 μs or more at the printer's receiving terminal.</li> </ul> |
|                            |                              | Host Clock                            |           | This signal is set high when the host requests the reverse data transfer phase (nibble mode).                                                                                                    |

**Table 5.1 Parallel interface signals (continued)** 

| Connector<br>pin<br>number           | Return<br>line pin<br>number                 | Signal Compati mode Nibble mode                         | Direction                                                   | Description                                                                                                    |
|--------------------------------------|----------------------------------------------|---------------------------------------------------------|-------------------------------------------------------------|----------------------------------------------------------------------------------------------------|
| 2<br>3<br>4<br>5<br>6<br>7<br>8<br>9 | 20<br>21<br>22<br>23<br>24<br>25<br>26<br>27 | Data 1 Data 2 Data 3 Data 4 Data 5 Data 6 Data 7 Data 8 | Input Input Input Input Input Input Input Input Input Input | <ul> <li>Data 1 to Data 8 signals correspond to parallel data bits 1 to 8.</li> <li>Data 8 is the most significant bit.</li> <li>All signals must go high at least 0.5 μs before the falling edge of the Data Strobe signal, and must stay high for at least 0.5 μs after the rising edge.</li> </ul>                                                                                                    |
| 10                                   | 28                                           | Acknowledge (ACK)                                       | Output                                                      | <ul> <li>Pulse signal indicating data reception completed<br/>(or data reception enabled) status</li> <li>Issued when the printer switches from offline to<br/>online</li> </ul>                                                                                                    |
|                                      |                                              | Printer Clock                                           |                                                             | Reverse data transfer phase: This signal goes high when data being sent to the host is established. Reverse idle phase: This signal is set low then goes high to interrupt the host, indicating that data is available.                                                                                                    |
| 11                                   | 29                                           | Busy                                                    | Output                                                      | Data cannot be received when this signal is high, e.g., if the buffer is full or an error occurs.                                                                                                    |
|                                      |                                              | Printer Busy                                            |                                                             | Reverse data transfer phase: Data bit 3, data bit 7, then forward path (host to printer) busy status                                                                                                    |
| 12                                   | 28                                           | Paper Empty (PE)                                        | Output                                                      | This signal goes high if paper runs out.                                                                                                    |
|                                      |                                              | Ack Data Req                                            |                                                             | Reverse data transfer phase: Data bit 2, then data bit 6 Reverse idle phase: This signal is set high until the host requests data and, after that, follows the Data Available signal.                                                                                                    |
| 13                                   | 28                                           | Select (SLCT)                                           | Output                                                      | This signal goes high when the printer is selected (online), and goes low when the printer is deselected (offline).                                                                                                    |
|                                      |                                              | X Flag                                                  |                                                             | Reverse data transfer phase: Data bit 1, then data bit 5                                                                                                    |
| 14                                   | 30                                           | Auto Feed XT                                            | Input                                                       | Reserved (*1)                                                                                                    |
|                                      |                                              | Host Busy                                               |                                                             | Reverse data transfer phase: This signal is set low when the host can receive data, and goes high when the host has received data. Following a reverse data transfer, the interface enters the reverse idle phase when the Host Busy signal goes low and the printer has no data. Reverse idle phase: This signal goes high when the Printer Clock signal goes low so that the interface re-enters the reverse data transfer phase. If it goes high with the 1284 Active signal low, the 1284 idle phase is aborted and the interface returns to the compatibility mode. |

**Table 5.1 Parallel interface signals (continued)** 

| Connector<br>pin<br>number | Return<br>line pin<br>number | Signal<br>Compati mode<br>Nibble mode | Direction | Description                                                                                                    |
|----------------------------|------------------------------|---------------------------------------|-----------|----------------------------------------------------------------------------------------------------|
| 15                         | _                            | _                                     | _         | Not used                                                                                                    |
| 16                         | _                            | Signal Ground (SG)                    | _         | Logic ground level (0 V)                                                                                                    |
| 17                         | _                            | Frame Ground (FG)                     | _         | Printer chassis ground line FG and SG are connected.                                                                                                    |
| 18                         | _                            | _                                     | _         | Not used                                                                                                    |
| 19 to 30                   | _                            | Signal Ground (SG)                    | _         | Twisted-pair return lines                                                                                                    |
| 31                         | 30                           | Input Prime<br>(IN PRM)               | Input     | Reserved (*1)                                                                                                    |
| 32                         | 29                           | Fault  Data Available                 | Output    | This signal goes low under the following printer conditions:  (1) Offline  (2) Paper out  (3) Cover open  (4) Other printer error  Reverse data transfer phase: This signal is set low when the printer is ready to send data to the host. During the data transfer, it is used as data bit 0 (LSB), then data bit 4.  Reverse idle phase: This signal is used to indicate that data is available. |
| 33                         | _                            | _                                     | _         | Not used                                                                                                    |
| 34                         | _                            | _                                     | _         | Not used                                                                                                    |
| 35                         | _                            | +5 V                                  | Output    | Pulled up to +5 V through a 1.0 kΩ resistor                                                                                                    |
| 36                         | 30                           | (Select In)                           | Input     | Reserved (*1)                                                                                                    |
|                            |                              | 1284 Active                           |           | This signal goes high to cause the printer to enter the reverse data transfer phase (nibble mode).                                                                                                    |

<sup>\*1</sup> Assigned as a signal name, without any function.

# Notes:

- 1. Left-aligned signal names are in compati mode and right-aligned ones are in nibble mode.
- 2. The direction (input and output) refers to the printer.
- 3. Return line: Twisted-pair return line connected to the signal ground level

### 5.2.3 Data transmission timing

The PrintPartner 20W uses a bi-directional parallel interface complying with IEEE 1284. This interface is also compatible with the conventional Centronics interface. Data transfer from host to printer is performed according to Centronics standard, called compatible mode. Data transfer from printer to host is performed according to the IEEE 1284 standard, called nibble mode.

In compatible mode, the printer receives data from the computer in handshaking mode based on the Busy and Acknowledge signals from the printer and the Data Strobe signal from the computer. For the Data Strobe and Acknowledge signals, the timing of the Busy signal must be as shown in the compatible mode of Figure 5.4a.

To send data from the printer to the host, the interface enters the nibble mode where data is sent in units of four bits (nibble) using four output signal lines as data paths. The data transfer sequence in nibble mode involves negotiation phase, reverse idle phase, reverse data transfer phase, and termination phase. Figure 5.4b shows the reverse data transfer phase where data is sent.

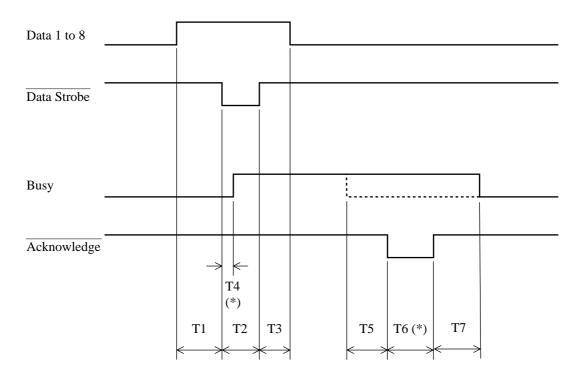

\* The values of T4 and T6 are assumed that the host uses ITTL for its input circuits.

$$T1, T2, T3 > 0.5 \mu s$$
  
 $T4 < 0.5 \mu s$  (\*)  
 $T5, T7 = 0 \mu s$   
 $T6 = 0.5 \mu s$  (\*)

Figure 5.4a Data transmission timing (compatible mode)

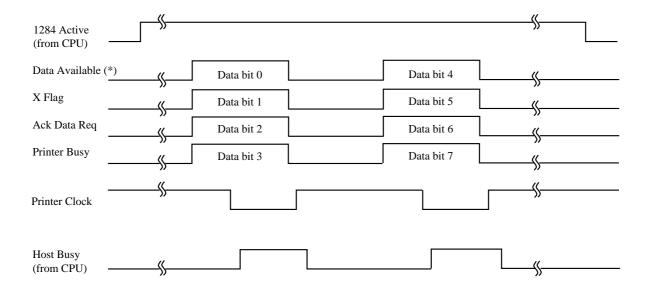

<sup>\*</sup> Data Available is assigned for the cable.

Figure 5.4b Data transmission timing (nibble mode)

# 5.3 Parallel Interface (IEEE 1284-C Connector)

The parallel interface is a bidirectional Centronics interface (nibble mode of the IEEE 1284 standard is supported).

# 5.3.1 Hardware requirements

Signal levels: TTL-compatible 0.0 to +0.4 V for low-level +2.4 to +5.0 V for high-level

Input circuit: SN74LS14 or equivalent

Figure 5.5 shows the parallel interface input circuit.

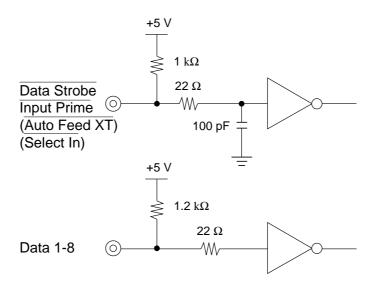

Figure 5.5 Parallel interface input circuit

Output circuit: SN74LS244 or equivalent

Figure 5.6 shows the parallel interface output circuit.

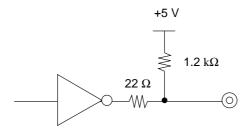

Figure 5.6 Parallel interface output circuit

# 5.3.2 Connector pin assignment

Connector (cable side): Shielded plug

MOLEX 52316-3611 (shielded cover kit with latches) or equivalent

Figure 5.7 shows the parallel interface connector.

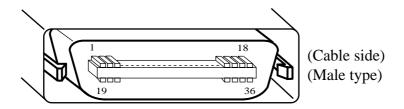

Figure 5.7 Parallel interface connector (IEEE1284-C)

Signal definition:

Table 5.2 lists parallel interface signals and their functions.

Table 5.2 Parallel interface signals

| Connector<br>pin<br>number | Return<br>line pin<br>number | Signal<br>Compati mode<br>Nibble mode | Direction | Description                                                                                                    |
|----------------------------|------------------------------|---------------------------------------|-----------|----------------------------------------------------------------------------------------------------|
| 1                          | 19                           | Busy                                  | Output    | Data cannot be received when this signal is high, e.g., if the buffer is full or an error occurs.                                                                                                    |
|                            |                              | Printer Busy                          |           | Reverse data transfer phase: Data bit 3, data bit 7, then forward path (host to printer) busy status                                                                                                    |
| 2                          | 20                           | Select (SLCT)                         | Output    | This signal goes high when the printer is selected (online), and goes low when the printer is deselected (offline).                                                                                                    |
|                            |                              | X Flag                                |           | Reverse data transfer phase: Data bit 1, then data bit 5                                                                                                    |
| 3                          | 21                           | Acknowledge (ACK) Output              |           | Pulse signal indicating data reception completed (or data reception enabled) status     Issued when the printer switches from offline to online                                                                         |
|                            |                              | Printer Clock                         |           | Reverse data transfer phase: This signal goes high when data being sent to the host is established. Reverse idle phase: This signal is set low then goes high to interrupt the host, indicating that data is available. |

**Table 5.2 Parallel interface signals (continued)** 

| Connector<br>pin<br>number | Return<br>line pin<br>number | Signal<br>Compati mode<br>Nibble mode | Direction      | Description                                                                                                    |
|----------------------------|------------------------------|---------------------------------------|----------------|----------------------------------------------------------------------------------------------------|
| 4                          | 22                           | Fault                                 | Output         | This signal goes low under the following printer conditions: (1) Offline (2) Paper out (3) Cover open (4) Other printer error                                                                                                    |
|                            |                              | Data Available                        |                | Reverse data transfer phase: This signal is set low when the printer is ready to send data to the host. During the data transfer, it is used as data bit 0 (LSB), then data bit 4. Reverse idle phase: This signal is used to indicate that data is available. |
| 5                          | 23                           | Paper Empty (PE)                      | Output         | This signal goes high if paper runs out.                                                                                                    |
|                            |                              | Ack Data Req                          |                | Reverse data transfer phase: Data bit 2, then data bit 6 Reverse idle phase: This signal is set high until the host requests data and, after that, follows the Data Available signal.                                                                          |
| 6                          | 24                           | Data 1                                | Input          | Data 1 to Data 8 signals correspond to parallel                                                                                                    |
| 7                          | 25                           | Data 2                                | Input          | data bits 1 to 8.                                                                                                    |
| 8                          | 26                           | Data 3                                | Input          | • Data 8 is the most significant bit.                                                                                                    |
| 9                          | 27                           | Data 4                                | Input          | • All signals must go high at least 0.5 µs before                                                                                                    |
| 10                         | 28                           | Data 5                                | Input          | the falling edge of the Data Strobe signal, and                                                                                                    |
| 11<br>12                   | 29<br>30                     | Data 6                                | Input          | must stay high for at least 0.5 μs after the rising                                                                                                    |
| 13                         | 31                           | Data 7<br>Data 8                      | Input<br>Input | edge.                                                                                                    |
| 14                         | 32                           | Input Prime<br>(IN PRM)               | Input          | Reserved (*1)                                                                                                    |
| 15                         | 33                           | Data Strobe (DSTB)                    | Input          | <ul> <li>Strobe pulse for reading data (Data 1 to Data 8). The printer reads data when this signal is low.</li> <li>The pulse width must be 0.5 μs or more at the printer's receiving terminal.</li> </ul>                                                     |
|                            |                              | Host Clock                            |                | This signal is set high when the host requests the reverse data transfer phase (nibble mode).                                                                                                    |
| 16                         | 34                           | (Select In)                           | Input          | Reserved (*1)                                                                                                    |
|                            |                              | 1284 Active                           |                | This signal goes high to cause the printer to enter the reverse data transfer phase (nibble mode).                                                                                                    |

**Table 5.2 Parallel interface signals (continued)** 

| Connector<br>pin<br>number | Return<br>line pin<br>number | Signal<br>Compati mode<br>Nibble mode | Direction                   | Description                                                                                                    |
|----------------------------|------------------------------|---------------------------------------|-----------------------------|----------------------------------------------------------------------------------------------------|
| 17                         | 35                           | Auto Feed XT                          | Feed XT Input Reserved (*1) |                                                                                                    |
|                            |                              | Host Busy                             |                             | Reverse data transfer phase: This signal is set low when the host can receive data, and goes high when the host has received data. Following a reverse data transfer, the interface enters the reverse idle phase when the Host Busy signal goes low and the printer has no data. Reverse idle phase: This signal goes high when the Printer Clock signal goes low so that the interface re-enters the reverse data transfer phase. If it goes high with the 1284 Active signal low, the 1284 idle phase is aborted and the interface returns to the compatibility mode. |
| 18                         | _                            | _                                     | Input                       | Host Logic High                                                                                                    |
| 19 to 35                   | _                            | Signal Ground (SG)                    | _                           | Twisted-pair return lines                                                                                                    |
| 36                         | _                            | _                                     | Output                      | Peripheral Logic High                                                                                                    |

<sup>\*1</sup> Assigned as a signal name, without any function.

### Notes:

- 1. Left-aligned signal names are in compati mode and right-aligned ones are in nibble mode.
- 2. The direction (input and output) refers to the printer.
- 3. Return line: Twisted-pair return line connected to the signal ground level

### 5.3.3 Data transmission timing

The PrintPartner 20W uses a bi-directional parallel interface complying with IEEE 1284. This interface is also compatible with the conventional Centronics interface. Data transfer from host to printer is performed according to Centronics standard, called compatible mode. Data transfer from printer to host is performed according to the IEEE 1284 standard, called nibble mode.

In compatible mode, the printer receives data from the computer in handshaking mode based on the Busy and Acknowledge signals from the printer and the Data Strobe signal from the computer. For the Data Strobe and Acknowledge signals, the timing of the Busy signal must be as shown in the compatible mode of Figure 5.8a.

To send data from the printer to the host, the interface enters the nibble mode where data is sent in units of four bits (nibble) using four output signal lines as data paths. The data transfer sequence in nibble mode involves negotiation phase, reverse idle phase, reverse data transfer phase, and termination phase. Figure 5.8b shows the reverse data transfer phase where data is sent.

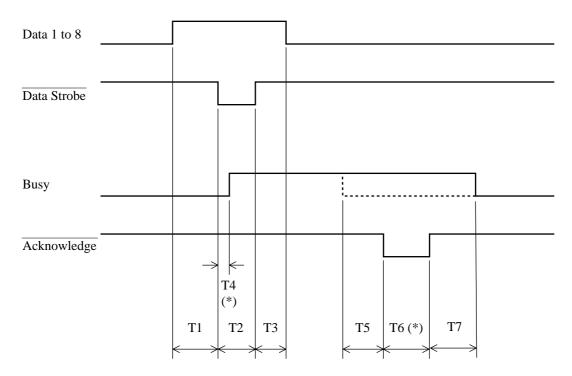

\* The values of T4 and T6 are assumed that the host uses ITTL for its input circuits.

$$T1, T2, T3 > 0.5 \,\mu s$$
  
 $T4 < 0.5 \,\mu s \,(*)$   
 $T5, T7 = 0 \,\mu s$   
 $T6 = 0.5 \,\mu s \,(*)$ 

Figure 5.8a Data transmission timing (compatible mode)

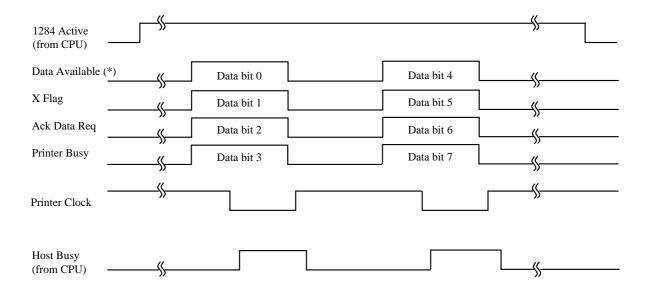

<sup>\*</sup> Data Available is assigned for the cable.

Figure 5.8b Data transmission timing (nibble mode)

# 5.4 RS-232C Serial Interface

The RS-232C serial interface is a standard interface of this printer.

# **5.4.1** Hardware requirements

Signal levels:

- −3 V or lower for a mark condition (logical 1)
- +3 V or higher for a space condition (logical 0)

Input circuit:

An MC1489AL or equivalent is used to convert from the RS-232C level to the TTL level.

Figure 5.9 shows the RS-232C interface input circuit.

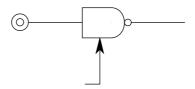

Figure 5.9 RS-232C interface input circuit

# Output circuit:

An MC1488L or equivalent is used to convert from the TTL level to the RS-232C level. A 1000-pF capacitor suppresses noise on the output signal line.

Figure 5.10 shows the RS-232C interface output circuit

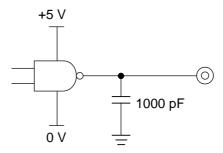

Figure 5.10 RS-232C interface output circuit

# 5.4.2 Connector pin assignment

Connector (cable side):

D-subminiature Cannon or Cinch DB-9 plug or an equivalent connector that conforms to EIA standards

Figure 5.11 shows the serial interface connector.

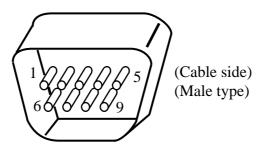

Figure 5.11 Serial interface connector

Signal definition:

Table 5.3 lists RS-232C interface signals and their functions.

Table 5.3 RS-232C interface signals

| Pin<br>number | Signal name | Direction | Description                                                                                     |
|---------------|-------------|-----------|-------------------------------------------------------------------------------------------------|
| 1             | RTS         | Output    | Request to Send Space state when the printer is ready to transmit data                          |
| 2             | TD          | Output    | Transmitting Data                                                                               |
| 3             | RD          | Input     | Receiving Data                                                                                  |
| 4             | DSR         | Input     | Data Set Ready The printer can receive or transmit data when this signal is in the space state. |
| 5             | SG          |           | Signal Ground (common return)                                                                   |
| 6, 8          | DTR         | Output    | Data Terminal Ready Space state when the printer is ready to receive or transmit data           |

### Notes:

- 1. The space state corresponds to the high level of the interface signal.
- 2. The direction (output or input) is viewed from the printer side.

### 5.4.3 Serial data format

The format of 10-bit or 11-bit serial data, given in Figure 5.12, consists of a start bit, data bits, a parity bit, and stop bits. A bit is in the mark state when not being transmitted. Data bits start with the least significant bit (LSB). For example, the character "K" (hexadecimal 4B) is transmitted as shown in Figure 5.12 (7 data bits, even parity).

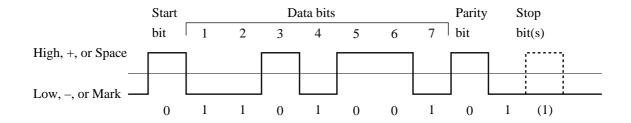

Figure 5.12 RS-232C data format

# 5.4.4 Cable connection diagrams

The connector at the printer side is a 9-pin type. The connector at the computer side is a 9-pin type or a 25-pin type.

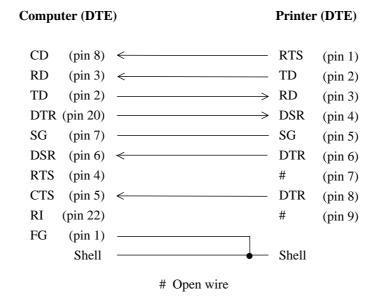

Figure 5.13a Example of RS-232C cable wiring (25-pin connector at computer side)

| Comput                | ter (DTE                      | )     |                                       | Printer                | (DTE)                                    |
|-----------------------|-------------------------------|-------|---------------------------------------|------------------------|------------------------------------------|
| CD<br>RD<br>TD<br>DTR | (pin 2)<br>(pin 3)            |       | ————————————————————————————————————— | RTS<br>TD<br>RD<br>DSR | (pin 1)<br>(pin 2)<br>(pin 3)<br>(pin 4) |
| SG<br>DSR             | (pin 5)                       |       |                                       | SG<br>DTR              | (pin 5)<br>(pin 6)                       |
| RTS<br>CTS<br>RI      | (pin 7)<br>(pin 8)<br>(pin 9) | <     |                                       | #<br>DTR<br>#          | (pin 7)<br>(pin 8)<br>(pin 9)            |
| K                     | Shell                         | # Op. | en wire                               | Shell                  | (pm ))                                   |

Figure 5.13b Example of RS-232C cable wiring (9-pin connector at computer side)

#### 5.4.5 **Data protocols**

Different types of protocols are used for the RS-232C serial interface, depending on the computer manufacturer. These protocols prevent the print data receive buffer from overflowing because interface data transmission is faster than buffer data printing. The printer uses specific character codes or an interface signal for each protocol to inform the computer of the buffer status, as follows:

### (1) X-ON/X-OFF or DC1/DC3 protocol

With either protocol, the XOFF (DC3) code (hexadecimal 13) is transmitted from the printer when less than 255 bytes of buffer space remains. The XON (DC1) code (hexadecimal 11) is transmitted when less than 255 bytes of data remains in the buffer.

Normal data processing cannot be guaranteed if data is transmitted to the printer when insufficient buffer space is available after the XOFF code has been transmitted.

When the printer is first turned on, the DTR signal is set to the space state (ready) and an XON (DC1) code is transmitted from the printer. When the printer is placed offline, the XOFF code is transmitted even if the buffer is not full. The XON code is transmitted when the printer is placed online again.

### (2) DTR protocol

The DTR signal is set off (low). That is, the Busy signal is issued when 255 bytes of data remain in the buffer. When the printer is placed offline, the DTR signal is set off (low).

Transmission must stop within 255 bytes after the DTR signal is set off (low).

The validity of data cannot be guaranteed if data exceeding the buffer capacity is transmitted regardless of the DTR signal.

Buffer-full recovery timing:

Data transmission is suspended while the DTR signal is set off (low), but printing continues. When the buffer empty area exceeds 255 bytes, the DTR signal is set on (high) indicating that the printer is ready to accept data.

# 5.5 Command Sets

### 5.5.1 Printer emulation

This section gives an overview of the Hewlett-Packard LaserJet 5 command set and the PostScript level 2 command set, which are the resident emulation of the PrintPartner 20W. This section does not provide the command details and programming examples needed to modify software packages or write user programs.

The printer automatically senses the proper emulation. Either emulation can be set by the menu mode (config menu, personality item) of the control panel, according to the table shown below.

| Printer emulation    | Option to be selected in menu mode |
|----------------------|------------------------------------|
| HP LaserJet 5 (PCL6) | PCL                                |
| PostScript level 2   | FPS                                |

When a new emulation is selected, the printer initializes control information on printer features. All downloaded fonts and page format data are lost.

The following section (5.5.2) lists commands available in the HP LaserJet 5 emulation.

# 5.5.2 HP LaserJet 5 command set summary

# 5.5.2.1 HP LaserJet 5 PCL mode

The printer responds to all HP LaserJet 5 control codes and escape sequences the same way as the native printer. The following listing is in command level sequence:

| Control code          | Description                                                                                                    |
|-----------------------|----------------------------------------------------------------------------------------------------|
| BS                    | Backspace. Move the cursor left one column (HMI).                                                                                                    |
| HT                    | Horizontal tabulation. Move the cursor to the next horizontal tab stop.                                                                                                    |
| LF                    | Line feed. Move down the cursor one line (VMI).                                                                                                    |
| FF                    | Form feed. Print the current page and move the cursor to the top of the next page.                                                                                                    |
| CR                    | Carriage return. Move the cursor to the left margin of the current line.                                                                                                    |
| SO                    | Shift out. Select the secondary font.                                                                                                    |
| SI                    | Shift in. Select the primary font.                                                                                                    |
| ESC                   | Begin an escape sequence.                                                                                                    |
| SP                    | Space. Move the cursor right one column (HMI).                                                                                                    |
| Level 1 escape code   | <b>Description</b>                                                                                                    |
| ESC 9                 | Clear left and right margins.                                                                                                    |
| ESC E                 | Reset all settings to the defaults and set the PCL mode.                                                                                                    |
| ESC =                 | Half line feed. Move down the cursor half a line.                                                                                                    |
| ESC Y                 | Display functions mode on. Print all codes received.                                                                                                    |
| ESC Z                 | Display functions mode off                                                                                                    |
| ESC z                 | Start the self test function. It is ignored by this printer.                                                                                                    |
| Level 2 escape code   | <b>Description</b>                                                                                                    |
| ESC (#@               | Select a symbol set or font attributes for the primary font. (#: 0 or 1=default symbol set, 2=current primary symbol set, 3=default font's attributes)                                      |
| ESC (# Z <sub>n</sub> | Select a symbol set for the primary font. (#Zn: symbol set ID; #: 0 to 2047, Zn: A-Z, [,  ], and ^)                                                                                         |
| ESC (#X               | Select the primary font by the font ID. (#: font ID; 0 to 32767)                                                                                                    |
| ESC)#@                | Select a symbol set or font attributes for the secondary font. (#: 0=default symbol set, 1=default primary symbol set, 2=current primary symbol set, 3=default secondary font's attributes) |
| ESC)#Z <sub>n</sub>   | Select a symbol set for the secondary font. (#Zn: symbol set ID; #: 0 to 2047, Zn: A-Z, [,  ], and ^)                                                                                       |
| ESC)#X                | Select the secondary font by the font ID. (#: font ID; 0 to 32767)                                                                                                    |

| Level 3 escape code | <b>Description</b>                                                                                                    |  |  |  |
|---------------------|----------------------------------------------------------------------------------------------------|--|--|--|
| ESC & a # C         | Move the cursor to the new column. (#: column number; plus signed=relatively right, minus signed=relatively left, no sign=absolutely from the left edge)                                                                                                    |  |  |  |
| ESC & a # G         | Feed paper.                                                                                                    |  |  |  |
| ESC & a # H         | Move the cursor to the new horizontal position. (#: 1/720" increments; plus signed=relatively right, minus signed=relatively left, no sign=absolutely from the left edge)                                                                                      |  |  |  |
| ESC & a # L         | Set the left margin at column #. (Left edge=column 0)                                                                                                    |  |  |  |
| ESC & a # M         | Set the right margin at column #. (Left edge=column 0)                                                                                                    |  |  |  |
| ESC & a # P         | Rotate the printing direction. (#: 0 to 90 (<90)=0°, 90 to 180 (<180)=90°, 180 to 270 (<270)=180°, 270 or larger=270°)                                                                                                    |  |  |  |
| ESC & a # R         | Move the cursor to the new line. (#: row; plus signed=relatively downward, minus signed=relatively upward, no sign=absolutely from the top margin)                                                                                                    |  |  |  |
| ESC & a # V         | Move the cursor to the new vertical position. (#: 1/720" increments; plus signed=relatively downward, minus signed=relatively upward, no sign=absolutely from the top margin)                                                                                  |  |  |  |
| ESC & d # D         | Auto underline on. (#: 0=fixed position, 3=floating position)                                                                                                    |  |  |  |
| ESC & d # @         | Auto underline off. (#: any value)                                                                                                    |  |  |  |
| ESC & f # S         | Store or recall (push or pop) the cursor position (#: 0=store the current position, 1=move to the last stored position)                                                                                                    |  |  |  |
| ESC & f # X         | Select a macro control function. (#: 0=start definition, 1=stop definition, 2=execute, 3=call, 4=enable auto overlay, 5=disable auto overlay, 6=delete all macros, 7=delete all temporary macros, 8=delete last ID macro, 9=make temporary, 10=make permanent) |  |  |  |
| ESC & f # Y         | Specify a macro ID. (#: macro ID; 0 to 32767)                                                                                                    |  |  |  |
| ESC & k # G         | Specify the interpretation of line termination codes, CR, LF, and FF.                                                                                                    |  |  |  |
|                     | # CR LF/FF  0 — — 1 Add LF — 2 — Add CR 3 Add LF Add CR                                                                                                    |  |  |  |
| ESC & k # H         | Set the horizontal spacing (HMI). (#: 1/120" increments; 0-32767, 12=10 cpi) Select a font pitch for the primary and secondary fonts. (#: 0=10 cpi, 2=16.66 cpi, 4=12 cpi)                                                                                     |  |  |  |

ESC & k # S

Set the pitch for the primary and secondary fonts (#: 0=10 cpi, 2=16.66 cpi)

ESC & l # A Set the page size. (#: 1=executive, 2=letter, 3=legal, 26=A4, 80=letter (Manarch 7-3/4), 81=Business (Commercial 10), 90=International DL, 91=International C5, 100=International B5) ESC & *l* # C Set the vertical spacing (VMI). (#: 1/48" increments; 0 to 32767, 8=6 lpi) ESC & *l* # D Set the line spacing. (#: lines per inch; 1, 2, 3, 4, 6, 8, 12, (or 0), 16, 24, or 48) ESC & *l* # E Set the top margin, (#: lines) ESC & *l* # F Set the text length (#: lines) ESC & l # H Select a paper source. (#: 0=unchange, 1=bin 1, 2=manual feed slot, 3=manual feed slot for envelope, 4=bin 2, 254=auto select) ESC & *l* # L Perforation skip on/off. (#: 0=off, 1=on) ESC & l # O Set the page orientation. (#: 0=portrait, 1=landscape, 2=reverse portrait, 3=reverse landscape) ESC & *l* # P Set the page length. (#: lines; 63=Executive, 66=letter, 70=A4, 84=legal with 6 lpi) ESC & l # U Move the long edge (left edge) of virtual physical paper. (#: 1/720" increments; -paper width  $\leq \# \leq +paper$  width) ESC & *l* # X Set the number of copies for each page. (#: 1 to 32767) ESC & *l* # Z Move the short edge (top edge) of virtual physical paper. (#: 1/720" increments; -paper length  $\leq \# \leq +$  paper length) ESC & p # X < data >Transparent print data. Print any characters even those allocated in the control character code area. (#: byte count of transparent print data) ESC & R # F Enable od disable accepting read data until printing the page data is finished. (#: 0=Flush all complete pages, 1=flush all pages) ESC & s # C End-of-line wrap on/off. (#: 0=on, 1=off) ESC (f#W Define symbol set. (#: 0 to 32767) ESC (s#B Set the stroke weight for the primary font. (#: -127 to 127 but available from -7 to +7; -7=ultra thin, -6=extra thin, -5=thin, -4=extra light, -3=light, -2=demi light, -1=semi light, 0=medium book or text, 1=semi bold, 2=demi bold, 3=bold, 4=extra bold, 5=black, 6=extra black, 7=ultra black) ESC (s#H Set the pitch for the primary font. (#: cpi) ESC (s#P Set the spacing mode for the primary font. (#: 0=fixed, 1=proportional) ESC (s#S Set the style for the primary font. (#: 0 to 32767; 0=upright, 1=italic, 4=condensed, 5=condensed italic, 8=compressed or extra condensed, 24=expanded, 32=outlined, 64=inlined, 128=shadowed, 160=outlined shadowed)

ESC (s#T Select a type face for the primary font. (#: 0 to 32767; 0 to 255 (one byte specification) and 256 to 32767 (two byte specification) One byte: 0=Line Printer, 1=Pica, 2=Elite, 3=Courier, 4=Helv, 5=Tms Rmn, 6=Letter Gothic, 7=Script, 8=Prestige, 9=Calson, 10=Orator, etc.) Two bytes: 4100=CG Triumvirat, 4101=CG Times, 4110=Futura 2, 4111=CG Palatino, 4112=ITC Souvenir, etc.) ESC (s#V Set the point size for the primary font. (#: points; 1 point is 1/72" height.) ESC ( s # W < data >Download a character. (#: byte count of character header and character pattern data; 0 to 32767) ESC) s # B Set the stroke weight for the secondary font. (#: -127 to 127 but available from -7 to +7; -7=ultra thin, -6=extra thin, -5=thin, -4=extra light, -3=light, -2=demi light, -1=semi light, 0=medium book or text, 1=semi bold, 2=demi bold, 3=bold, 4=extra bold, 5=black, 6=extra black, 7=ultra black) ESC) s#H Set the pitch for the secondary font. (#: cpi) ESC) s#P Set the spacing mode for the secondary font. (#: 0=fixed, 1=proportional) ESC) s # S Set the style for the secondary font. (#: 0 to 32767; 0=upright, 1=italic, 4=condensed, 5=condensed italic, 8=compressed or extra condensed, 24=expanded, 32=outlined, 64=inlined, 128=shadowed, 160=outlined shadowed) ESC) s#T Select a type face for the secondary font. (#: 0 to 32767; 0 to 255 (one byte specification) and 256 to 32767 (two byte specification) One byte: 0=Line Printer, 1=Pica, 2=Elite, 3=Courier, 4=Helv, 5=Tms Rmn, 6=Letter Gothic, 7=Script, 8=Prestige, 9=Calson, 10=Orator, etc.) Two bytes: 4100=CG Triumvirat, 4101=CG Times, 4110=Futura 2, 4111=CG Palatino, 4112=ITC Souvenir, etc.) ESC) s # V Set the point size for the secondary font. (#: points; 1 point is 1/72" height.) ESC) s # W < data > Download the font header. (#: byte count of font header data; 26=HP LaserJet +, 64=HP LaserJet -, -D, -P, -) ESC \* b # M Set the raster graphics compression mode. (#: 0=no compression, 1=run-length mode, 2=TIFF revision 4.0 mode, 3=delta compression mode, 5=adaptive mode) ESC \* b # W < data > Transfer one row of data for rester graphics. (#: byte count) ESC \* b # Y Move the cursor vertically to provide blank areas in a raster graphics area. (#: number of dots at the current resolution; 0 to 32767) ESC \* c # A Specify the horizontal size of a rectangle. (#: PCL unit; -32767 to 32767) ESC \* c # B Specify the vertical size of a rectangle. (#: PCL unit; -32767 to 32767) ESC \* c # D Specify the font ID for the subsequent soft font management. (#: 0 to 32767)

ESC \* c # E Specify the character code for the character downloaded next. (#: 0 to 65535) ESC \* c # F Select a soft font management function. (#: 0=delete all, 1=delete all temporary fonts, 2=delete last ID font, 3=delete last character of last ID font, 4=make temporary, 5=make permanent, 6=copy the current font with the current ID) ESC \* c # G Specify the shading level or the fill pattern ID. (#: 0 to 32767; For shading 1=100; 1=1% dark, 100=100% dark For pattern 1-6; 1=horizontal line, 2=vertical line, 3=diagonal line (///), 4=diagonal line (\\\), 5=square hatching, 6=diamond hatching) ESC \* c # H Specify the horizontal size of a rectangle. (#: 1/720" increments; -32767 to 32767) ESC \* c # P Fill the rectangle. (0=solid fill, 1=white fill, 2=shaded fill, 3=cross-hatched fill, 4=fill with the user defined pattern, 5=fill with the current pattern) ESC \* c # Q Control user defined pattern. (#: 0=delete all, 1=delete last temporary pattern, 2=delete last ID pattern. 4=make temporary last ID pattern, 5=make permanent last ID pattern) ESC \* c # R Set symbol set ID code. (#: 0 to 32767) ESC \* c # S Symbol set control. ESC \* c # V Specify the vertical size of a rectangle. (#: 1/720" increments; -32767 to 32767) ESC \* c # W <data> User defined pattern. ESC \* p # XMove the cursor to the new horizontal position. (#: dots; plus signed=relatively right, minus signed=relatively left, no sign=absolutely from the left edge) ESC \* p # R Set pattern reference point. (#: 0=rotate with the print direction, 1=fix) ESC \* p # Y Move the cursor to the new vertical position. (#: PCL unit; plus signed=relatively downward, minus signed=relatively upward, no sign=absolutely from the top margin) ESC \* r # A Start printing raster graphics. Specify the left margin of raster graphics. (#: 0=position 0, 1=current position) ESC \* r # C End printing raster graphics. Specify the end of raster graphics data transfer. (#: any value) ESC \* r # F Set the raster graphics presentation mode. (#: 0=raster row in X axis of logical page, 3=raster row in lateral axis of physical page)

ESC \* s # I

Request status readback storage information.

(#: 0=font, 1=macro, 2=user defined pattern, 3=symbol set (for unbound scalable font), 4=font extended)

ESC \* s # T

Set status readback location type. (#: 0=invalid location, 1=currently selected, 2=all locations, 3=internal, 4=downloaded, 5 and 7=SIMMs)

ESC \* s # U

Set status readback location unit.

| Location type | #                                                                |
|---------------|------------------------------------------------------------------|
| 0             | * (invalid location)                                             |
| 1             | * (currently selected)                                           |
| 2             | * (all locations)                                                |
| 3             | 0=all internal                                                   |
| 4             | 0=all down loaded 1=temporary down load 2 =permanent download    |
| 5<br>and<br>7 | 0=all SIMMs 1=highest priority SINNMMs 2=lowest priority SINNMMs |

| ESC * s # X        | Return the reply data to the host computer.                                                                                                    |
|--------------------|----------------------------------------------------------------------------------------------------|
| ESC * s 1 M        | Replay the total capacity of available memory.                                                                                                    |
| ESC * t # R        | Set the raster graphics resolution. (#: dots per inch; ex. for 600 dpi: 0 to 75=75, 75 (<75) to 100=100, 100 (<100) to 150=150, 150 (<150) to 200=200, 200 (<200) to 300=300, 300 or larger =600) |
| ESC * t # S        | Specify the width of the raster graphics area. (#: 0 to logical paper width minus current left graphics margin)                                                                                   |
| ESC * t # T        | Specify the height of the raster graphics area. (#: 0 to logical paper length minus current vertical cursor position)                                                                             |
| ESC * v # <b>N</b> | Select a source transparency mode. (#: The remainder when # is divided by 256 is used as the parameter; 0=source is transparent, 1=source is opaque)                                              |
| ESC * v # O        | Select a pattern transparency mode. (#: The remainder when # is divided by 256 is used as the parameter; 0=pattern is transparent, 1=pattern is opaque)                                           |
| ESC * v # T        | Set the print model pattern. (#: 0=solid fill (default), 1=white fill, 2=PCL shading pattern, 3=PCL cross-hatching pattern)                                                                       |

#### 5.5.2.2 HP Laser. Jet 5 HP-GL/2 mode

The HP-GL/2 mode is useful when using the PrintPartner 20W page printer instead of an HP X-Y plotter or equivalent.

#### **Picture Frame Set Commands**

ESC \* c # X Set the horizontal size of the picture frame on the actual physical paper. (#: 1/

720" increments; 0 to 32767)

ESC \* c # Y Set the vertical size of the picture frame on the actual physical paper. (#: 1/

720" increments; 0 to 32767)

ESC \* c # T Set the anchor point of the picture frame to the current cursor position in PCL6

mode. (#: 0)

ESC \* c # K Set the horizontal plot size in HP-GL/2 mode, or assume the horizontal size of

the picture frame in PCL6 mode to be this size. (#: inches; 0 to 32767)

ESC \* c # L Set the vertical plot size in HP-GL/2 mode, or assume the vertical size of the

picture frame in PCL6 mode to be this size. (#: inches; 0 to 32767)

ESC \* % # B Enter HP-GL/2 mode from PCL6 mode. (#: 0 or even number = the pen

position is set to the last pen position in the last HP-GL/2 mode, 1 or odd number = the pen position is set to the current cursor position in the current

PCL6 mode)

ESC \* % # A Enter PCL6 mode from HP-GL/2 mode. (#: 0 or even number = the cursor

position is set to the last cursor position in the last PCL6 mode, 1 or odd number = the cursor position is set to the current pen position in the current HP-GL/2

mode)

#### **Configuration and Status Set Commands**

DF Set defaults to parameters other than scaling points, pen position, pen thickness,

pen up/down state, and rotation in HP-GL/2 mode.

IN Set defaults to all parameters to initialize the plotter.

IP Set (or input) scaling points P1 and P2 with absolute plotter coordinates.

IR Set (or input) scaling points P1 and P2 by the ratios to the picture frame sizes.

IW Set (or input) the window area (soft clipping area).

PG Advance a full page. Not supported by HP LaserJet 5

RO Rotate the coordinate system in 90 degrees.

RP Replot. Not supported by HP LaserJet 5.

SC Scaling on/off. Set the user unit coordinate system or reset to the absolute

plotter unit coordinate system.

#### **Vector Commands**

AA Plot (or move along) an arc around the center specified by absolute coordinates.

AR Plot (or move along) an arc around the center specified by relative coordinates.

AT Plot (or move along) an arc through the three points specified by absolute

coordinates.

CI Plot a circle around the current pen position.

PA Plot (or move to) the points specified by absolute coordinates.

PU Pen up. Raise the pen and move to the points specified.

PR Set the relative plot mode and move to the points specified by relative

coordinates.

RT Plot (or move along) an arc through the three points specified by relative

coordinates.

PD Pen down. Lower the pen and plot the points specified.

PE Plot a polyline encoded from parameters of PA, PR, PU, PD, and SP commands

to reduce data.

BR Plot a Bezier curve specified by relative coordinates.

BZ Plot a Bezier curve specified by absolute coordinates.

#### **Polygon Commands**

PM Polygon mode on/off.

EP Edge (or outline) the polygon stored in the polygon buffer.

FP Fill the polygon stored in the polygon buffer.

RA Fill (but do not edge) the rectangle specified by absolute coordinates.

RR Fill (but do not edge) the rectangle specified by relative coordinates.

EA Edge (or outline) the rectangle specified by absolute coordinates.

ER Edge (or outline) the rectangle specified by relative coordinates.

WG Fill (but do not edge) a wedge around the current pen position.

EW Edge (or outline) a wedge around the current pen position.

#### **Line and Fill Attributes Select Commands**

AC Specify the anchor corner (start point) of the fill pattern by absolute coordinates.

FT Select the type of a fill pattern for an area fill command.

LA Select the line attribute, or the shape of the end or joint of lines.

LT Select the line type, or the lengthwise pattern of lines, and the length the pattern.

PW Specify the width of the logical pen, or the thickness of lines. The unit of pen

width is determined by the WU command.

RF Define the raster fill pattern, or fill pattern created by users dot by dot in matrix.

SM Symbol mode on/off. Plot the specified character (marker) at each end of vectors.

SP Select a logical pen.

SV Specify the screened vector, or the type of a image pattern imposed on lines.

TR Transparency mode on/off. With mode on, the background is visible through

blank areas of the foreground.

UL User-defined line type. Create a type of line which is substituted for a line type

defined by the LT command.

WU Select the unit of pen width for the PW command.

#### **Character Plotting Commands**

AD Define characteristics of the alternate font.

CF Specify an outline character fill mode and whether or not characters are to be

edged (outlined).

CP Character plot. Move the logical pen by the specified numbers of character cells

(character spaces and lines).

DI Set the direction (inclination) of characters relative to the absolute plotter

coordinates.

DR Set the direction (inclination) of characters relative to the scaling points P1 and

P2.

DT Define a terminator character that specifies the end of printing a character string

in label mode.

DV Define variable text path. Set the plotting direction of a character string in 90

degrees and set the direction of line feeding.

ES Extra spaces. Increase or decrease the character spacing and line spacing.

FI Font primary. Specify the font, to which the font ID is assigned in PCL mode,

as the standard font.

FN Font secondary. Specify the font, to which the font ID is assigned in PCL mode,

as the alternate font.

LB Label mode. Plot a character string using the current active font.

The following control characters are available. Other characters are NOP commands.

| Char | Function                          |
|------|-----------------------------------|
| ETX  | Default of terminator character   |
| BS   | Back space                        |
| HT   | Double space                      |
| LF   | Line feed                         |
| CR   | Carriage return                   |
| SO   | Alternate character set selection |
| SI   | Standard character set selection  |
| SP   | Space                             |
| DEL  | Space                             |

Label origin. Move the origin of plotting a character string in label mode.

SA Select alternate font. Make the alternate font active. SB Scalable or bitmap fonts. Enable or disable scalable fonts to be changed to bitmap fonts. SD Define characteristics of the standard font. SI Specify the character width and height in absolute size (cm). SLSpecify the slant of characters by  $\tan \theta$ . SR Specify the character width and height relative to the distance between the scaling points P1 and P2. SS Select standard font. Make the standard font active. TD Transparent data. Plot characters assigned to control codes, for example, " $\leftarrow$ " to the escape code (decimal 27) in the PC-8 character set.

#### 5.5.2.3 HP LaserJet 5 PJL mode

5-28

This section lists all the Printer Job Language (PJL) commands, which arrange printing jobs in a shared printer system and read printer status messages back to the user. Except UEL, PJL commands start with @PJL followed by a command name, option data, and an LF character.

| Kernel Commands             | <b>Description</b>                                                                                                    |
|-----------------------------|----------------------------------------------------------------------------------------------------|
| UEL                         | Universal Exit Language. Unlike other PJL commands, the command is an escape sequence: ESC % — 1 2 3 4 5 $\times$ All printing jobs controlled by PJL start with UEL and end with UEL. The UEL command has a function to exit the current printer language and return control to PJL. |
| ENTER                       | Specify the current printer language.  Option: LANGUAGE                                                                                                    |
| COMMENT                     | Insert notes among the PJL command lines.                                                                                                    |
| Job Separation Commands     | <b>Description</b>                                                                                                    |
| JOB                         | Make the printer recognize start of jobs and reset the page count.  It enables specifying the pages to be printed in jobs, naming jobs, and separating jobs.  Option: NAME, JOB, EOJ                                                                                                  |
| EOJ                         | Make the printer recognize stop of jobs and reset the page count.  Option: NAME                                                                                                    |
| <b>Environment Commands</b> | <b>Description</b>                                                                                                    |
| DEFAULT                     | Set or change default values in the user default environment.                                                                                                    |
| SET                         | Enable changing to the specified value until a job is finished in the PJL current environment.                                                                                                    |
| INITIALIZE                  | Change the user default environment or the PJL current environment to the factory default values.                                                                                                    |
| RESET                       | Change the PJL current environment to the user default values.                                                                                                    |

**Status Readback Commands Description** 

INQUIRE Request specified environment variables in the PJL current environment.

DINQUIRE Request specified environment variables in the user default environment.

ECHO Return < words> in this command to the host computer.

INFO Respond with information of specified statuses.

Option: ID, CONFIG, MEMORY, STATUS, VARIABLES, USTATUS,

**PAGECOUNT** 

USTATUS Enable responding with status information asynchronously, that is, when the

printer status changes, when a job starts or ends, when a printed page is ejected,

or when specified seconds elapsed.

Option: DEVICE, JOB, PAGE, TIMED

USTATUSOFF Disable responding with asynchronous status information in the current

interface.

Additional Commands Description

PRINTREPORT Print a status report or a font report.

Option: SELFTEST, PRINTFONT

CLEARWARNING Clear the consumables replacement request to the print unit.

Option: PRINTUNIT

### 5.5.3 PostScript Operators (Commands)

The PostScript level 2is the resident emulation of the PrintPartner 20W. For operators (commands) available in the PostScript level 2 emulation, refer to "PostScript Level 2 Reference Manual" provided by Adobe Systems Incorporated.

### **CHAPTER 6 MAINTENANCE**

#### 6.1 Overview

The PrintPartner 20W printer, with its simple mechanism and latest electronics techniques, is highly reliable and easy to maintain. Changing spare parts require no adjustments so that replacement is easy.

#### 6.2 Preventive Maintenance

No scheduled maintenance is required. However, it is recommended that the printer be kept clean to increase the service life and MTBF.

### 6.3 Maintenance Philosophy

The printer is designed to make maintenance as infrequent as possible. No periodic lubrication is required.

Quality assurance

- Every unit is checked before assembly.
- All products go through full inspection.
- All spare parts are easy to change. (MTTR: 0.5 h)

### 6.4 Diagnostics

#### 6.4.1 ROM/RAM check

When power is turned on, a ROM sum and RAM write/read check are performed automatically.

#### 6.4.2 Error display

Printer operation is checked by firmware and, if an error is detected, the error status is displayed on the LCD on the control panel.

#### 6.5 Maintenance Tool

#### 6.5.1 Self test printing

The SELF TEST button prints a setup report page which summarizes printer option settings. It can be used to easily check the electrical and mechanical states of the printer without the help of a computer. It also distinguishes between printer and computer errors, and confirms correct operation after an error recovery. The PRINT FONT button can be used instead. It prints font report pages which list all available fonts.

#### 6.6 Recommended Spare Parts

The following parts can be replaced.

- (1) Operator panel (control panel)
- (2) Power board

100 to 120 VAC

220 to 240 VAC

- (3) HV board (high-voltage power supply board)
- (4) HR unit (heat roller unit/fuser unit)
- (5) WD98AA (driver board)
- (6) LD unit (laser diode unit)
- (7) DCV01AA
- (8) ROM board SK (controller board and ROM)
- (9) Fan
- (10) DCH LED unit (for discharging drum)
- (11) Roller P. ASY (pick-up roller for paper tray)
- (12) PSS board ASY (paper size sensor)
- (13) P. motor ASY (pick-up roller drive)
- (14) Stepping motor (feed roller drive)
- (15) Motor ASY (duplex drive)
- (16) M. motor ASY (print unit drive/main motor)
- (17) Switch ASY (cover open)
- (18) Switch ASY1 (for eject unit)
- (19) Switch ASY (MFF plate position detect)
- (20) S. pad holder (separator for paper tray)
- (21) Photosensor (eject/reverse sensor)
- (22) Pick guide ASY (for MFF pick)
- (23) TS ASY (toner sensor)
- (24) Feed roller (register roller + sheet)
- (25) Roller ASY (eject/reverse roller)
- (26) Photosensor ASY (MFF paper empty)
- (27) Roller ASY (MFF pick roller)
- (28) TRCG unit (transfer charger)
- (29) Ozone filter
- (30) SFS ASY (stacker-full sensor)

- (31) Roller ASY (eject/reverse roller)
- (32) Side cover L
- (33) Side cover R
- (34) Cleaning pad
- (35) Rear guide
- (36) RC pad

### **CHAPTER 7 OPTIONS AND SUPPLIES**

### 7.1 Options

(1) Paper feeder and paper tray

250-sheet paper feed unit (feeder unit with 250-sheet paper tray)

500-sheet paper feed unit (feeder unit with 500-sheet paper tray

250-sheet paper tray

500-sheet paper tray

(2) Two-sided printing

Duplex unit with 250-sheet paper tray

Duplex unit

(3) Extended RAM memory (EDO SIMM)

4MB RAM card

8MB RAM card

16MB RAM card

32MB RAM card

(4) Expansion interface boards

Ethernet-C (10-BASE-2/T board (TCP/IP, IPX/SPX, and EtherTalk corresponding)

Ethernet-D (10-BASE-T board (TCP/IP, IPX/SPX, and EtherTalk corresponding)

Ethernet-F (100BASE-TX/10-BASE-T board (TCP/IP, IPX/SPX, and EtherTalk corresponding)

LocalTalk board 2 (AppleTalk compatible)

IrDA kit (infrared adapter)

(5) Other cards

Barcode card (SIMM for barcodes and OCR fonts)

Flash ROM card (4MB SIMM, for PCL5e only)

<sup>\*</sup> Two cards can be installed.

### 7.2 Consumables

- (1) Print unit
- (2) Toner pack (two toner bottles)
- (3) Cleaner pad (two cleaner pads)
- (4) Toner kit (two tonner bottles and two cleaner pads)

### 7.3 Periodic Replacement Parts

- (1) Fuser unit
  - 120 VAC
  - 220 to 240 VAC

### 7.4 Documentation

- (1) User's Manual
- (2) Maintenance Manual
- (3) Schematic Diagrams
- (4) Parts Catalogue

### **APPENDIX A SYMBOL SETS**

### (1) Roman-8 (ID:8U)

|   | 0 | 1                                                                                                    | 2  | 3 | 4 | 5 | 6 | 7   | 8                                       | 9                                  | а | b | Ċ | d | е | f        |
|---|---|----------------------------------------------------------------------------------------------------|----|---|---|---|---|-----|-----------------------------------------|------------------------------------|---|---|---|---|---|----------|
| 0 |   |                                                                                                    |    | 0 | @ | P | 4 | p   |                                         |                                    |   |   | â | Å | Á | Þ        |
| 1 |   | A                                                                                                    | !  | 1 | Α | Q | a | q   |                                         |                                    | À | Ý | ê | î | Ã | þ        |
| 2 |   |                                                                                                    | ** | 2 | В | R | b | r   |                                         |                                    | Â | ý | ô | Ø | ã |          |
| 3 |   |                                                                                                    | #  | 3 | С | S | С | S   |                                         |                                    | È | O | û | Æ | Đ | μ        |
| 4 |   |                                                                                                    | \$ | 4 | D | Т | d | t   |                                         |                                    | Ê | Ç | á | å | ð | 4        |
| 5 |   |                                                                                                    | %  | 5 | Е | U | e | u   | encernazioni di minare, ventri fenerali |                                    | Ë | Ç | é | ĺ | Í | 3/4      |
| 6 |   |                                                                                                    | &  | 6 | F | V | f | v   |                                         |                                    | Î | Ñ | ó | Ø | Ì |          |
| 7 |   |                                                                                                    | ,  | 7 | G | W | g | w   |                                         |                                    | Ï | ñ | ú | æ | Ó | 1/4      |
| 8 |   |                                                                                                    | (  | 8 | Н | X | h | х   |                                         |                                    | , | i | à | Ä | Ò | 1/2      |
| 9 |   | e de la companya de la companya de l | )  | 9 | I | Y | i | у   |                                         | Makada Mari Vina da Maria da Maria | ` | i | è | ì | Õ | a        |
| а |   |                                                                                                    | *  | : | J | Z | j | Z   |                                         |                                    | ^ | ¤ | ò | Ö | õ | O        |
| b |   |                                                                                                    | +  | ; | K | I | k | {   |                                         |                                    |   | £ | ù | Ü | Š | <b>«</b> |
| С |   | . ATECHNOLOGY OF MICHAEL                                                                                                    | ,  | < | L | ١ | 1 |     |                                         |                                    | ~ | ¥ | ä | É | š |          |
| d |   |                                                                                                    | _  | = | М | 1 | m | }   |                                         |                                    | Ù | § | ë | ï | Ú | <b>»</b> |
| е |   |                                                                                                    |    | > | N | ^ | n | ~   |                                         |                                    | Û | f | ö | В | Ÿ | <u>+</u> |
| £ |   |                                                                                                    | 1  | ? | О | _ | O | *** |                                         |                                    | £ | ¢ | ü | Ô | ÿ |          |

## (2) ISO8859-1 Latin 1 (ID:0N)

| 0 1 | 2  | 3 | 4 | 5  | 6 | 7  | 8 | 9 | a | b        | С | d | е | f_       |
|-----|----|---|---|----|---|----|---|---|---|----------|---|---|---|----------|
| 0   |    | 0 | @ | P  | • | p  |   |   |   | 0        | À | Ð | à | ð        |
| 1   | !  | 1 | Α | Q  | a | q  |   |   | i | <u>+</u> | Á | Ñ | á | ñ        |
| 2   | 77 | 2 | В | R  | b | r  |   |   | ¢ | 2        | Â | Ò | â | ò        |
| 3   | #  | 3 | С | S  | С | S  |   |   | £ | 3        | Ã | Ó | ã | ó        |
| 4   | \$ | 4 | D | Т  | d | t  |   |   | ¤ | ,        | Ä | Ô | ä | ô        |
| 5   | %  | 5 | Е | U  | e | u  |   |   | ¥ | μ        | Å | Õ | å | õ        |
| 6   | &  | 6 | F | V  | f | V  |   |   |   | ¶        | Æ | Ö | æ | ö        |
| 7   | *  | 7 | G | W  | g | w  |   |   | § | •        | Ç | × | ç | <u> </u> |
| 8   | (  | 8 | Н | X  | h | х  |   |   |   | .5       | È | Ø | è | Ø        |
| 9   | )  | 9 | I | Y  | i | у  |   |   | © | 1        | É | Ù | é | ù        |
| a   | *  | : | J | Z  | j | Z  |   |   | a | 0        | Ê | Ú | ê | ú        |
| b   | +  | ; | K | Į. | k | {  |   |   | « | »        | Ë | Û | ë | û        |
| С   | ,  | < | L | ١  | 1 |    |   |   | 乛 | 1/4      | Ì | Ü | ì | ü        |
| d   | -  |   | М | J  | m | }  |   |   | _ | 1/2      | Í | Ý | ĺ | ý        |
| е   | -  | > | N | ^  | n | ~  |   |   | ® | 3/4      | Î | Þ | î | þ        |
| f   | /  | ? | О | _  | 0 | ** |   |   | _ | i        | Ϊ | В | ï | ÿ        |

## (3) PC-8 (ID:10U)

|   | 0        | 1         | 2  | 3 | 4 | 5 | 6 | 7 | 8 | 9  | a        | b   | С        | d    | e          | f           |
|---|----------|-----------|----|---|---|---|---|---|---|----|----------|-----|----------|------|------------|-------------|
| 0 | ı        | •         |    | 0 | @ | P | • | p | Ç | É  | á        | ::: | L        | _11_ | $\alpha$   |             |
| 1 | ©        | <b>◄</b>  | !  | 1 | Α | Q | a | q | ü | æ  | í        | *** |          | =    | В          | <u>+</u>    |
| 2 | •        | \$        | 77 | 2 | В | R | b | r | é | Æ  | ó        | ##  | <b>T</b> | П    | Г          | ≥           |
| 3 | ~        | !!        | #  | 3 | С | S | С | S | â | ô  | ú        |     | -        | Щ    | π          | <b>\leq</b> |
| 4 | <b>♦</b> | 1         | \$ | 4 | D | Т | d | t | ä | ö  | ñ        | 7   |          | L    | Σ          | ſ           |
| 5 | *        | §         | %  | 5 | Е | U | e | u | à | ò  | Ñ        | =   | -        | F    | σ          | J           |
| 6 | <b>^</b> |           | &  | 6 | F | V | f | V | å | û  | a        | -   | F        | П    | μ          | -           |
| 7 | •        | <u>\$</u> | •  | 7 | G | W | g | w | Ç | ù  | 0        | П   | ⊩        | #    | τ          | ≈           |
| 8 | •        | 1         | (  | 8 | Н | X | h | х | ê | ÿ  | i        | 7   | L        | +    | Φ          | 0           |
| 9 | 0        | 1         | )  | 9 | I | Y | i | у | ë | Ö  | _        | 뷔   | F        |      | θ          | •           |
| а | 0        | ->        | *  | : | J | Z | j | Z | è | Ü  | 7        |     | ᆚᆫ       | Г    | Ω          | •           |
| b | ð        | ←         | +  | ; | K | I | k | { | Ϊ | ¢  | 1/2      | না  | 7        |      | δ          | <b>√</b>    |
| С | \$       | L         | ,  | < | L | \ | 1 |   | î | £  | 1/4      |     | ŀ        |      | ∞          | n           |
| d | <b>)</b> | <b>*</b>  | -  | = | М | ] | m | } | Ì | ¥  | i        | Ш   | =        |      | φ          | 2           |
| е | ţ        | <b>A</b>  | •  | > | N | ^ | n | ~ | Ä | Pt | «        | ∄   | ᆉ        |      | $\epsilon$ |             |
| f | ₿        | <b>V</b>  | /  | ? | О | _ | 0 |   | Å | f  | <b>»</b> | ٦   |          |      | Λ          |             |

# (4) PC-8 (Danish/Norwegian, ID:11U)

|   | 0          | 1        | 2  | 3 | 4 | 5  | 6 | 7 | 8 | 9 | a      | b   | С        | d        | е          | f        |
|---|------------|----------|----|---|---|----|---|---|---|---|--------|-----|----------|----------|------------|----------|
| 0 |            | •        | ,  | 0 | @ | P  | ` | p | Ç | É | á      |     | L        | _11_     | α          | =        |
| 1 | 0          | 4        | !  | 1 | Α | Q  | a | q | ü | æ | í      | *** |          | <b>=</b> | В          | +        |
| 2 | •          | •        | 77 | 2 | В | R  | b | r | é | Æ | ó      | Ħ   |          | П        | Г          | 2        |
| 3 | *          | !!       | #  | 3 | С | S  | С | S | â | ô | ú      |     | F        | Ш        | $\pi$      | <b>≤</b> |
| 4 | •          | •        | \$ | 4 | D | Т  | d | t | ä | ö | ñ      |     |          | E        | Σ          | ſ        |
| 5 | *          | Ş        | %  | 5 | Е | U  | e | u | à | ò | Ñ      | #   | +        | F        | σ          | J        |
| 6 | <b>^</b>   |          | &  | 6 | F | V  | f | V | å | û | õ      | Н   | F        | П        | μ          | ÷        |
| 7 | •          | <b></b>  | ,  | 7 | G | W  | g | w | Ç | ù | Õ      | ٦٦  |          | #        | τ          | ≈        |
| 8 |            | <b>↑</b> | (  | 8 | Н | X  | h | х | ê | ÿ | i      | 7   | L        | #        | Ф          | 0        |
| 9 | 0          | 1        | )  | 9 | I | Y  | i | у | ë | Ö | ã      | 4   | F        |          | θ          | •        |
| a | $\bigcirc$ | <b>→</b> | *  | : | J | Z  | j | Z | è | Ü | Ã      |     | <u> </u> | Г        | Ω          | •        |
| b | 8          | ←        | +  | ; | K | Į. | k | { | Ï | Ø | $\ell$ | 司   | ٦٢       |          | δ          |          |
| С | φ          | <b>L</b> | ,  | < | L | \  | 1 |   | î | £ | 'n     |     | ŀ        |          | ∞          | n        |
| d | <b>P</b>   | ↔        | _  | = | М | ]  | m | } | Ì | Ø | i      | Ш   |          |          | φ          | 2        |
| е | Ą          | <b>A</b> | •  | > | N | ^  | n | ~ | Ä | Ŀ | 3      |     | #        |          | $\epsilon$ |          |
| f | ☼          | ▼        | 1  | ? | О | _  | 0 | Δ | Å | ŀ | ¤      | ٦   |          |          | Λ          |          |

## (5) PC-85 (ID:12U)

|   | 0        | 1         | 2  | 3                  | 4 | 5 | 6 | 7 | 8 | 9 | a        | b   | С   | d | е | f        |
|---|----------|-----------|----|--------------------|---|---|---|---|---|---|----------|-----|-----|---|---|----------|
| 0 |          | •         |    | 0                  | @ | P | ` | p | Ç | É | á        | === | L   | ð | Ó | -        |
| 1 | ©        | 4         | !  | 1                  | Α | Q | a | q | ü | æ | ĺ        | **  |     | Đ | В | <u>+</u> |
| 2 | •        | <b>\$</b> | "  | 2                  | В | R | b | r | é | Æ | ó        | Ħ   |     | Ê | Ô |          |
| 3 | ~        | !!        | #  | 3                  | С | S | С | S | â | ô | ú        | 1   | H   | Ë | Ò | 3/4      |
| 4 | <b>♦</b> | 1         | \$ | 4                  | D | Т | d | t | ä | Ö | ñ        | 4   |     | È | õ | ¶        |
| 5 | *        | §         | %  | 5                  | Е | U | e | u | à | ò | Ñ        | Á   | - - | 1 | Õ | §        |
| 6 | <b>^</b> |           | &  | 6                  | F | V | f | V | å | û | a        | Â   | ã   | Í | μ | ÷        |
| 7 | •        | <b>⊉</b>  | 7  | 7                  | G | W | g | w | ç | ù | O        | À   | Ã   | Î | þ | 3        |
| 8 | D        | <b>↑</b>  | (  | 8                  | Н | X | h | X | ê | ÿ | i        | ©   | L   | Ϊ | Þ | o        |
| 9 | 0        | 1         | )  | 9                  | I | Y | i | у | ë | Ö | ®        | 4   | ات  |   | Ú | ••       |
| a | 0        | <b>→</b>  | *  | :                  | J | Z | j | Z | è | Ü |          |     | ᆚᆫ  | Г | Û | •        |
| b | ð        | <b>←</b>  | +  | ;                  | K | I | k | { | ï | Ø | 1/2      | ור  | 7   |   | Ù | 1        |
| С | φ        | L         | ,  | <                  | L | \ | 1 |   | î | £ | 1/4      |     | ŀ   |   | ý | 3        |
| d | ١,       | ↔         | _  | Manager Vandadaria | М | 1 | m | } | ì | Ø | i        | ¢   | =   | ŀ | Ý | 2        |
| е | Ŋ        | <b>A</b>  |    | >                  | N | ^ | n | ~ | Ä | × | «        | ¥   | 非   | Ì | _ |          |
| f | ₿        | ▼         | /  | ?                  | О | _ | O |   | Å | f | <b>»</b> | ٦   | ¤   |   | , |          |

## (6) Windows 3.1 Latin 1 (ID:19U)

|   | 0                        | 1 | 2  | 3 | 4 | 5 | 6 | 7  | 8   | 9  | a   | b        | С | d | e | £ |
|---|--------------------------|---|----|---|---|---|---|----|-----|----|-----|----------|---|---|---|---|
| 0 |                          |   |    | 0 | @ | P | ` | p  |     |    |     | 0        | À | Ð | à | ð |
| 1 |                          |   | !  | 1 | Α | Q | a | q  |     | 4  | i   | <u>+</u> | Á | Ñ | á | ñ |
| 2 |                          |   | 77 | 2 | В | R | b | r  | ,   | ,  | ¢   | 2        | Â | Ò | â | ò |
| 3 |                          |   | #  | 3 | С | S | С | S  | f   | "  | £   | 3        | Ã | Ó | ã | ó |
| 4 |                          |   | \$ | 4 | D | Т | d | t  | 27  | "  | ¤   | ,        | Ä | Ô | ä | ô |
| 5 | ,                        |   | %  | 5 | Е | U | e | u  | ••• | •  | ¥   | μ        | Å | Õ | å | õ |
| 6 |                          |   | &  | 6 | F | V | f | V  | †   | _  | ľ   | 1        | Æ | Ö | æ | ö |
| 7 |                          |   | •  | 7 | G | W | g | w  | #   |    | §   | •        | Ç | × | ç | ÷ |
| 8 |                          |   | (  | 8 | Н | X | h | х  | ^   | ~  |     | .5       | È | Ø | è | Ø |
| 9 |                          |   | )  | 9 | I | Y | i | у  | ‰   | ТМ | (C) | ı        | É | Ù | é | ù |
| a |                          |   | *  | • | J | Z | j | Z  | Š   | š  | a   | 0        | Ê | Ú | ê | ú |
| b |                          |   | +  | ; | K |   | k | {  | <   | >  | «   | »        | Ë | Û | ë | û |
| С | POWER PERSONAL PROPERTY. |   | ,  | < | L | \ | 1 |    | Œ   | œ  | 7   | 1/4      | Ì | Ü | ì | ü |
| d |                          |   | -  | = | М | J | m | }  |     |    | -   | 1/2      | Í | Ý | ĺ | ý |
| е |                          |   | •  | > | N | ^ | n | ~  |     |    | ®   | 3/4      | Î | Þ | î | þ |
| f |                          |   | /  | ? | О |   | 0 | ** |     | Ÿ  | _   | i        | Ϊ | В | ï | ÿ |

## (7) DeskTop (ID:7J)

|   | 0 | 1 | 2  | 3 | 4 | 5 | 6 | 7  | 8 | 9 | a     | b | С        | d        | е  | f           |
|---|---|---|----|---|---|---|---|----|---|---|-------|---|----------|----------|----|-------------|
| 0 |   |   |    | 0 | @ | P | 6 | p  |   |   |       | " | _        | <        | a  | ,           |
| 1 |   |   | !  | 1 | Α | Q | a | q  |   |   | 1     | " | <u>+</u> | >        | 0  | ,           |
| 2 |   |   | 11 | 2 | В | R | b | r  |   |   | §     | μ | ×        | «        | æ  | ^           |
| 3 |   |   | #  | 3 | С | S | С | S  |   |   | †     | ‰ | ÷        | <b>»</b> | Æ  | ••          |
| 4 |   |   | \$ | 4 | D | Т | d | t  |   |   | #     | • | O        | ,        | ð  | ~           |
| 5 |   |   | %  | 5 | Е | U | e | u  |   |   | ©     | • | ,        | "        | Ð  | <b>&gt;</b> |
| 6 |   |   | &  | 6 | F | V | f | v  |   |   | (13)  | 0 | "        | •        | ij | )           |
| 7 |   |   | ,  | 7 | G | W | g | w  |   |   | ТМ    | 0 | 1/4      | i        | IJ | "           |
| 8 |   |   | (  | 8 | Н | X | h | х  |   |   | %     | - | 1/2      | i        | ł  | 0           |
| 9 |   |   | )  | 9 | I | Y | i | у  |   |   | ¢     |   | 3/4      | Pt       | Ł  | -           |
| a |   |   | *  | • | J | Z | j | Z  |   |   | -     |   | 1        | l        | œ  |             |
| b |   |   | +  | ; | K | [ | k | {  |   |   | _     |   | 2        | £        | Œ  | .5          |
| С |   |   | ,  | < | L | \ | 1 |    |   |   | • • • |   | 3        | ¥        | Ø  | ı           |
| d |   |   | -  | = | М | J | m | }  |   |   | fi    | 7 | /        | ¤        | Ø  | •           |
| е |   |   | •  | > | N | ^ | n | ~  |   |   | fl    | ł |          | f        | þ  | l           |
| f |   |   | /  | ? | О |   | O | ** |   |   |       |   |          | В        | Þ  |             |

### (8) **PS Text (ID:10J)**

|   | 0 | 1                                                                                                    | 2  | 3 | 4 | 5 | 6 | 7 | 8 | 9 | a         | b   | С | d | е | f |
|---|---|----------------------------------------------------------------------------------------------------|----|---|---|---|---|---|---|---|-----------|-----|---|---|---|---|
| 0 |   |                                                                                                    |    | 0 | @ | P | ٤ | p |   |   |           |     |   |   |   | : |
| 1 |   |                                                                                                    | !  | 1 | Α | Q | a | q |   |   | i         |     | ` |   | Æ | æ |
| 2 | , |                                                                                                    | "  | 2 | В | R | b | r |   |   | ¢         | †   | , |   |   |   |
| 3 |   |                                                                                                    | #  | 3 | С | S | С | s |   |   | £         | ‡   | ^ |   | a |   |
| 4 |   |                                                                                                    | \$ | 4 | D | Т | d | t |   |   | /         | •   | ~ |   |   |   |
| 5 |   |                                                                                                    | %  | 5 | Е | U | e | u |   |   | ¥         |     |   |   |   | I |
| 6 |   |                                                                                                    | &  | 6 | F | V | f | V |   |   | f         | 1   | ~ |   |   |   |
| 7 |   | THE STATE OF THE STATE OF THE S | ,  | 7 | G | W | g | w |   |   | §         | •   | • |   |   |   |
| 8 |   |                                                                                                    | (  | 8 | Н | X | h | х |   |   | ¤         | ,   |   |   | Ł | ł |
| 9 |   |                                                                                                    | )  | 9 | I | Y | i | у |   |   | ,         | "   |   |   | Ø | Ø |
| a |   |                                                                                                    | *  | : | J | Z | j | Z |   |   | <b>دد</b> | "   | o |   | Œ | œ |
| b |   |                                                                                                    | +  | ; | K |   | k | { |   |   | «         | »   | 3 |   | 0 | ß |
| С |   |                                                                                                    | ,  | < | L | ١ | 1 |   |   |   | <         | ••• |   |   |   |   |
| đ |   |                                                                                                    | 1  | = | М | J | m | } |   |   | >         | ‰   | n |   |   |   |
| е |   |                                                                                                    | •  | > | N | ^ | n | ~ |   |   | fi        |     |   |   |   |   |
| f |   |                                                                                                    | /  | ? | О | _ | 0 |   |   |   | fl        | i   | ~ |   |   |   |

# (9) Ventura International (ID:13J)

|   | 0                                       | 1            | 2  | 3 | 4 | 5 | 6 | 7 | 8 | 9        | a  | b  | С | d | е | f        |
|---|-----------------------------------------|--------------|----|---|---|---|---|---|---|----------|----|----|---|---|---|----------|
| 0 |                                         |              |    | 0 | @ | P | • | p |   |          | "  | ‰  | â | Å | Á | Œ        |
| 1 |                                         |              | !  | 1 | A | Q | a | q |   |          | À  | 46 | ê | î | Ã | œ        |
| 2 |                                         |              | 11 | 2 | В | R | b | r |   |          | Â  | "  | ô | Ø | ã | •        |
| 3 |                                         |              | #  | 3 | С | S | С | S |   |          | È  | 0  | û | Æ |   | †        |
| 4 |                                         |              | \$ | 4 | D | Т | d | t |   |          | Ê  | Ç  | á | å | : | ‡        |
| 5 |                                         |              | %  | 5 | Е | U | e | u |   |          | Ë  | ç  | é | í | Í |          |
| 6 |                                         |              | &  | 6 | F | V | f | v |   |          | Î  | Ñ  | ó | Ø | Ì |          |
| 7 |                                         |              | ,  | 7 | G | W | g | w |   |          | Ϊ  | ñ  | ú | æ | Ó |          |
| 8 |                                         |              | (  | 8 | Н | X | h | Х |   |          | ©  | i  | à | Ä | Ò |          |
| 9 | *************************************** |              | )  | 9 | I | Y | i | у |   |          | ®  | i  | è | ì | Õ | a        |
| a |                                         | TV (FELANIA) | *  | • | J | Z | j | Z |   |          | тм | ¤  | ò | Ö | õ | 0        |
| b |                                         |              | +  | ; | K |   | k | { |   | ل        | <  | £  | ù | Ü | Š | «        |
| С |                                         |              | ,  | < | L | \ | 1 |   |   | <b>→</b> | >  | ¥  | ä | É | š | •        |
| d |                                         |              | -  | = | М | J | m | } |   | Ц        | Ù  | §  | ë | ï | Ú | <b>»</b> |
| е |                                         |              | -  | > | N | ^ | n | ~ |   | -        | Û  | f  | ö | В | Ÿ |          |
| f |                                         | ******       | /  | ? | О |   | 0 |   |   |          |    | ¢  | ü | Ô | ÿ | •••      |

# (10) Ventura US (ID:14J)

| 0  | 1 | 2  | 3 | 4 | 5 | 6 | 7 | 8 | 9        | a        | b  | С                                       | d | е | f     |
|----|---|----|---|---|---|---|---|---|----------|----------|----|-----------------------------------------|---|---|-------|
| 0  |   |    | 0 | @ | P | • | p |   |          | "        | ‰  |                                         |   |   |       |
| 1. |   | !  | 1 | Α | Q | a | q |   |          |          | "  |                                         |   |   |       |
| 2  |   | 11 | 2 | В | R | b | r |   |          |          | 77 |                                         |   |   | 9     |
| 3  |   | #  | 3 | С | S | С | S |   |          |          | O  |                                         |   |   | *     |
| 4  |   | \$ | 4 | D | T | d | t |   |          |          |    |                                         |   |   | ‡     |
| 5  |   | %  | 5 | Е | U | e | u |   |          |          |    |                                         |   |   |       |
| 6  |   | &  | 6 | F | V | f | v |   |          |          |    |                                         |   |   |       |
| 7  |   | ,  | 7 | G | W | g | w |   |          |          |    |                                         |   |   |       |
| 8  |   | (  | 8 | Н | X | h | х |   |          | <b>©</b> |    |                                         |   |   |       |
| 9  |   | )  | 9 | I | Y | i | у |   |          | (B)      |    | AND AND AND AND AND AND AND AND AND AND |   |   |       |
| а  |   | *  | : | J | Z | j | Z |   | ,        | тм       |    |                                         |   |   |       |
| b  |   | +  | ; | K | [ | k | { |   | 4        |          |    |                                         |   |   |       |
| С  |   | ,  | < | L | \ | 1 |   |   | <b>→</b> |          |    |                                         |   |   | •     |
| d  |   | _  | = | М | l | m | } |   | LI       | :        | §  |                                         |   |   |       |
| е  |   | •  | > | N | ^ | n | ~ |   | -        |          |    |                                         |   |   |       |
| £  |   | /  | ? | О |   | 0 |   |   |          |          | ¢  |                                         |   |   | • • • |

# (11) Microsoft Publishing (ID:6J)

|   | 0                                | 1 | 2  | 3  | 4                            | 5  | 6 | 7 | 8                  | 9  | a   | b          | С           | d  | е  | f  |
|---|----------------------------------|---|----|----|------------------------------|----|---|---|--------------------|----|-----|------------|-------------|----|----|----|
| 0 |                                  |   |    | ;  | 2                            |    | 6 |   |                    |    |     | 0          |             |    | Ω  |    |
| 1 |                                  |   | 1  |    |                              |    |   |   |                    |    | ,   | •          | `           | ,  |    |    |
| 2 |                                  |   | 77 |    |                              | Ŗ  |   |   |                    |    | "   | •          | ,           | ,  |    |    |
| 3 |                                  |   | 3  |    |                              | Š  | % | š |                    |    | ^   | •          | ^           | ^  |    |    |
| 4 |                                  |   | 4  |    |                              | ТМ |   |   |                    |    | ~   | 0          | ~           | ~  |    |    |
| 5 |                                  |   | 5  |    | e y venenam venenam kanada a |    |   |   |                    |    | :   | 0          | <del></del> | _  |    | 1  |
| 6 |                                  |   | 7  |    |                              |    |   |   |                    |    |     | 0          | U           | J  | IJ | ij |
| 7 |                                  |   | ,  |    |                              |    |   |   |                    |    |     |            | •           | -  | Ŀ  | ŀ  |
| 8 |                                  |   | 9  |    |                              |    |   |   |                    |    |     |            | ••          | •• | Ł  | ł  |
| 9 |                                  |   | 0  |    |                              | Ÿ  |   |   |                    |    | fi  |            |             |    |    |    |
| a |                                  |   | 8  |    |                              | Ž  |   | ž |                    |    | fl  |            | ٥           | 0  |    |    |
| b |                                  |   | †  |    |                              |    |   |   |                    |    | ff  |            | .5          | .5 |    |    |
| С | or menocalementals A formula , u |   | ,  | >> |                              |    | l |   | PERSONAL PROPERTY. |    | ffi |            |             |    |    |    |
| d |                                  |   |    | ‡  |                              |    |   |   |                    |    | m   | ‰          | ~           | *  |    |    |
| е |                                  |   |    |    |                              | 6  |   | " |                    | Pt | ٠   | •          | ۲.          | €- |    |    |
| f |                                  |   | /  |    | Œ                            |    | œ |   |                    | f  | >   | $\Diamond$ | ~           | ~  | 'n |    |

# (12) Legal (ID:1U)

|   | 0 | 1 | 2  | 3                                       | 4 | 5   | 6 | 7   | 8 | 9 | a | b | С | d            | e | f_ |
|---|---|---|----|-----------------------------------------|---|-----|---|-----|---|---|---|---|---|--------------|---|----|
| О |   |   |    | 0                                       | @ | P   | 0 | p   |   |   |   |   |   |              |   |    |
| 1 |   |   | !  | 1                                       | Α | Q   | a | q   |   |   |   |   |   |              |   |    |
| 2 |   |   | "  | 2                                       | В | R   | b | r   |   |   |   |   |   |              |   |    |
| 3 |   |   | #  | 3                                       | С | S   | С | S   |   |   |   |   |   |              |   |    |
| 4 |   |   | \$ | 4                                       | D | Т   | d | t   |   |   |   |   |   |              |   |    |
| 5 |   |   | %  | 5                                       | Е | U   | e | u   |   |   |   |   |   |              |   |    |
| 6 |   |   | &  | 6                                       | F | V   | f | V   |   |   |   |   |   |              |   |    |
| 7 |   |   | ,  | 7                                       | G | W   | g | w   |   |   |   |   |   |              |   |    |
| 8 |   |   | (  | 8                                       | Н | X   | h | Х   |   |   |   |   |   |              |   |    |
| 9 |   |   | )  | 9                                       | I | Y   | i | у   | , |   |   |   |   |              |   |    |
| а |   |   | *  | :                                       | J | Z   | j | Z   |   |   |   |   |   |              |   |    |
| b |   |   | +  | ;                                       | K | [   | k | §   |   |   |   |   |   |              |   |    |
| С |   |   | ,  | *************************************** | L | (R) | 1 | •   |   |   |   |   |   |              |   |    |
| d |   |   | -  | =                                       | М | ]   | m | +   |   |   |   |   |   |              |   |    |
| е |   |   | •  | ¢                                       | N | (0) | n | тм  |   |   |   |   |   |              |   |    |
| f |   |   | /  | ?                                       | О |     | O | *** |   |   |   |   |   | - Wildelines |   |    |

# (13) ISO United Kingdom (ID:1E)

|   | 0                                      | 1 | 2  | 3  | 4 | 5 | 6 | 7  | 8 | 9                              | a                 | b | С | d | _ e | £ |
|---|----------------------------------------|---|----|----|---|---|---|----|---|--------------------------------|-------------------|---|---|---|-----|---|
| 0 |                                        |   | :  | 0  | @ | P | ` | p  |   |                                |                   | į |   |   |     | į |
| 1 |                                        |   | !  | 1  | Α | Q | a | q  |   |                                |                   |   |   |   |     |   |
| 2 |                                        |   | 77 | 2  | В | R | b | r  |   |                                |                   |   |   |   |     |   |
| 3 |                                        |   | £  | 3  | С | S | С | S  |   |                                |                   |   |   |   |     |   |
| 4 |                                        |   | \$ | 4  | D | Т | d | t  |   |                                |                   |   |   |   |     |   |
| 5 |                                        |   | %  | 5  | Е | U | e | u  |   |                                |                   |   |   |   |     |   |
| 6 |                                        |   | &  | 6  | F | V | f | V  |   |                                |                   |   |   |   |     |   |
| 7 |                                        |   | ,  | 7  | G | W | g | w  |   |                                |                   |   |   |   |     |   |
| 8 |                                        |   | (  | 8  | Н | X | h | Х  |   |                                |                   |   |   |   |     |   |
| 9 |                                        |   | )  | 9  | I | Y | i | у  |   | enter terrende de l'écolorisme |                   |   |   |   |     |   |
| а |                                        |   | *  | :  | J | Z | j | Z  |   |                                |                   |   |   |   |     |   |
| b |                                        |   | +  | ;  | K | [ | k | {  |   |                                |                   |   |   |   |     |   |
| С |                                        |   | ,  | <  | L | ١ | 1 |    |   |                                |                   |   |   |   |     |   |
| d |                                        |   | _  | == | М | 1 | m | }  |   |                                |                   |   |   |   |     |   |
| е |                                        |   | •  | >  | N | ^ | n |    |   |                                |                   |   |   |   |     |   |
| f | alag kalikus alakumakense Alagkakan da |   | /  | ?  | О | _ | 0 | ** |   |                                | 721, 421, 421, 42 |   |   |   |     |   |

# (14) ASCII (ID:0U)

|   | 0                                                                                                    | 1 | 2   | 3 | 4 | 5 | 6 | 7  | 8 | 9 | a | b | С  | d                         | е                                       | f |
|---|----------------------------------------------------------------------------------------------------|---|-----|---|---|---|---|----|---|---|---|---|----|---------------------------|-----------------------------------------|---|
| 0 |                                                                                                    |   |     | 0 | @ | P | 4 | p  |   |   | , |   |    |                           |                                         |   |
| 1 |                                                                                                    |   | !   | 1 | A | Q | a | q  |   |   |   |   |    |                           |                                         |   |
| 2 |                                                                                                    |   | *** | 2 | В | R | b | r  |   |   |   |   |    |                           |                                         |   |
| 3 |                                                                                                    |   | #   | 3 | С | S | С | S  |   |   |   |   |    |                           |                                         |   |
| 4 |                                                                                                    |   | \$  | 4 | D | Т | d | t  |   |   |   |   |    |                           |                                         |   |
| 5 |                                                                                                    |   | %   | 5 | Е | U | e | u  |   |   |   |   | ,- | Associated and the second |                                         |   |
| 6 |                                                                                                    |   | &   | 6 | F | V | f | V  |   |   |   |   |    |                           |                                         |   |
| 7 |                                                                                                    |   | ,   | 7 | G | W | g | w  |   |   |   |   |    |                           |                                         |   |
| 8 |                                                                                                    |   | (   | 8 | Н | X | h | х  |   |   |   |   |    |                           |                                         |   |
| 9 |                                                                                                    |   | )   | 9 | I | Y | i | у  |   |   |   |   |    | 10.0                      |                                         |   |
| а |                                                                                                    |   | *   | : | J | Z | j | Z  |   |   |   |   |    |                           |                                         |   |
| b |                                                                                                    |   | +   | ; | K |   | k | {  |   |   |   |   |    |                           |                                         |   |
| С |                                                                                                    |   | ,   | < | L | ١ | 1 |    |   |   |   |   |    |                           | *************************************** |   |
| d |                                                                                                    |   | -   | = | М | J | m | }  |   |   |   |   |    |                           |                                         |   |
| е | CONTROL CONTROL CONTRO |   |     | > | N | ^ | n | ~  |   |   |   |   |    |                           |                                         |   |
| f |                                                                                                    |   | /   | ? | О |   | 0 | ** |   |   |   |   |    |                           |                                         |   |

## (15) ISO Swedish (ID:0S)

|   | 0  | 1 | 2  | 3 | 4 | 5 | 6 | 7  | 8 | 9 | a | b | С | d | e | f |
|---|----|---|----|---|---|---|---|----|---|---|---|---|---|---|---|---|
| 0 |    |   |    | 0 | É | P | é | p  |   |   |   |   |   |   | : |   |
| 1 |    |   | !  | 1 | Α | Q | a | q  |   |   |   |   |   |   |   |   |
| 2 |    |   | 77 | 2 | В | R | b | r  |   | - |   |   |   |   |   |   |
| 3 |    |   | #  | 3 | С | S | С | S  |   |   |   |   |   |   |   |   |
| 4 |    |   | ¤  | 4 | D | Т | d | t  |   |   |   |   |   |   |   |   |
| 5 | 1. |   | %  | 5 | Е | U | e | u  |   |   |   |   |   |   |   |   |
| 6 |    |   | &  | 6 | F | V | f | v  |   |   |   |   |   |   |   |   |
| 7 |    |   | ,  | 7 | G | W | g | w  |   |   |   |   |   |   |   |   |
| 8 |    |   | (  | 8 | Н | X | h | х  |   |   |   |   |   |   |   |   |
| 9 |    |   | )  | 9 | I | Y | i | у  |   |   |   |   |   |   |   |   |
| a |    |   | *  | : | J | Z | j | Z  |   |   |   |   |   |   |   |   |
| b |    |   | +  | ; | K | Ä | k | ä  |   |   |   |   |   |   |   |   |
| С |    |   | ,  | < | L | Ö | 1 | ö  |   |   |   |   |   |   |   |   |
| đ |    |   | _  | = | М | Å | m | å  |   |   |   |   |   |   |   |   |
| е |    |   | •  | > | N | Ü | n | ü  |   |   |   |   |   |   |   |   |
| f |    |   | /  | ? | О |   | 0 | ** |   |   |   |   |   |   |   |   |

# (16) **ISO Italian (ID:0I)**

|   | 0 | 11_ | 2  | 3 | 4 | 5 | 6 | 7   | 8 | 9 | a | b | С | d                                                                                                    | е | f |
|---|---|-----|----|---|---|---|---|-----|---|---|---|---|---|----------------------------------------------------------------------------------------------------|---|---|
| o |   |     |    | 0 | § | P | ù | p   |   |   | : |   |   |                                                                                                    |   |   |
| 1 |   |     | !  | 1 | A | Q | a | q   |   |   |   |   |   |                                                                                                    |   |   |
| 2 |   |     | 97 | 2 | В | R | b | r   |   |   |   |   |   |                                                                                                    |   |   |
| 3 |   |     | £  | 3 | С | S | С | S   |   |   |   |   |   |                                                                                                    |   |   |
| 4 |   |     | \$ | 4 | D | T | d | t   |   |   |   |   |   |                                                                                                    |   |   |
| 5 |   |     | %  | 5 | Е | U | e | u   |   |   |   |   |   |                                                                                                    |   |   |
| 6 |   |     | &  | 6 | F | V | f | V   |   |   |   |   |   |                                                                                                    |   |   |
| 7 |   |     | ,  | 7 | G | W | g | w   |   |   |   | , |   |                                                                                                    |   |   |
| 8 |   |     | (  | 8 | Н | X | h | х   |   |   |   |   |   | ,                                                                                                    |   |   |
| 9 |   |     | )  | 9 | I | Y | i | у   |   |   |   |   |   | Name of the last of the last o |   |   |
| а |   |     | *  | : | J | Z | j | Z   |   |   |   |   |   |                                                                                                    |   |   |
| b |   | -   | +  | ; | K | 0 | k | à   |   |   |   |   |   |                                                                                                    |   |   |
| С |   |     | ,  | < | L | ç | ] | ò   |   |   |   |   |   |                                                                                                    |   |   |
| d |   |     | _  |   | М | é | m | è   |   |   |   |   |   |                                                                                                    |   |   |
| е |   |     |    | > | N | ^ | n | ì   |   |   |   |   |   |                                                                                                    |   |   |
| f |   |     | 1  | ? | О | _ | O | *** |   |   |   |   |   |                                                                                                    |   |   |

# (17) ISO Spanish (ID:2S)

|   | 0 | 1 | 2  | 3   | 4 | 5 | 6 | 7   | 8 | 9 | a | b | С | d | е | f   |
|---|---|---|----|-----|---|---|---|-----|---|---|---|---|---|---|---|-----|
| 0 |   |   |    | 0   | § | P | ` | p   |   |   |   |   |   |   |   |     |
| 1 |   |   | !  | 1   | A | Q | a | q   |   |   |   |   |   |   |   |     |
| 2 |   |   | 77 | 2   | В | R | b | r   |   |   |   |   |   |   |   |     |
| 3 |   |   | £  | 3   | С | S | С | S   |   |   |   |   |   |   |   |     |
| 4 |   |   | \$ | 4   | D | Т | d | t   |   |   |   |   |   |   |   |     |
| 5 |   |   | %  | 5   | Е | U | e | u   |   |   |   |   |   |   |   |     |
| 6 |   |   | &  | 6   | F | V | f | V   |   | _ |   |   |   |   |   |     |
| 7 |   |   | 7  | 7   | G | W | g | w   |   |   |   |   |   |   |   |     |
| 8 |   |   | (  | 8   | Н | X | h | X   |   |   |   |   |   |   |   |     |
| 9 |   |   | )  | 9   | I | Y | i | у   |   |   |   |   |   |   |   |     |
| а |   |   | *  | •   | J | Z | j | Z   |   |   |   |   |   |   |   | - 1 |
| b |   |   | +  | • , | K | i | k | 0   |   |   |   |   |   |   |   |     |
| С |   |   | ,  | <   | L | Ñ | 1 | ñ   |   |   |   |   |   |   |   |     |
| d |   |   | _  |     | М | i | m | Ç   |   |   |   |   |   |   |   |     |
| е |   |   | •  | >   | N | ^ | n | ~   |   |   |   |   |   |   |   |     |
| f |   |   | 1  | ?   | О | _ | o | *** |   |   |   |   |   |   |   |     |

# (18) ISO German (ID:1G)

|   | 0 | 1     | 2   | 3 | 4 | 5        | 6 | 7  | 8 | 9 | a | b | С | d | _е                                                                                                    | f |
|---|---|-------|-----|---|---|----------|---|----|---|---|---|---|---|---|----------------------------------------------------------------------------------------------------|---|
| 0 |   |       |     | 0 | § | P        | ` | p  |   |   |   |   |   |   |                                                                                                    |   |
| 1 |   |       | !   | 1 | A | Q        | a | q  |   |   |   |   |   |   |                                                                                                    |   |
| 2 |   |       | *** | 2 | В | R        | b | r  |   |   |   |   |   |   | OF THE STREET, STREET, STREET, STREET, STREET, STREET, STREET, STREET, STREET, STREET, STREET, STREET, STREET, |   |
| 3 |   |       | #   | 3 | С | S        | С | S  |   |   |   |   |   |   |                                                                                                    |   |
| 4 |   |       | \$  | 4 | D | T        | d | t  |   |   |   |   |   |   |                                                                                                    |   |
| 5 |   |       | %   | 5 | Е | U        | e | u  |   |   |   |   |   |   |                                                                                                    |   |
| 6 |   |       | &   | 6 | F | V        | f | v  |   |   |   |   |   |   |                                                                                                    |   |
| 7 |   |       | ,   | 7 | G | W        | g | w  |   |   |   |   |   |   |                                                                                                    |   |
| 8 |   |       | (   | 8 | Н | X        | h | х  |   |   |   |   |   |   |                                                                                                    |   |
| 9 |   |       | )   | 9 | I | Y        | i | y  |   |   |   |   |   |   |                                                                                                    |   |
| a |   |       | *   | : | J | Z        | j | Z  |   |   |   |   |   |   |                                                                                                    |   |
| b |   |       | +   | ; | K | Ä        | k | ä  |   |   |   |   |   |   |                                                                                                    |   |
| С |   |       | ,   | < | L | Ö        | 1 | ö  |   |   |   |   |   |   |                                                                                                    |   |
| d |   |       | -   | = | М | Ü        | m | ü  |   |   |   |   |   |   |                                                                                                    |   |
| е |   |       |     | > | N | ^        | n | В  |   |   |   |   |   |   |                                                                                                    |   |
| f |   | 77.00 | /   | ? | О | Seattle. | 0 | ** |   |   |   |   |   |   |                                                                                                    |   |

# (19) ISO Norwegian (ID:0D)

|   | 0 | 1 | 2  | 3 | 4 | 5 | 6 | 7  | 8 | 9 | a | b | С | d | e | f |
|---|---|---|----|---|---|---|---|----|---|---|---|---|---|---|---|---|
| 0 |   |   |    | 0 | @ | P | ` | p  |   |   |   |   |   |   |   |   |
| 1 |   |   | !  | 1 | A | Q | a | q  |   |   |   |   |   |   |   |   |
| 2 |   |   | 77 | 2 | В | R | b | r  |   |   |   |   |   |   |   |   |
| 3 |   |   | #  | 3 | С | S | С | S  |   |   |   |   |   |   |   |   |
| 4 |   |   | \$ | 4 | D | Т | d | t  |   |   |   |   |   |   |   |   |
| 5 |   |   | %  | 5 | Е | U | e | u  |   |   |   |   |   |   |   |   |
| 6 |   |   | &  | 6 | F | V | f | V  |   |   |   | , |   |   |   |   |
| 7 |   |   | ,  | 7 | G | W | g | w  |   |   |   |   |   |   |   |   |
| 8 |   |   | (  | 8 | Н | X | h | х  |   |   |   |   |   |   |   |   |
| 9 |   |   | )  | 9 | I | Y | i | у  |   |   |   |   |   |   |   |   |
| a |   |   | *  | • | J | Z | j | Z  |   |   |   |   |   |   |   |   |
| b |   |   | +  | ; | K | Æ | k | æ  |   | , |   |   |   |   |   |   |
| С |   |   | ,  | < | L | Ø | 1 | Ø  |   |   |   |   |   |   |   |   |
| d |   |   | _  |   | M | Å | m | å  |   |   |   |   |   | , |   |   |
| е |   |   | •  | > | N | ^ | n |    |   |   |   |   |   |   |   |   |
| f |   |   | /  | ? | О |   | 0 | ** |   |   |   |   |   |   |   |   |

## (20) ISO French (ID:1F)

|   | 0 | 1 | 2  | 3 | 4 | 5 | 6 | 7  | 8 | 9 | a | b | С | d | е | f |
|---|---|---|----|---|---|---|---|----|---|---|---|---|---|---|---|---|
| 0 |   |   |    | 0 | à | P | μ | p  |   |   |   |   |   |   |   |   |
| 1 |   |   |    | 1 | A | Q | a | q  |   |   |   |   |   |   |   |   |
| 2 |   |   | ** | 2 | В | R | b | r  |   |   |   |   |   |   |   |   |
| 3 |   |   | £  | 3 | С | S | С | s  |   |   |   |   |   |   |   |   |
| 4 |   |   | \$ | 4 | D | Т | d | t  |   |   |   |   |   |   |   |   |
| 5 |   |   | %  | 5 | Е | U | e | u  |   |   |   |   |   |   |   |   |
| 6 |   |   | &  | 6 | F | V | f | v  |   |   |   |   |   |   |   |   |
| 7 |   |   | ,  | 7 | G | W | g | w  |   |   |   |   |   |   |   |   |
| 8 |   |   | (  | 8 | Н | X | h | х  |   |   |   |   |   |   |   |   |
| 9 |   |   | )  | 9 | I | Y | i | у  |   |   |   |   |   |   |   |   |
| а |   |   | *  | • | J | Z | j | Z  |   |   |   |   |   |   |   |   |
| b |   |   | +  | ; | K | 0 | k | é  |   |   |   |   |   |   |   |   |
| С |   |   | ,  | < | L | ç | ı | ù  |   |   |   |   |   |   |   |   |
| d |   |   | -  |   | М | § | m | è  |   |   |   |   |   |   |   |   |
| е |   |   | •  | > | N | ^ | n | •• |   |   |   |   |   |   |   |   |
| f |   |   | /  | ? | О | _ | O | ** |   |   |   |   |   |   |   |   |

# (21) Windows 3.0 Latin 1 (ID:9U)

|   | 0 | 1 | 2  | 3 | 4 | 5 | 6 | 7  | 8 | 9 | a  | b        | С | d | е | f |
|---|---|---|----|---|---|---|---|----|---|---|----|----------|---|---|---|---|
| 0 |   |   |    | 0 | @ | P | ` | p  |   |   |    | o        | À | Ð | à | ð |
| 1 |   |   | !  | 1 | A | Q | a | q  |   | ٤ | i  | <u>±</u> | Á | Ñ | á | ñ |
| 2 |   |   | "  | 2 | В | R | b | r  |   | , | ¢  | 2        | Â | Ò | â | ò |
| 3 |   |   | #  | 3 | С | S | С | S  |   |   | £  | 3        | Ã | Ó | ã | ó |
| 4 |   |   | \$ | 4 | D | T | d | t  |   |   | ¤  | ,        | Ä | Ô | ä | ô |
| 5 |   |   | %  | 5 | Е | U | e | u  |   |   | ¥  | μ        | Å | Õ | å | õ |
| 6 |   |   | &  | 6 | F | V | f | V  |   |   |    | •        | Æ | Ö | æ | Ö |
| 7 |   |   | ,  | 7 | G | W | g | w  |   |   | §  | •        | Ç | × | ç | ÷ |
| 8 |   |   | (  | 8 | Н | X | h | X  |   |   | •• | 3        | È | Ø | è | Ø |
| 9 |   |   | )  | 9 | I | Y | i | у  |   |   | ©  | ı        | É | Ù | é | ù |
| a |   |   | *  | • | J | Z | j | Z  |   |   | a  | 0        | Ê | Ú | ê | ú |
| b |   |   | +  | • | K | [ | k | {  |   |   | «  | »        | Ë | Û | ë | û |
| С |   |   | ,  | < | L | \ | 1 |    |   |   |    | 1/4      | Ì | Ü | ì | ü |
| d |   |   | -  | = | М | ] | m | }  |   |   | -  | 1/2      | Í | Ý | í | ý |
| е |   |   |    | > | N | ^ | n | ~  |   |   | ®  | 3/4      | Î | Þ | î | þ |
| f |   |   | 1  | ? | О | _ | 0 | ** |   |   | _  | i        | Ϊ | В | ï | ÿ |

## (22) MC Text (ID:12J)

|   | 0 | 1                         | 2  | 3 | 4 | 5 | 6 | 7 | 8 | 9 | a        | b        | С         | d               | e        | f |
|---|---|---------------------------|----|---|---|---|---|---|---|---|----------|----------|-----------|-----------------|----------|---|
| 0 |   |                           |    | 0 | @ | P | ` | p | Ä | ê | †        | ∞        | i         | -               | ‡        |   |
| 1 |   |                           | !  | 1 | Α | Q | a | q | Å | ë | 0        | <u>+</u> | i         |                 | •        | Ò |
| 2 |   |                           | 77 | 2 | В | R | b | r | Ç | í | ¢        | <b>≤</b> | 乛         | "               | ,        | Ú |
| 3 |   |                           | #  | 3 | С | S | С | S | É | ì | £        | ≥        | $\sqrt{}$ | <b>&gt;&gt;</b> | "        | Û |
| 4 |   |                           | \$ | 4 | D | Т | d | t | Ñ | î | §        | ¥        | f         | 6               | <b>‰</b> | Ù |
| 5 |   |                           | %  | 5 | Е | U | e | u | Ö | ï | •        | μ        | *         | ,               | Â        | 1 |
| 6 |   |                           | &  | 6 | F | V | f | v | Ü | ñ | 9        | д        | Δ         | ÷               | Ê        | ^ |
| 7 |   |                           | ,  | 7 | G | W | g | w | á | ó | В        | Σ        | «         | $\Diamond$      | Á        | ~ |
| 8 | · | The state of the state of | (  | 8 | Н | X | h | х | à | ò | (R)      | П        | »         | ÿ               | Ë        | _ |
| 9 |   |                           | )  | 9 | I | Y | i | у | â | ô | ©        | π        | •••       | Ÿ               | È        | ) |
| a |   |                           | *  | : | J | Z | j | Z | ä | ö | тм       | ſ        |           | /               | Í        |   |
| b |   |                           | +  | ; | K | [ | k | { | ã | õ | ,        | a        | À         | ¤               | Î        | 0 |
| С |   |                           | ,  | < | L | ١ | 1 |   | å | ú |          | 0        | Ã         | <b>~</b>        | Ϊ        |   |
| đ |   |                           | _  |   | М | J | m | } | Ç | ù | <b>≠</b> | Ω        | Õ         | >               | Ì        | " |
| е |   |                           |    | > | N | ^ | n | ~ | é | û | Æ        | æ        | Œ         | fi              | Ó        | · |
| f |   |                           | /  | ? | О |   | 0 |   | è | ü | Ø        | ø        | œ         | fl              | Ô        | V |

### (23) PC-852 (ID:17U)

|   | 0        | 1        | 2  | 3 | 4 | 5 | 6 | 7 | 8 | 9 | a        | b  | С       | d | е | f  |
|---|----------|----------|----|---|---|---|---|---|---|---|----------|----|---------|---|---|----|
| 0 |          | •        |    | 0 | @ | P | • | p | Ç | É | á        |    | 니       | đ | Ó | -  |
| 1 | ©        | 4        | !  | 1 | A | Q | a | q | ü | Ĺ | ĺ        | ** |         | Ð | В | "  |
| 2 | •        | •        | 77 | 2 | В | R | b | r | é | ĺ | ó        | Ħ  |         | Ď | Ô | €. |
| 3 | *        | !!       | #  | 3 | С | S | С | S | â | ô | ú        |    | H       | Ë | Ń | ~  |
| 4 | <b>*</b> | 1        | \$ | 4 | D | Т | d | t | ä | ö | Ą        | 4  |         | ď | ń | Ü  |
| 5 | *        | §        | %  | 5 | Е | U | e | u | ů | Ľ | ą        | Á  | +       | Ň | ň | §  |
| 6 | <b>^</b> | _        | &  | 6 | F | V | f | V | ć | ľ | Ž        | Â  | Ă       | Í | Š | ÷  |
| 7 | •        | <b>⊉</b> | ę  | 7 | G | W | g | w | ç | Ś | ž        | Ě  | ă       | Î | š | 3  |
| 8 |          | Ť        | (  | 8 | Н | X | h | x | ł | ś | Ę        | Ş  | L       | ě | Ŕ | 0  |
| 9 | 0        | 1        | )  | 9 | I | Y | i | у | ë | Ö | e        | 4  | ı       |   | Ú | •• |
| a | 0        | <b>→</b> | *  | : | J | Z | j | Z | Ő | Ü |          |    | <u></u> | Г | ŕ | •  |
| b | 8        | ←        | +  | • | K | ſ | k | { | ő | Ť | ź        | ٦  | ᄀᄃ      |   | Ű | ű  |
| С | φ        | L.       | ,  | < | L | \ | 1 |   | î | ť | Č        | Ш  | ŀ       |   | ý | Ř  |
| d | 7        | ↔        | _  |   | М | ] | m | } | Ź | Ł | Ş        | Ż  |         | Ţ | Ý | ř  |
| е | Ŋ        | <b>A</b> |    | > | N | ^ | n | ~ | Ä | × | <b>«</b> | Ż  | 非       | Ů | ţ |    |
| f | ₿        | ▼        | /  | ? | О | _ | 0 |   | Ć | č | <b>»</b> | ٦  | ¤       |   | , |    |

## (24) **PC-Turkish** (**ID:9T**)

|   | 0        | 1           | 2  | 3 | 4 | 5 | 6 | 7 | 8 | 9 | a        | b  | С        | d | е          | f        |
|---|----------|-------------|----|---|---|---|---|---|---|---|----------|----|----------|---|------------|----------|
| o |          | <b>&gt;</b> |    | 0 | @ | P | ` | p | Ç | É | á        |    | L        | Ш | α          | =        |
| 1 | 0        | 4           | !  | 1 | A | Q | a | q | ü | æ | ĺ        | ** |          | 丁 | В          | <u>+</u> |
| 2 | •        | <b>\$</b>   | "  | 2 | В | R | b | r | é | Æ | ó        | #  | Т        | П | Г          | 2        |
| 3 | *        | !!          | #  | 3 | С | S | С | S | â | ô | ú        | -  | F        | L | π          | <b>≤</b> |
| 4 | •        | 1           | \$ | 4 | D | Т | d | t | ä | Ö | ñ        | +  |          | L | Σ          | ſ        |
| 5 | *        | §           | %  | 5 | Е | U | e | u | à | ò | Ñ        | #  | +        | F | σ          | J        |
| 6 | <b>^</b> | _           | &  | 6 | F | V | f | v | å | û | Ğ        | 1  | F        | П | μ          | <u>*</u> |
| 7 | •        | <u>\$</u>   | ,  | 7 | G | W | g | w | ç | ù | ğ        | П  | H        | # | τ          | ≈        |
| 8 | •        | 1           | (  | 8 | Н | X | h | x | ê | İ | i        | 7  | L        | + | Ф          | 0        |
| 9 | 0        | 1           | )  | 9 | I | Y | i | у | ë | Ö | <u></u>  | 4  | ı        | ٦ | θ          | •        |
| a | 0        | <b>→</b>    | *  | • | J | Z | j | Z | è | Ü | 7        |    | <u> </u> | Γ | Ω          | •        |
| b | ð        | <b>←</b>    | +  | ; | K | [ | k | { | ï | ¢ | 1/2      | ٦  | 7        |   | δ          | <b>√</b> |
| С | φ        |             | ,  | < | L | \ | 1 |   | î | £ | 1/4      |    | F        |   | 00         | n        |
| d | 7        | <b>⇔</b>    | _  | = | M | ] | m | } | 1 | ¥ | ·        | Щ  | =        |   | φ          | 2        |
| е | Ŋ        | <b>A</b>    | •  | > | N | ^ | n | ~ | Ä | Ş | «        |    | 北        |   | $\epsilon$ |          |
| f | ₿        | ▼           | /  | ? | О | _ | 0 |   | Å | Ş | <b>»</b> | ٦  |          |   | $\cap$     |          |

### (25) Windows 3.1 Latin 2 (ID:9E)

|   | 0 | 1                                                                                                    | 2  | 3 | 4 | 5  | 6 | 7  | 8   | 9  | a  | b        | С | d | е | f |
|---|---|----------------------------------------------------------------------------------------------------|----|---|---|----|---|----|-----|----|----|----------|---|---|---|---|
| 0 |   |                                                                                                    |    | 0 | @ | P  | ` | p  |     |    |    | 0        | Ŕ | Ð | ŕ | đ |
| 1 |   |                                                                                                    | !  | 1 | A | Q  | a | q  |     | 6  | ~  | <u>+</u> | Á | Ń | á | ń |
| 2 |   | CONTRACTOR OF THE STATE OF THE STATE OF THE  | 11 | 2 | В | R  | b | r  | ,   | ,  | V  | t.       | Â | Ň | â | ň |
| 3 |   |                                                                                                    | #  | 3 | С | S  | c | S  |     | "  | Ł  | ł        | Ă | Ó | ă | ó |
| 4 |   |                                                                                                    | \$ | 4 | D | Т  | d | t  | "   | "  | ¤  | ,        | Ä | Ô | ä | ô |
| 5 |   |                                                                                                    | %  | 5 | Е | U  | e | u  | ••• | •  | Ą  | μ        | Ĺ | Ő | ĺ | ő |
| 6 |   |                                                                                                    | &  | 6 | F | V  | f | V  | †   |    | ŀ  | ¶        | Ć | Ö | ć | ö |
| 7 |   |                                                                                                    | 1  | 7 | G | W  | g | w  | #   |    | §  | •        | Ç | × | ç | ÷ |
| 8 |   |                                                                                                    | (  | 8 | Н | X  | h | х  |     |    | •• | .3       | Č | Ř | č | ř |
| 9 |   |                                                                                                    | )  | 9 | I | Y  | i | у  | ‰   | ТМ | ©  | a        | É | Ů | é | ů |
| a |   |                                                                                                    | *  | : | J | Z  | j | Z  | Š   | š  | Ş  | Ş        | Ę | Ú | e | ú |
| b |   | opposite and the sales and the sales and the | +  | ; | K | I. | k | {  | <   | >  | «  | <b>»</b> | Ë | Ű | ë | ű |
| С |   |                                                                                                    | ,  | < | L | ١  | 1 |    | Ś   | Ś  | -1 | Ľ        | Ě | Ü | ě | ü |
| d |   |                                                                                                    | -  | = | М | ]  | m | }  | Ť   | ť  | -  | *        | Í | Ý | ĺ | ý |
| е |   |                                                                                                    | •  | > | N | ^  | n | ~  | Ž   | ž  | ®  | ľ        | Î | Ţ | î | ţ |
| f |   |                                                                                                    | /  | ? | О | _  | 0 | ** | Ź   | Ź  | Ż  | Ż        | Ď | В | ď | - |

### (26) Windows 3.1 Latin 5 (ID:5T)

|   | 0 | 1 | 2  | 3 | 4 | 5  | 6 | 7  | 8          | 9         | a          | b        | С | d | е | f |
|---|---|---|----|---|---|----|---|----|------------|-----------|------------|----------|---|---|---|---|
| 0 |   |   |    | 0 | @ | P  | ` | p  |            |           |            | 0        | À | Ğ | à | ğ |
| 1 |   |   | !  | 1 | Α | Q  | a | q  |            | •         | i          | <u>+</u> | Á | Ñ | á | ñ |
| 2 |   |   | ** | 2 | В | R  | b | r  | ,          | ,         | ¢          | 2        | Â | Ò | â | ò |
| 3 |   |   | #  | 3 | С | S  | С | S  | f          | <b>دد</b> | £          | 3        | Ã | Ó | ã | ó |
| 4 |   |   | \$ | 4 | D | Т  | d | t  | <b>?</b> ? | 77        | ¤          | ,        | Ä | Ô | ä | ô |
| 5 |   |   | %  | 5 | Е | U  | e | u  | •••        | •         | ¥          | μ        | Å | Õ | å | õ |
| 6 |   |   | &  | 6 | F | V  | f | v  | †          | -         | 1          | 1        | Æ | Ö | æ | ö |
| 7 |   |   | ,  | 7 | G | W  | g | w  | ‡          |           | §          | •        | Ç | × | ç | ÷ |
| 8 |   |   | (  | 8 | Н | X  | h | х  | ^          | ~         | ••         | .5       | È | Ø | è | Ø |
| 9 |   |   | )  | 9 | I | Y  | i | у  | ‰          | тм        | ©          | 1        | É | Ù | é | ù |
| a |   |   | *  | : | J | Z  | j | Z  | Š          | š         | a          | O        | Ê | Ú | ê | ú |
| b |   |   | +  | , | K | ſ. | k | {  | <          | >         | «          | »        | Ë | Û | ë | û |
| С |   |   | ,  | < | L | \  | 1 |    | Œ          | œ         | 7          | 1/4      | Ì | Ü | ì | ü |
| d |   |   | -  | = | М | ]  | m | }  |            |           | -          | 1/2      | Í | İ | í | 1 |
| е |   |   | •  | > | N | ^  | n | ~  |            |           | ®          | 3/4      | Î | Ş | î | Ş |
| £ |   |   | /  | ? | О |    | 0 | ** |            | Ÿ         | Additional | i        | Ϊ | В | ï | ÿ |

## (27) ISO 8859-1 Latin 2 (ID:2N)

|   | 0 | 1                                         | 2  | 3 | 4 | 5        | 6 | 7  | 8           | 9 | a  | b  | С | d | е | f |
|---|---|-------------------------------------------|----|---|---|----------|---|----|-------------|---|----|----|---|---|---|---|
| 0 |   |                                           |    | 0 | @ | P        | ` | p  |             |   |    | o  | Ŕ | Ð | ŕ | đ |
| 1 |   |                                           | !  | 1 | A | Q        | a | q  |             |   | Ą  | ą  | Á | Ń | á | ń |
| 2 |   |                                           | 77 | 2 | В | R        | b | r  |             |   | )  | €- | Â | Ň | â | ň |
| 3 |   |                                           | #  | 3 | С | S        | С | s  |             |   | Ł  | ł  | Ă | Ó | ă | ó |
| 4 |   |                                           | \$ | 4 | D | T        | d | t  | · · · · · · |   | ¤  | ,  | Ä | Ô | ä | ô |
| 5 |   |                                           | %  | 5 | Е | U        | e | u  |             |   | Ľ  | ľ  | Ĺ | Ő | ĺ | ő |
| 6 |   |                                           | &  | 6 | F | V        | f | V  |             |   | Ś  | ś  | Ć | Ö | ć | Ö |
| 7 |   |                                           | ą  | 7 | G | W        | g | w  |             |   | §  | ~  | Ç | × | ç | ÷ |
| 8 |   |                                           | (  | 8 | Н | X        | h | х  |             |   | •• | .3 | Č | Ř | č | ř |
| 9 |   |                                           | )  | 9 | I | Y        | i | у  |             |   | Š  | š  | É | Ů | é | ů |
| a |   |                                           | *  | : | J | Z        | j | Z  |             |   | Ş  | Ş  | Ę | Ú | e | ú |
| b |   |                                           | +  | ; | K | <u>[</u> | k | {  |             |   | Ť  | ť  | Ë | Ű | ë | ű |
| С |   | ere emercensus management en el establish | ,  | < | L | ١        | 1 |    |             |   | Ź  | ź  | Ě | Ü | ě | ü |
| d |   |                                           | -  | = | М | ]        | m | }  |             |   | _  | "  | Í | Ý | ĺ | ý |
| е |   |                                           | •  | > | N | ^        | n | ~  |             |   | Ž  | ž  | Î | Ţ | î | ţ |
| f |   |                                           | /  | ? | О |          | O | ** |             |   | Ż  | Ż  | Ď | В | ď | • |

### (28) ISO 8859-2 Latin 2 (ID:5N)

|   | 0 | 1 | 2   | 3 | 4 | 5        | 6 | 7   | 8 | 9 | a   | b        | С | d | е | f        |
|---|---|---|-----|---|---|----------|---|-----|---|---|-----|----------|---|---|---|----------|
| 0 |   |   |     | 0 | @ | P        | • | p   |   |   |     | o        | À | Ğ | à | ğ        |
| 1 |   |   | !   | 1 | A | Q        | a | q   |   |   | :   | <u>+</u> | Á | Ñ | á | ñ        |
| 2 |   |   | *** | 2 | В | R        | b | r   |   |   | ¢   | 2        | Â | Ò | â | ò        |
| 3 |   |   | #   | 3 | С | S        | С | S   |   |   | £   | 3        | Ã | Ó | ã | ó        |
| 4 |   |   | \$  | 4 | D | Т        | d | t   |   |   | ¤   | ,        | Ä | Ô | ä | ô        |
| 5 |   |   | %   | 5 | Е | U        | e | u   |   |   | ¥   | μ        | Å | Õ | å | õ        |
| 6 |   |   | &   | 6 | F | V        | f | v   |   |   | -   | 1        | Æ | Ö | æ | Ö        |
| 7 |   |   | •   | 7 | G | W        | g | w   |   |   | §   | •        | Ç | × | ç | <u>.</u> |
| 8 |   |   | (   | 8 | Н | X        | h | х   |   |   | ••  | .5       | È | Ø | è | Ø        |
| 9 |   |   | )   | 9 | I | Y        | i | у   |   |   | (C) | 1        | É | Ù | é | ù        |
| a |   |   | *   | : | J | Z        | j | Z   |   |   | a   | 0        | Ê | Ú | ê | ú        |
| b |   |   | +   | ; | K |          | k | {   |   |   | «   | »        | Ë | Û | ë | û        |
| С |   |   | ,   | < | L | ١        | 1 |     |   |   | 7   | 1/4      | Ì | Ü | ì | ü        |
| d |   |   | _   |   | М | ]        | m | }   |   |   | -   | 1/2      | Í | İ | í | 1        |
| е |   |   | •   | > | N | ^        | n | ~   |   |   | ®   | 3/4      | î | Ş | î | ş        |
| f |   |   | /   | ? | О | MANAGAM. | 0 | *** |   |   | _   | i        | Ï | В | ï | ÿ        |

### (29) Math-8 (ID:8M)

|   | 0 | 1 | 2        | 3 | 4        | 5        | 6          | 7     | 8 | 9 | a_        | b           | С         | d        | е | f        |
|---|---|---|----------|---|----------|----------|------------|-------|---|---|-----------|-------------|-----------|----------|---|----------|
| 0 |   |   |          | 0 | ••       | П        | :          | $\pi$ |   |   |           |             | $\oplus$  | Å        | Γ | 7        |
| 1 |   |   | <b>V</b> | 1 | Α        | Р        | α          | ρ     |   |   | 1         | ٧           | 0         | -        | L |          |
| 2 |   |   | "        | 2 | В        | Σ        | β          | σ     |   |   | <b>→</b>  | 3           | $\otimes$ | H        | ſ | )        |
| 3 |   |   | 0        | 3 | Γ        | Т        | γ          | τ     |   |   | Ţ         | Т           | $\Theta$  | L        | { | }        |
| 4 |   |   | 00       | 4 | $\Delta$ | Υ        | δ          | υ     |   |   | <b>←</b>  | Т           | 0         | Э        | Į | J        |
| 5 |   |   | -        | 5 | Е        | Φ        | $\epsilon$ | φ     |   |   | Î         | U           | ٨         | ſ        | ſ |          |
| 6 |   |   | œ        | 6 | Z        | X        | ζ          | χ     |   |   | ⇒         | $\cap$      | V         | <b>∮</b> | ф |          |
| 7 |   |   | ,        | 7 | Н        | Ψ        | η          | Ψ     |   |   | 1         | $\in$       | V         | Z        | J | 1        |
| 8 |   |   | (        | 8 | θ        | Ω        | $\theta$   | ω     |   |   | <b>(</b>  | Э           | コ         | Ø        | 7 | 7        |
| 9 |   |   | )        | 9 | I        | $\nabla$ | ι          | θ     |   |   | •         | ∉           | 0         | *        |   | >        |
| а |   |   | ×        | e | K        | д        | κ          | φ     |   |   | ↔         | C           | •         | J        | _ |          |
| b |   |   | +        | 3 | Λ        | ς        | λ          | σ     |   |   | 1         | )           | •         | ۲        | / | \        |
| С |   |   | ,        | < | М        | <b>≤</b> | μ          | ~     |   |   | ↔         | Ø           | •         | C        |   | <        |
| d |   |   |          | = | N        | #        | ν          | =     |   |   | ⇄         | Þ           | 0         | $\Im$    |   | 干        |
| е |   |   | •        | > | 至        | ≥        | ξ          | ≢     |   |   | <b>\$</b> | $\subseteq$ | †         | R        | * | <u>+</u> |
| f |   |   | /        | ≈ | О        |          | o          | **    |   |   | _         | ⊇           | ‡         | 3        | ~ |          |

### (30) PS Math (ID:5M)

|   | 0 | 1 | 2 | 3 | 4       | 5 | 6 | 7     | 8 | 9 | a        | b        | С         | d                 | е          | f |
|---|---|---|---|---|---------|---|---|-------|---|---|----------|----------|-----------|-------------------|------------|---|
| 0 |   |   |   | 0 | $\cong$ | П |   | $\pi$ |   |   |          | 0        | 8         | 7                 | $\Diamond$ |   |
| 1 |   |   | ! | 1 | A       | θ | α | θ     |   |   | Υ        | <u>+</u> | 3         | $\nabla$          | <          | > |
| 2 |   |   | A | 2 | В       | Р | β | ρ     |   |   | ,        | "        | R         | R                 | R          | ſ |
| 3 |   |   | # | 3 | X       | Σ | χ | σ     |   |   | <b>≤</b> | ≥        | Ø         | ©                 | ©          | ſ |
| 4 |   |   | 3 | 4 | Δ       | Т | δ | τ     |   |   | /        | ×        | $\otimes$ | тм                | TM         |   |
| 5 |   |   | % | 5 | Е       | Y | 3 | υ     |   |   | ∞        | œ        | 0         | П                 | Σ          | J |
| 6 |   |   | & | 6 | Ф       | ς | φ | ಹ     |   |   | f        | д        | Ø         | <b>V</b>          | ſ          | ) |
| 7 |   |   | Э | 7 | Γ       | Ω | γ | ω     |   |   | *        | •        | $\cap$    | -                 |            |   |
| 8 |   |   | ( | 8 | Н       | Ξ | η | ξ     |   |   | •        | ÷        | U         | -7                | l          | J |
| 9 |   |   | ) | 9 | I       | Ψ | ι | ψ     |   |   | *        | <b>≠</b> | $\supset$ | ٨                 | Γ          | 7 |
| a |   |   | * | • | θ       | Z | φ | ζ     |   |   | <b>^</b> | =        | ⊇         | V                 | I          |   |
| b |   |   | + | ; | K       |   | κ | {     |   |   | ↔        | *        | ⊄         | $\Leftrightarrow$ | L          |   |
| С |   |   | , | < | Λ       | • | λ |       |   |   | <b>←</b> | •••      | C         | <b>←</b>          | ſ          | J |
| d |   |   |   | = | М       | 1 | μ | }     |   |   | î        |          |           | 1                 | {          | } |
| е |   |   | • | > | N       | Т | ν | ~     |   |   | <b>→</b> |          | $\in$     | ⇒                 | l          | J |
| f |   |   | / | ? | О       |   | o |       |   |   | 1        | ۳        | ∉         | ft                | I          |   |

## (31) Ventura Math (ID:6M)

|   | 0 | 1 | 2 | 3 | 4        | 5   | 6         | 7      | 8 | 9        | a             | b         | С        | d        | е        | f_       |
|---|---|---|---|---|----------|-----|-----------|--------|---|----------|---------------|-----------|----------|----------|----------|----------|
| 0 |   |   |   | 0 | <b>=</b> | П   | _         | $\pi$  |   |          | $\Diamond$    | R         | $\leq$   | 1        |          | П        |
| 1 |   |   | ! | 1 | A        | θ   | α         | θ      |   |          | <b>V</b>      | D         | <b>♦</b> | <b>~</b> | •        | ТМ       |
| 2 |   |   | A | 2 | В        | P   | β         | ρ      |   |          | Į             | ⊇         | $\geq$   | R        | Z        | <b>(</b> |
| 3 |   |   | # | 3 | X        | Σ   | χ         | σ      |   |          | Γ             | ſ         | д        | "        | J        | ⇔        |
| 4 |   |   | 3 | 4 | Δ        | Т   | δ         | τ      |   |          | 1             |           | *        | f        |          | ٧        |
| 5 |   | ! | % | 5 | Е        | Y   | 3         | υ      |   |          | L             | *         | ,        | 3        | {        | Σ        |
| 6 |   |   | & | 6 | Φ        | ς   | $\phi$    | ಹ      |   |          | l             | Ф         | R        | ©        | ſ        | TM       |
| 7 |   |   | Э | 7 | Г        | Ω   | γ         | ω      |   |          | I             | $\otimes$ | Ø        | ±        | >        |          |
| 8 |   |   | ( | 8 | Н        | [1] | η         | ξ      |   |          | ı             | ⊆         | 8        | <b>→</b> |          |          |
| 9 |   |   | ) | 9 | I        | Ψ   | ι         | $\psi$ |   |          | $\Rightarrow$ | U         | <b>^</b> | 1        | 7        | Ø        |
| а |   |   | * | : | θ        | Z   | $\varphi$ | ζ      | , |          | II.           |           | œ        | 7        | $\nabla$ | $\cap$   |
| b |   |   | + | ; | K        | Ĺ   | κ         | {      |   | ل        | Ø             | •••       | •        | =        | ſ        | $\in$    |
| С |   |   | , | < | Λ        | •   | λ         |        |   | <b>→</b> | C             |           | /        | O        |          | ©        |
| đ |   |   |   |   | М        | ]   | μ         | }      |   | Ц        | J             | ٨         | •        | <b>*</b> | J        | ∉        |
| е |   |   | • | > | N        | 1   | ν         | ~      |   | -        |               | (پ        | ×        | 7        | J        | 1        |
| f |   |   | / | ? | О        |     | 0         |        |   |          | }             | ≈         | Υ        | ſ        | ÷        | (        |

## (32) PI Font (ID:15U)

|   | 0 | 1 | 2   | 3 | 4             | 5 | 6          | 7  | 8 | 9 | a | b | С | d | e | f |
|---|---|---|-----|---|---------------|---|------------|----|---|---|---|---|---|---|---|---|
| О |   |   |     | _ | • •           | Ø | Г          | ٦  |   |   |   |   |   |   | , |   |
| 1 |   |   |     | V | Δ             | D | L          |    |   |   |   |   |   |   |   |   |
| 2 |   |   | **  | ~ |               | Ŗ | (          | `  |   |   |   |   |   |   |   |   |
| 3 |   |   | ,   | - |               | Σ | J          | J  |   |   |   |   |   |   |   |   |
| 4 |   |   | u   | 1 |               |   | +          |    |   |   |   |   |   |   |   |   |
| 5 |   |   | 77  | 7 |               |   | H          | 4  |   |   |   |   |   |   |   |   |
| 6 |   |   | 6   | 6 | F             |   |            |    |   |   |   |   |   |   |   |   |
| 7 |   |   | ,   | ~ |               |   |            |    |   |   |   |   |   |   |   |   |
| 8 |   |   | (   | Δ | ħ             |   | U          | Ш  |   |   |   |   |   |   |   |   |
| 9 |   |   | >   | Þ |               |   | N          | П  |   |   |   |   |   |   |   |   |
| а |   |   | тм  | ▽ |               |   | Γ          | 7  |   |   |   |   |   |   |   |   |
| b |   |   | SM  | ٥ |               | I | L          | J  |   |   |   |   |   |   |   |   |
| С |   |   | ®   | ≪ | $\mathscr{L}$ | 1 |            |    |   |   |   |   |   |   |   |   |
| d |   |   | (C) | § | l             | ] | $\Diamond$ | •  |   |   |   |   |   |   |   |   |
| е |   |   | (4) | ≫ |               | < |            |    |   |   |   |   |   |   |   |   |
| f |   |   |     | 1 |               | > |            | ** |   |   |   |   |   |   |   |   |

## (33) Symbol (ID:19M)

|   | 0 | 1 | 2 | 3 | 4 | 5   | 6 | 7  | 8 | 9 | a                 | b   | С         | d                 | e        | £ |
|---|---|---|---|---|---|-----|---|----|---|---|-------------------|-----|-----------|-------------------|----------|---|
| o |   |   |   | 0 | 2 | П   |   | π  |   |   |                   | 0   | 8         | _                 | <b>\</b> |   |
| 1 |   |   | ! | 1 | A | Θ   | α | θ  |   |   | Υ                 | ±   | 3         | $\nabla$          | <        | > |
| 2 |   |   | A | 2 | В | Р   | β | ρ  |   |   | ,                 | "   | R         | ®                 | ®        | ſ |
| 3 |   |   | # | 3 | X | Σ   | χ | σ  |   |   | ≤                 | ≥   | Ø         | ©                 | ©        | ſ |
| 4 |   |   | Э | 4 | Δ | Т   | δ | τ  |   |   | /                 | ×   | $\otimes$ | ТМ                | TM       |   |
| 5 |   |   | % | 5 | Е | Y   | 3 | υ  |   |   | 8                 | œ   | <b>⊕</b>  | П                 | Σ        | J |
| 6 |   |   | & | 6 | Φ | ς   | ф | Ծ  |   |   | f                 | д   | Ø         | <b>V</b>          | (        | ) |
| 7 |   |   | • | 7 | Г | Ω   | γ | ω  |   |   | *                 | •   | $\cap$    | •                 |          |   |
| 8 |   |   | ( | 8 | Н | [1] | η | بح |   |   | •                 | ÷   | U         | 一                 | (        | J |
| 9 |   |   | ) | 9 | I | Ψ   | ι | Ψ  |   |   | *                 | #   | $\supset$ | ^                 | Γ        | 7 |
| a |   |   | * | : | 9 | Z   | φ | ζ  |   |   | *                 | =   | ⊇         | V                 |          |   |
| b |   |   | + | • | K | [   | κ | {  |   |   | $\leftrightarrow$ | *   | Ø         | $\Leftrightarrow$ | L        | J |
| С |   |   | , | < | Λ | :.  | λ |    |   |   | <b>←</b>          | ••• |           | <b>(</b>          | ſ        | ) |
| d |   |   | _ | = | М | ]   | μ | }  |   |   | <b>↑</b>          |     |           | Î                 | {        | } |
| е |   |   | • | > | N | 1   | ν | ~  |   |   | $\rightarrow$     |     | €         | $\Rightarrow$     | l        | J |
| f |   |   | / | ? | О |     | O |    |   |   | <b>↓</b>          | ل   | ∉         | Ů.                |          |   |

# (34) Wingdings (ID:579L)

|   | 0 | 1 | 2               | 3                                      | 4                      | 5        | 6                       | 7        | 8    | 9        | a | b          | С        | d   | е                       | f        |
|---|---|---|-----------------|----------------------------------------|------------------------|----------|-------------------------|----------|------|----------|---|------------|----------|-----|-------------------------|----------|
| 0 |   |   |                 |                                        | <u>Z</u>               | R        | П                       |          | 0    | 6        | • | #          | (9)      | Ø   | $\rightarrow$           | ⇔        |
| 1 |   |   | Ø.              |                                        | e)                     | +        | 69                      |          | ①    | 6        | 0 | -ф-        | •        | Ø   | <b>1</b>                | ①        |
| 2 |   |   | <b>&gt;&lt;</b> |                                        | 8                      | ۵        | શ                       |          | 2    | 0        | 0 | <b>♦</b>   | (1)      | প্র | <b>\</b>                | Û        |
| 3 |   |   | 4               |                                        | <b>B</b>               | •        | m                       | •        | 3    | 8        | 0 | п          | 4        | Ø   | K                       | <b>⇔</b> |
| 4 |   |   | <i>6</i> .      | 1                                      | P                      | *        | $\overline{\mathbf{v}}$ | <b>♦</b> | 4    | 9        | • | ❖          | ₩,       | প্র | 7                       | Û        |
| 5 |   |   | A               | <u> </u>                               | 'দ্বা                  | 分        | m,                      | •        | (5)  | 0        | 0 | •          | ণ্ম      | ×   | L                       | ₿        |
| 6 |   |   | Ш               | 8                                      | F                      | Ŷ        | ×                       | *        | 6    | CB       | 0 | ☆          | 命        | ×   | Z                       | Ø        |
| 7 |   |   | Ô               | (************************************* | ed                     | <b>†</b> | η <sub>0</sub>          | •        | 7    | æ        |   | <b>(</b> ) | Œ        | 4   | <b>←</b>                | 仑        |
| 8 |   |   | <b>A</b>        | Ą                                      | (p)                    | *        | 200                     | ×        | 8    | କ୍ଷ      |   | <b>(</b> ) | Ð        | >   | <b>→</b>                | S        |
| 9 | · |   | <b>①</b>        | V <sub>®</sub>                         | W.                     | *        | <del>)(</del>           |          | 9    | C3       | • | (5)        | <b>€</b> | A   | <b>↑</b>                |          |
| а |   |   |                 |                                        | <b>©</b>               | C.       | er                      | ¥        | (10) | <b>∂</b> | + | (1)        | ₹        | A   | Ψ                       | 0        |
| b |   | _ |                 |                                        | <b>(2)</b>             | •        | &;                      | (g)      | 0    | ≪\$      | * | (1)        | 26       | C   | <b>K</b>                | ×        |
| С |   |   | Œ               |                                        | <b>⊗</b>               | <i>ॐ</i> | •                       | *        | 0    | æ.       | * | (1)        | 28       | 0   | 71                      | <b>✓</b> |
| d |   |   | Œ)              |                                        | <b>\$</b> <sup>%</sup> | ₩        | O                       | "        | 2    | ys.      | * | 0          | Ø        | 0   | K                       | ×        |
| е |   |   | (Q)             | <b>(.</b> )                            | <b>*</b>               | Υ        |                         | "        | 8    | •        | * | <b>Ø</b>   | ম        | O   | 7                       | Ø        |
| f |   |   |                 | Æ                                      | Ð                      | R        |                         |          | 4    | •        | * | <b>(</b>   | &        | +   | <b>\( \rightarrow\)</b> | B        |

### APPENDIX B RESIDENT FONTS

This appendix gives printing samples (scanned in 400 dpi) of resident fonts.

There are 115 types of resident fonts (one bitmap font and 114 scalable fonts) in HP LaserJet 5 emulation and 35 types of resident fonts in PostScript level 2 emulation:

#### **HP LaserJet 5 Emulation B**<sub>-</sub>1

#### One bitmap font

LinePrinter 8.46 point, 16.66 pitch ABCDEFGHIJKLMnopqrstuvwxyz0123456789

#### 114 scalable fonts

Lvra Bdlt

Courier Md ABCDEFGHIJKLMNopgrstuvwxyz0123456789 Courier MdIt ABCDEFGHIJKLMNopgrstuvwxyz0123456789 Courier Bd ABCDEFGHIJKLMNopqrstuvwxyz0123456789 Courier BdIt ABCDEFGHIJKLMNopqrstuvwxyz0123456789

Morrison Rg ABCDEFGHIJKLMNopgrstuvwxyz0123456789 Morrison It ABCDEFGHIJKLMNopgrstuvwxyz0123456789 Morrison Bd ABCDEFGHIJKLMNopqrstuvwxyz0123456789 Morrison BdIt ABCDEFGHIJKLMNopqrstuvwxyz0123456789 Taurus ABCDEFGHIJKLMNopgrstuvwxyz0123456789 Taurus It ABCDEFGHIIKLMNoparstuvwxvz0123456789 **Taurus Bd** ABCDEFGHIJKLMNopqrstuvwxyz0123456789 Taurus BdIt ABCDEFGHIJKLMNopqrstuvwxyz0123456789 ABCDETGHIJKLMMopgestuvwxyz0123456789 Coronat

**EFClarendon CdBd** ABCDEFGHIJKLMNopgrstuvwxyz0123456789

EFClarendon ExBd

ABCDEFGHIJKLMNopqrstuvwxyz01 Lyra Md ABCDEFGHIJKLMNopgrstuvwxyz0123456789 Lyra Mdlt ABCDEFGHIJKLMNopqrstuvwxyz0123456789 Lyra Bd ABCDEFGHIJKLMNopgrstuvwxyz0123456789

Lyra LiCd ABCDEFGHIJKLMNopgrstuvwxyz0123456789 Lyra LiCdlt ABCDEFGHIJKLMNopgrstuvwxyz0123456789 Lvra CdMd ABCDEFGHIJKLMNopgrstuvwxyz0123456789 Lvra CdMdlt ABCDEFGHIJKLMNopgrstuvwxyz0123456789 Lyra CdBd ABCDEFGHIJKLMNopgrstuvwxyz0123456789 Lyra CdBdlt ABCDEFGHIJKLMNopgrstuvwxyz0123456789

Lyra ExtnMd ABCDEFGHIJKLMNopgrstuvwxyz0123456789 Lyra ExtnMdlt ABCDEFGHIJKLMNopgrstuvwxyz0123456789 Lyra ExtnBdlt ABCDEFGHIJKLMNopgrstuvwxyz0123456789 Lyra ExtnBd ABCDEFGHIJKLMNopgrstuvwxyz0123456789

ABCDEFGHIJKLMNopgrstuvwxyz0123456789

**AntiqueOlv** ABCDEFGHIJKLMNopgrstuvwxvz0123456789 AntiqueOlv It ABCDEFGHIJKLMNopgrstuvwxyz0123456789 **AntiqueOlv Bd** ABCDEFGHIJKLMNopqrstuvwxyz0123456789

**AntiqueOlv Cmpct** ABCDEFGHIJKLMNopgrstuvwxyz0123456789 Garamond
Garamond Krsv
Garamond Hf
Garamond KrsvHf

Mauritius

Leos Mdlt Leos Bd Leos ExBd Nimb Sans

Nimb Sans It

Nimb Sans Bd Nimb Sans Bdlt

Nimb Sans Cd Nimb Sans CdBd Nimb Sans CdBdl Nimb Sans CdBdlt Nimb Roman Nimb Roman It Nimb Roman Bd

Nimb Roman BdIt

LetterGot75 LetterGot75 It LetterGot75 Bd LetterGot75 BdIt

Aries
Aries Bd
Aries BdIt
Libra It
Libra BdIt
Libra BdIt
Libra BdIt
EFBodoni No2

Bodoni No5
Bodoni No5 It
Bodoni No5 Bd
Bodoni No5 BdIt
CooperB1k
CooperB1k It

CentSchl It
CentSchl Bd
CentSchl BdIt
Clarendon Bk
Clarendon Bd

Saturn Bd Saturn Extn Saturn ExtnBd ABCDEFGHIJKLMNopqrstuvwxyz0123456789 ABCDEFGHIJKLMNopqrstuvwxyz0123456789 ABCDEFGHIJKLMNopqrstuvwxyz0123456789 ABCDEFGHIJKLMNopqrstuvwxyz0123456789

ABCDEFGHIJKLMNopgrstuvwxyz0123456789

ABCDEFGHIJKLMNopqrstuvwxyz0123456789
ABCDEFGHIJKLMNopqrstuvwxyz0123456789
ABCDEFGHIJKLMNopqrstuvwxyz0123456789
ABCDEFGHIJKLMNopqrstuvwxyz0123456789
ABCDEFGHIJKLMNopqrstuvwxyz0123456789

ABCDEFGHIJKLMNopqrstuvwxyz0123456789 ABCDEFGHIJKLMNopqrstuvwxyz0123456789 ABCDEFGHIJKLMNopqrstuvwxyz0123456789 ABCDEFGHIJKLMNopqrstuvwxyz0123456789

ABCDEFGHIJKLMNopqrstuvwxyz0123456789

ABCDEFGHIJKLMNopqrstuvwxyz0123456789

ABCDEFGHIJKLMNopqrstuvwxyz0123456789

ABCDEFGHIJKLMNopqrstuvwxyz0123456789

ABCDEFGHIJKLMNopqrstuvwxyz0123456789

ABCDEFGHIJKLMNopqrstuvwxyz0123456789

ABCDEFGHIJKLMNopqrstuvwxyz0123456789

ABCDEFGHIJKLMNopgrstuvwxyz0123456789 ABCDEFGHIJKLMNopgrstuvwxyz0123456789 ABCDEFGHIJKLMNopgrstuvwxyz0123456789 ABCDEFGHIJKLMNopgrstuvwxyz0123456789

ABCDEFGHIJKLMNopqrstuvwxyz0123456789

ABCDEFGHIJKLMNopqrstuvwxyz0123456789

ABCDEFGHIJKLMNopqrstuvwxyz0123456789

ABCDEFGHIJKLMNopqrstuvwxyz0123456789

ABCDEFGHIJKLMNopqrstuvwxyz0123456789

ABCDEFGHIJKLMNopqrstuvwxyz0123456789

ABCDEFGHIJKLMNopqrstuvwxyz0123456789

ABCDEFGHIJKLMNopqrstuvwxyz0123456789

ABCDEFGHIJKLMNopqrstuvwxyz0123456789

ABCDEFGHIJKLMNopqrstuvwxyz0123456789
ABCDEFGHIJKLMNopqrstuvwxyz0123456789
ABCDEFGHIJKLMNopqrstuvwxyz0123456789
ABCDEFGHIJKLMNopqrstuvwxyz0123456789

ABCDEFGHIJKLMNopqrstuvwxyz0123456789
ABCDEFGHIJKLMNopqrstuvwxyz0123456789
ABCDEFGHIJKLMNopqrstuvwxyz0123456789
ABCDEFGHIJKLMNopqrstuvwxyz0123456789
ABCDEFGHIJKLMNopqrstuvwxyz0123456789
ABCDEFGHIJKLMNopqrstuvwxyz0123456789
ABCDEFGHIJKLMNopqrstuvwxyz0123456789
ABCDEFGHIJKLMNopqrstuvwxyz0123456789
ABCDEFGHIJKLMNopqrstuvwxyz0123456789

ABCDEFGHIJKLMNopqrstuvwxyz0123456789
ABCDEFGHIJKLMNopqrstuvwxyz0123456789
ABCDEFGHIJKLMNopqrstuvwxyz0123456789

Dorado Lit ABCDEFGHIJKLMNopqrstuvwxyz0123456789
Dorado Lilt ABCDEFGHIJKLMNopqrstuvwxyz0123456789

Dorado BdABCDEFGHIJKLMNopqrstuvwxyz0123456789Dorado BdltABCDEFGHIJKLMNopqrstuvwxyz0123456789DoradoABCDEFGHIJKLMNopqrstuvwxyz0123456789Dorado ItABCDEFGHIJKLMNopqrstuvwxyz0123456789

Dorado ExBd ABCDEFGHIJKLMNopgrstuvwxyz0123456789

Dorado Cd ABCDEFGHIJKLMNopqrstuvwxyz0123456789

Dorado CdBd ABCDEFGHIJKLMNopgrstuvwxyz0123456789 GoudyOs ABCDEFGHIJKLMNoparstuvwxvz0123456789 GoudyOs It ABCDEFGHIJKLMNobarstuvwxyz0123456789 GoudvOs Bd ABCDEFGHIJKLMNopgrstuvwxyz0123456789 GoudyOs BdIt ABCDEFGHIJKLMNopgrstuvwxyz0123456789 GoudyOs ExBd ABCDEFGHIJKLMNopgrstuvwxyz0123456789 **EFGrandera** ABCDEFGHIJKLMNopgrstuvwxyz0123456789 EFGrandera It ABCDEFGHIJKLMNopgrstuvwxyz0123456789 EFGrandera Bd ABCDEFGHIJKLMNopgrstuvwxyz0123456789 EFGrandera BdIt ABCDEFGHIJKLMNopqrstuvwxyz0123456789 Gemini ABCDEFGHIJKLMNopgrstuvwxyz0123456789 Gemini It ABCDEFGHIJKLMNoparstuvwxyz0123456789 Gemini Bd ABCDEFGHIJKLMNopgrstuvwxvz0123456789

Gemini BdIt ABCDEFGHIJKLMNopgrstuvwxyz0123456789
EFRivero Bd ABCDEFGHIJKLMNopgrstuvwxyz0123456789

Cassiopeia ABCDEFGHIJKLMNoparstuvwxyz0123456789

SaturnMono ABCDEFGHIJKLMNopqrstuvwxyz0123456789
SaturnMono It ABCDEFGHIJKLMNopqrstuvwxyz0123456789
SaturnMono Bd ABCDEFGHIJKLMNopqrstuvwxyz0123456789
SaturnMono BdIt ABCDEFGHIJKLMNopqrstuvwxyz0123456789

Symbol ΑΒΧΔΕΦΓΗΙθΚΛΜΝοπθρστυσωξψζ0123456789

Sorts

### **B.2 PostScript Level 2 Emulation**

| Courier               | Regular        | ABCDabcd1234!@#\$         |
|-----------------------|----------------|---------------------------|
|                       | Bold           | ABCDabcd1234!@#\$         |
|                       | Bold, Oblique  | ABCDabcd1234!@#\$         |
|                       | Oblique        | ABCDabcd1234!@#\$         |
| Helvetica             | Regular        | ABCDabcd1234!@#\$         |
|                       | Bold           | ABCDabcd1234!@#\$         |
|                       | Bold, Oblique  | ABCDabcd1234!@#\$         |
|                       | Oblique        | ABCDabcd1234!@#\$         |
| Helvetica Narrow      | Regular        | ABCDabcd1234!@#\$         |
|                       | Bold           | ABCDabcd1234!@#\$         |
|                       | Bold, Oblique  | ABCDabcd1234!@#\$         |
|                       | Oblique        | ABCDabcd1234!@#\$         |
| Times                 | Regular        | ABCDabcd1234!@#\$         |
|                       | Bold           | ABCDabcd1234!@#\$         |
|                       | Bold, Italic   | ABCDabcd1234!@#\$         |
|                       | Italic         | ABCDabcd1234!@#\$         |
| Symbol                |                | ΑΒΧ∆αβχδ1234!≅#∃          |
| Palatino              | Regular        | ABCDabcd1234!@#\$         |
|                       | Bold           | ABCDabcd1234!@#\$         |
|                       | Bold, Italic   | ABCDabcd1234!@#\$         |
|                       | Italic         | ABCDabcd1234!@#\$         |
| NewCentury Schoolbook | Regular        | ABCDabcd1234!@#\$         |
|                       | Bold           | ABCDabcd1234!@#\$         |
|                       | Bold, Italic   | ABCDabcd1234!@#\$         |
|                       | Italic         | ABCDabcd1234!@#\$         |
| AvantGarde            | Book           | ABCDabcd1234!@#\$         |
|                       | Demi           | ABCDabcd1234!@#\$         |
|                       | Demi, Oblique  | ABCDabcd1234!@#\$         |
|                       | Book, Oblique  | ABCDabcd1234!@#\$         |
| Bookman               | Light          | ABCDabcd1234!@#\$         |
|                       | Demi           | <b>ABCDabcd1234</b> !@#\$ |
|                       | Demi, Italic   | ABCDabcd1234!@#\$         |
|                       | Italic         | ABCDabcd1234!@#\$         |
| ZapfChancery          | Medium, Italic | ABCDabcd1234!@#\$         |
| ZapfDingbats          |                | <b>◇┼┼┼�○</b> ≉≉≫�✓✓≻⊬⊁⊁  |
|                       |                |                           |

### **APPENDIX C PRINTER LOGO AND LABELS**

### PrintPartner 20W page printer

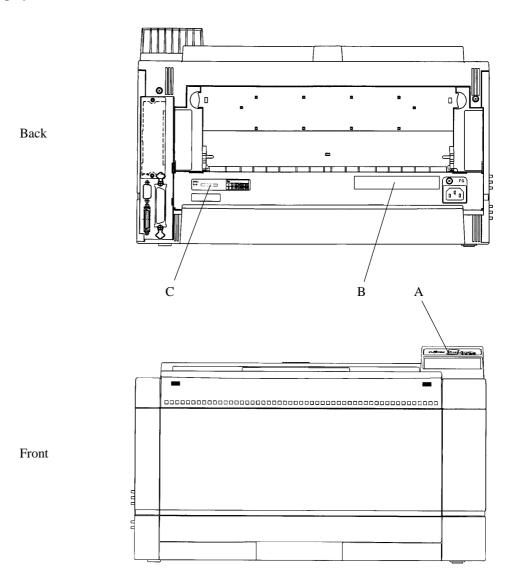

### Logo and labels

| Position | Label   | Contents                                        |
|----------|---------|-------------------------------------------------|
| A        | Logo    | Fujitsu model name                              |
| В        | Rating  | Power ratings, weight, and approved regulations |
| С        | Control | Spec, serial number, and revisions              |

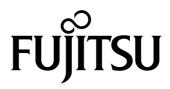

Free Manuals Download Website

http://myh66.com

http://usermanuals.us

http://www.somanuals.com

http://www.4manuals.cc

http://www.manual-lib.com

http://www.404manual.com

http://www.luxmanual.com

http://aubethermostatmanual.com

Golf course search by state

http://golfingnear.com

Email search by domain

http://emailbydomain.com

Auto manuals search

http://auto.somanuals.com

TV manuals search

http://tv.somanuals.com